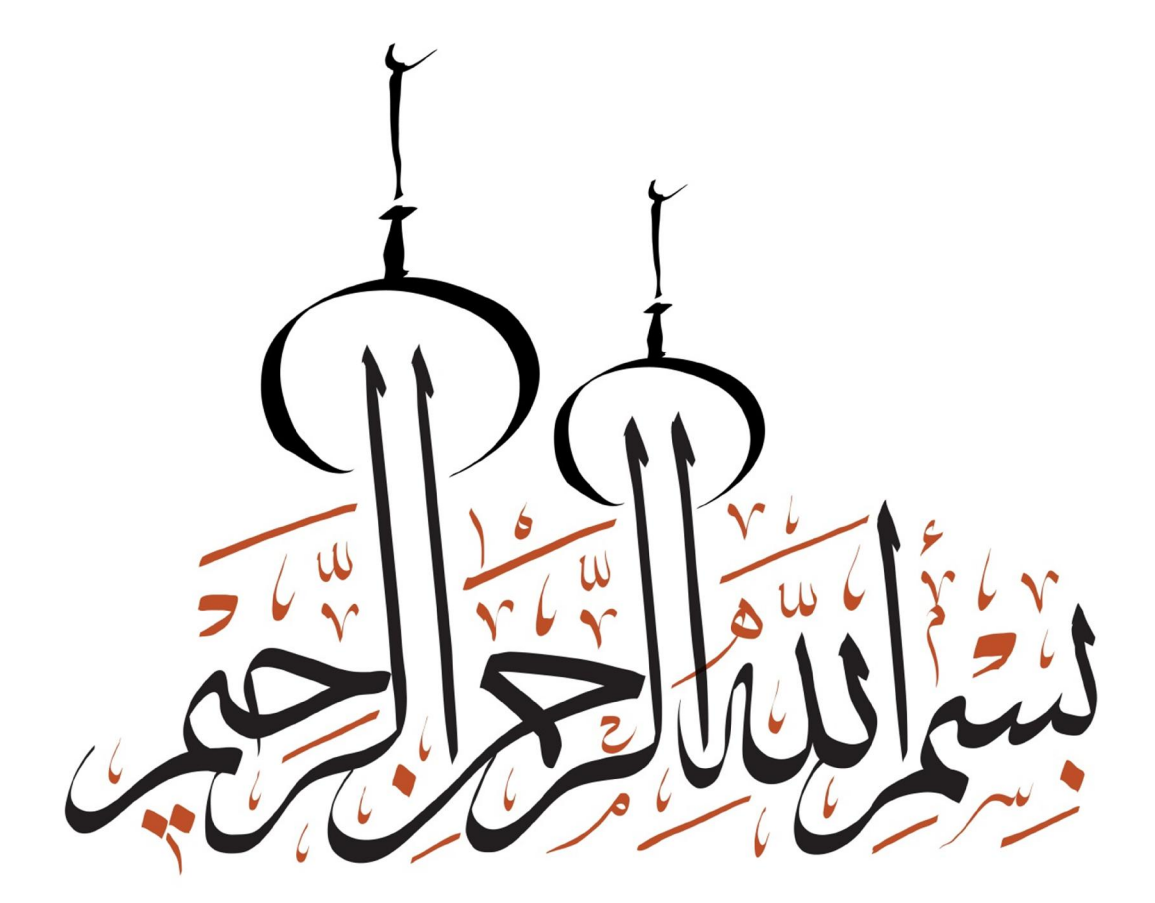

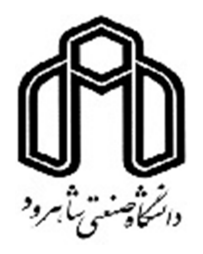

دانشکده برق و رباتیک

رشته مهندسی برق گرایش الکترونیک سیستم

پایان نامه کارشناسی ارشد

# تصدیق برخط امضا با استفاده از اطلاعات ویدئویی

براي تأیید هویت افراد

نگارنده: بهرام افرا

استاد راهنما *:*

دکتر هادي گرایلو

شهریور 1395

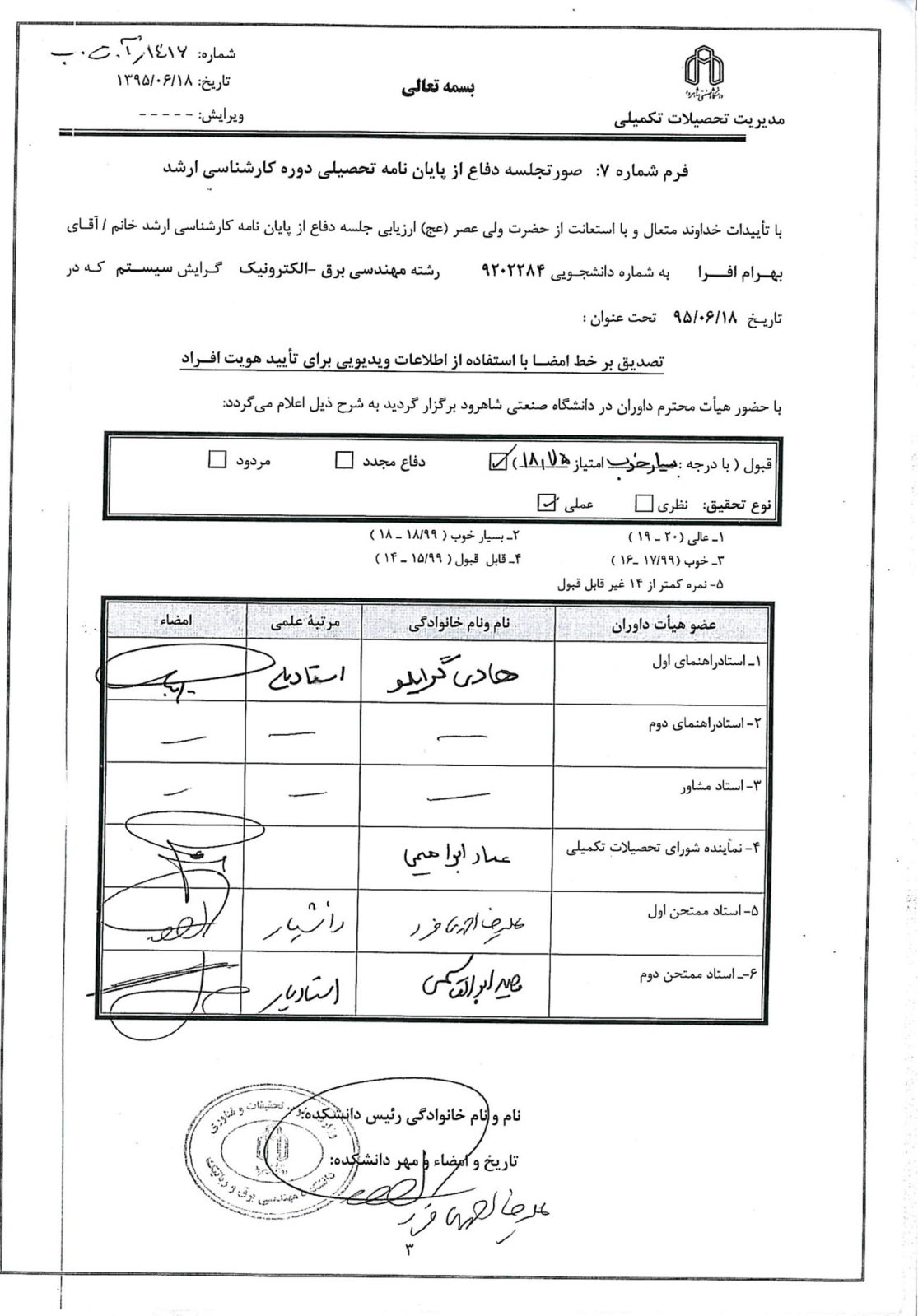

ش<br>سگروقدردانی

ساس که زار کسانی <sup>بر</sup>یم که سترآغاز توله رمین <sup>بر</sup> متند. از یکی زاده می شوم و از دیگیری حاودانه، اسآدی که سپیدی رابرتخه تبیاه زندگی ام ئخاشت و مادری که تار موبی از او به مای من ساه نماند. تقدیم به مقدس ترین واژه دور لغت نامه دلم، مادر مهربانم که زندگی ام را و .<br>وا .<br>مدیون مهرو عطوفت او می دانم ، بدر مهربانی مشفق، بردبار و حامی.

# تعهد نامه

اینجانب بهرام افرا دانشجوي دوره کارشناسی ارشد رشته مهندسی برق/ الکترونیک سیستم دانشگاه صنعتی شاهرود نویسنده پایاننامه تصدیق برخط امضا با استفاده از اطلاعات

ویدئویی براي تأیید هویت افراد تحت راهنمایی دکتر هادي گرایلو متعهد میشوم:

- تحقیقات در این پایاننامه توسط اینجانب انجام شده است و از صحت و اصالت برخوردار است.
	- در استفاده از نتایج پژوهشهاي محققان دیگر به مرجع مورد استفاده استناد شده است.
- مطالب مندرج در پایان نامه تاکنون توسط خود یا فرد دیگري براي دریافت هیچ نوع مدرك یا امتیازي در هیچ جـا ارائـه نشـده است.
- کلیه حقوق معنوي این اثر متعلق به دانشگاه صنعتی شاهرود می باشد و مقالات مستخرج با نام « دانشگاه صنعتی شاهرود » و یا « Technology of University Shahrood « به چاپ خواهد رسید.
- حقوق معنوي تمام افرادي که در به دست آمدن نتایح اصلی پایان نامه تأثیرگذار بوده اند در مقالات مستخرج از پایان نامه رعایت می گردد.
- در کلیه مراحل انجام این پایان نامه ، در مواردي که از موجود زنده ( یا بافتهاي آنها ) استفاده شده است ضوابط و اصول اخلاقی رعایت شده است.
	- در کلیه مراحل انجام این پایان نامه، در مواردي که به حوزه اطلاعات شخصی افراد دسترسی یافته یا استفاده شده است اصل رازداري ، ضوابط و اصول اخلاق انسانی رعایت شده است .

تاریخ

امضاي دانشجو

#### مالکیت نتایج و حق نشر

- کلیه حقوق معنوي این اثر و محصولات آن (مقالات مستخرج، کتاب، برنامه هاي رایانه اي، نرم افزار ها و تجهیـزات ساخته شده است ) متعلق به دانشگاه صنعتی شاهرود می باشد. این مطلب باید به نحو مقتضی در تولیـدات علمـی مربوطه ذکر شود.
	- استفاده از اطلاعات و نتایج موجود در پایان نامه بدون ذکر مرجع مجاز نمی باشد.

ه

چکیده

امروزه سیستمهاي امنیتی کامپیوتري، منجر به ایجاد تحولی نوین در افزایش میزان سرعت و دقت تصدیق هویت افراد شده است. این سیستمها از اطلاعات منحصربهفرد اشخاص مانند انواع خصوصیتهاي بیولوژیکی افراد و یا ویژگیهای رفتاری، بهمنظور تصدیق هویت افراد استفاده می کنند. در این پایــانiامــه هدف، تصدیق هویت افراد بر اساس اطلاعات موجود در ویدئوي امضاي هر شخص مـ یباشـد . در حقیقـت عمل امضاي فرد با استفاده از یک دوربین که در موقعیت روبهرو قرار دارد، ثبت میشود. روش پیشنهادي بهمنظور تصدیق امضا شامل سه بخش کلی میشود؛ در مرحله اول، ابتدا فریم آغاز و شروع امضا در ویدئو مشخص و موقعیت نوك قلم در فریمهاي مختلف ردیابی میشود. در همین مرحله بهمنظور رفـع خطـاي احتمالی در تشخیص نوك قلم، از دو الگوریتم فیلتر ذرات و *Means-K* بهطور متوالی استفاده میشود. در مرحله دوم از ویدئوي امضاي فرد استخراج ویژگی میشود. این ویژگیهـای شـامل دو نـوع پویـا و ایسـتا میشود. ویژگیهاي پویا شامل دنباله سرعت حرکت دست، دنباله سرعت حرکت مچ دست، دنباله فاصـله نقاط نوك قلم تا مرکز ثقل امضا و دنباله زاویه بین خطوط واصل نقاط متوالی میشود. مدتزمـان امضـا، نسبت قطر اصلی به فرعی، رنگ پوست دست و چپدستی یا راستدستی فرد از جمله ویژگیهـای ایسـتا هستند. در مرحله سوم و پس از استخراج ویژگی از ویدئوهاي امضاي یک فرد، یک سیستم تصدیق امضـا طراحی میشود. در این سیستم براي هر فرد، یـک مـدل امضـا بـر اسـاس ویژگـ یهـا ي پویـا و ایسـتاي استخراجشده از ویدئوهاي آموزشی فرد ایجاد میشود. ایـن مـدل شـامل دو بـردار ویژگـی اسـت کـه بـه ویدئوهاي آموزشی یک فرد نسبت داده میشود. این بردارهاي ویژگی شامل دو بخش پویا و ایسـتا اسـت. بخش پویاي بردارهاي ویژگی بر اساس ویژگیهاي پویا و یـک روش مبتنـی بـر *DTW* تعیـین مـ یشـود . همچنین بردار ویژگی بخش ایستا شامل مقادیر میانگین ویژگیهاي ایستاي مربوط به دادههاي آموزشـی فرد است. پس از تشکیل مدل براي امضاي هر فرد براي تصدیق هویت یک فرد ورودي، مدل تشکیلشده براي امضاي فرد اصلی با مدل تشکیلشده براي امضاي فرد ورودي مقایسه میشود و تائید یا عـدم تائیـ د امضاي فرد تعیین میشود. براي پیادهسازي روش پیشـنهادي، از پایگـاه داده تشـکیلشـده در کـار ایـن پایاننامه که شامل 19 امضاي اصلی و 5 امضاي جعلی از 82 فرد مختلف میباشد استفاده مـ یشـود . بـه منظور ارزیابی کمی روش پیشنهادي از چند معیار مختلف استفاده میشود. میزان دو معیار دقـت و نـرخ خطاي برابر براي روش پیشنهادي در بهترین حالت به ترتیب 3/8 و 98/51 درصد به دست آمد.

کلمات کلیدي: تشخیص هویت، تصدیق امضا، ویدئوي امضا، ویژگیهاي پویا، ردیابی نوك قلم، سرعت حرکت دست*.*

لیست مقالات:

-1بهرام افرا و هادي گرایلو، *"* تشخیص برخط امضا با اسـتفاده از ویـدئو *"*، اولـین کنفـرانس بـین المللی دستاوردهای نوین پژوهشی در مکانیک، مکاترونیک و بیومکانیــک، دانشــگاه صــنعتی امیرکبیر، تهران، ایران، خرداد 1395

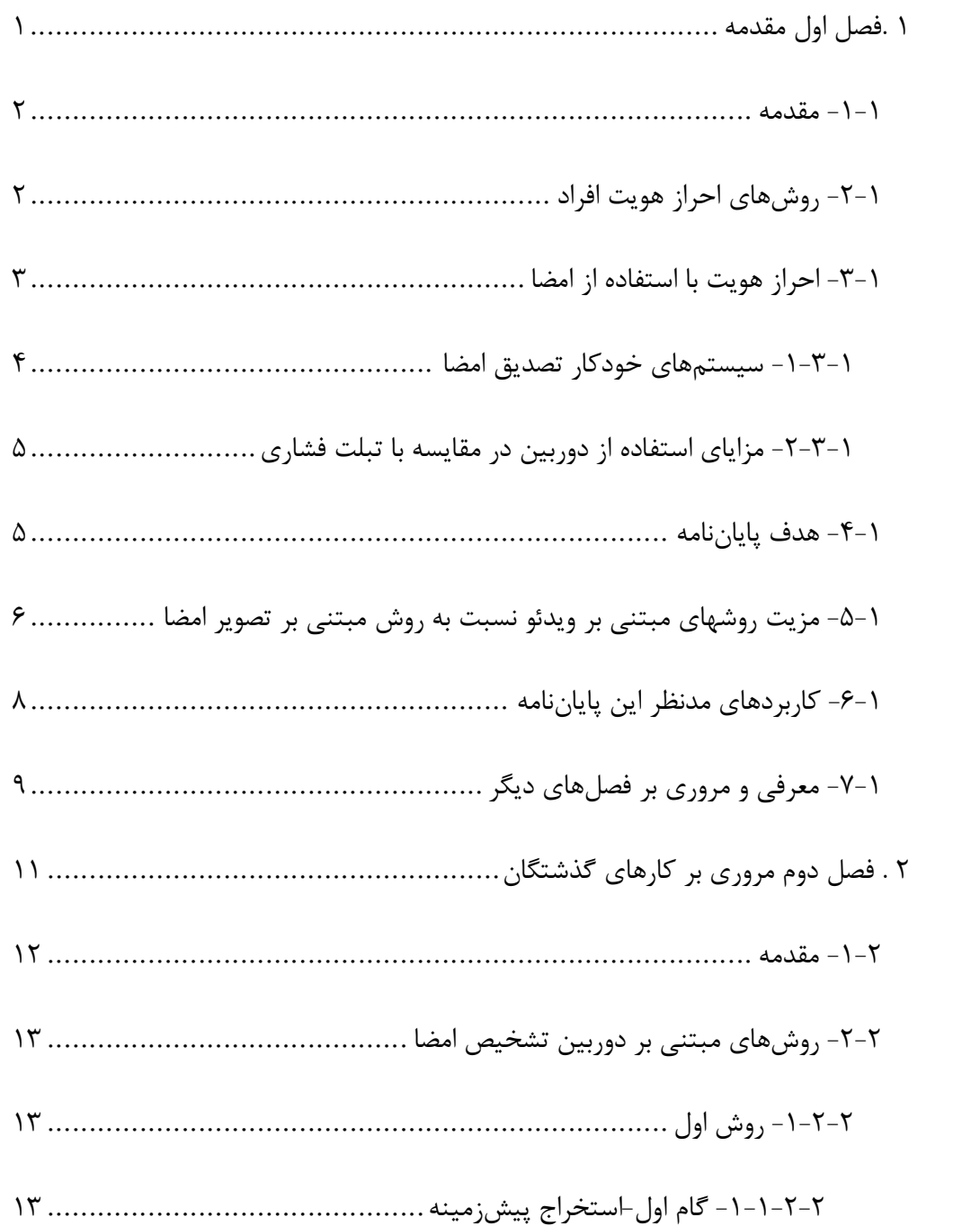

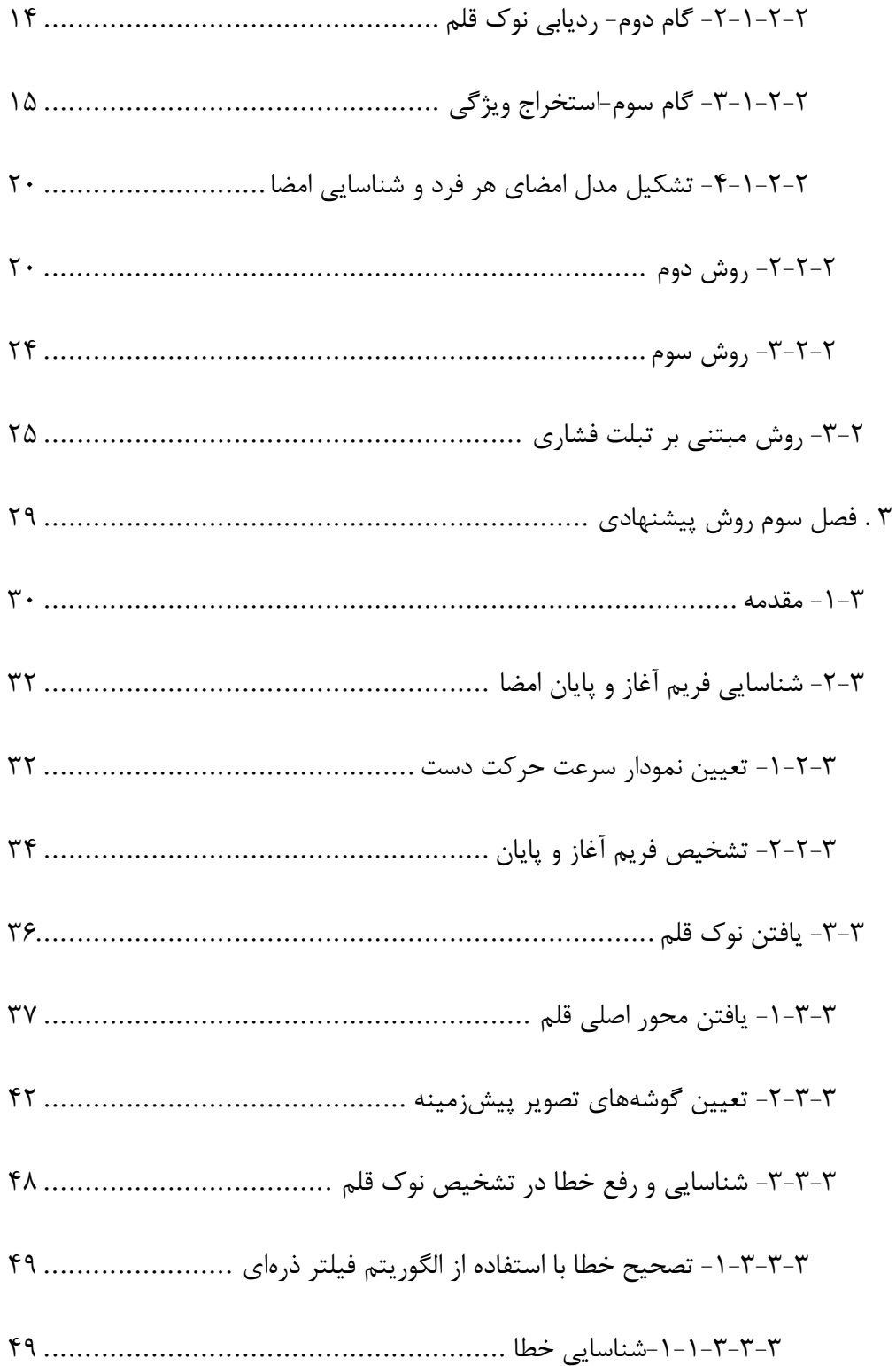

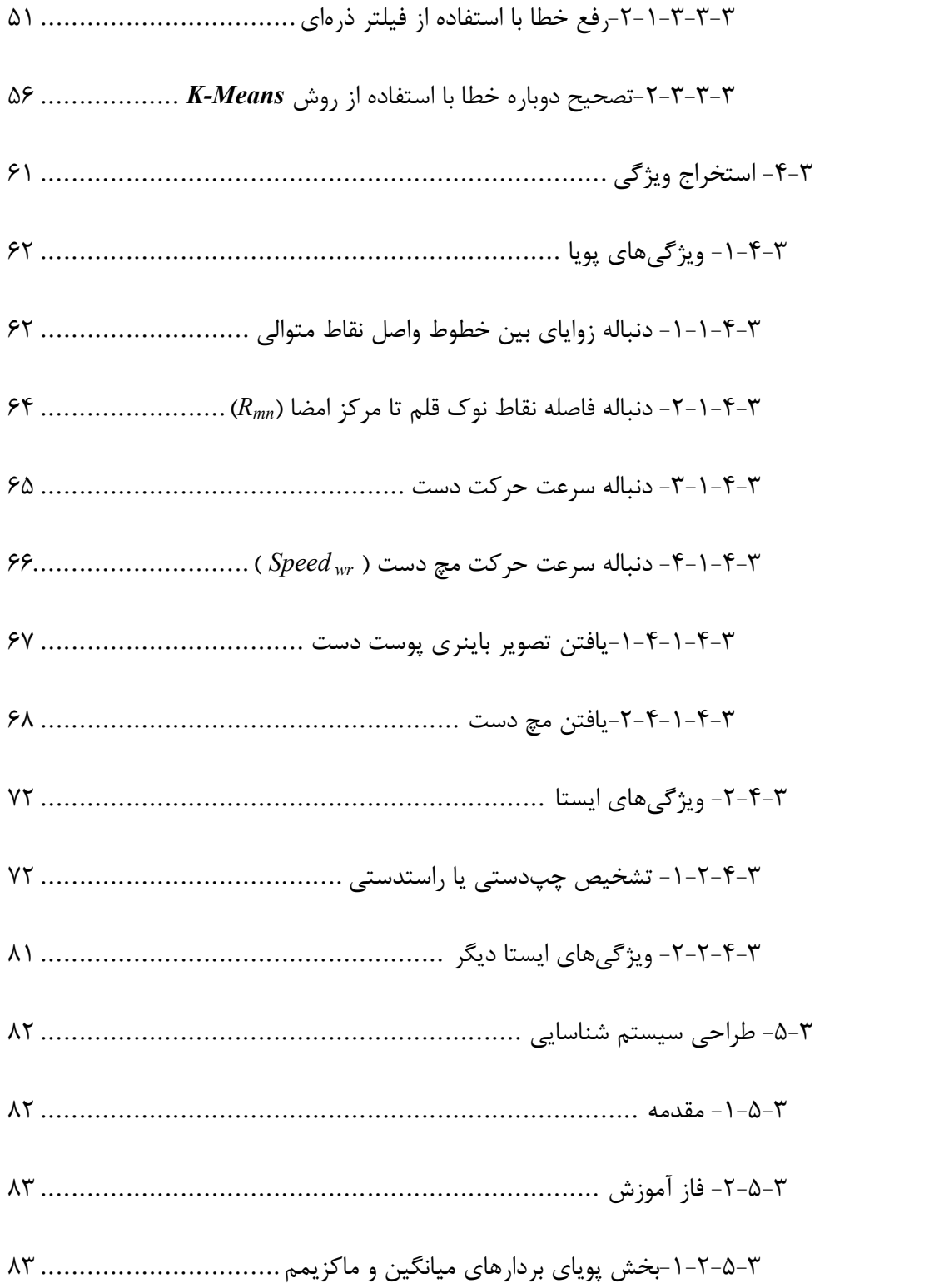

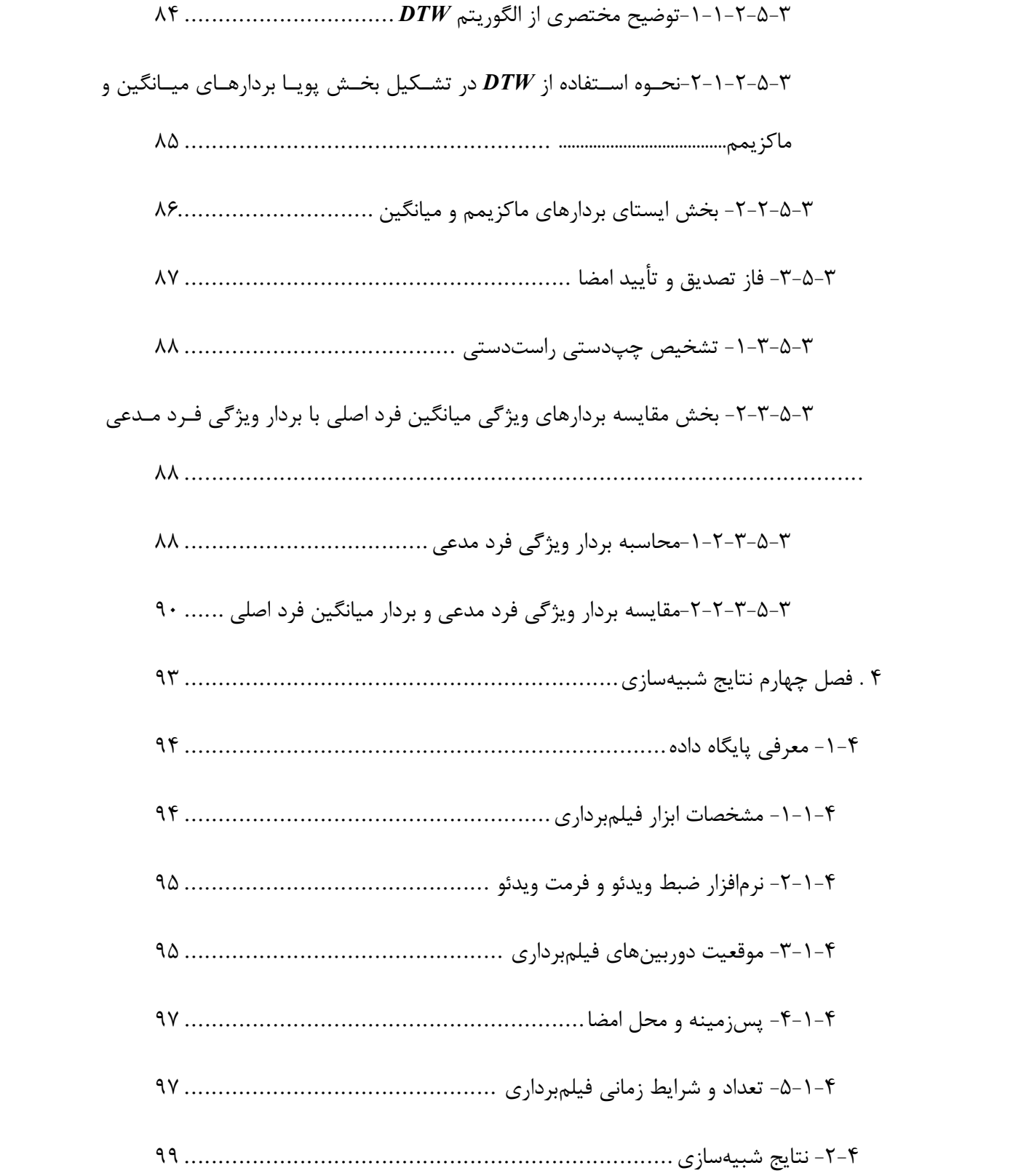

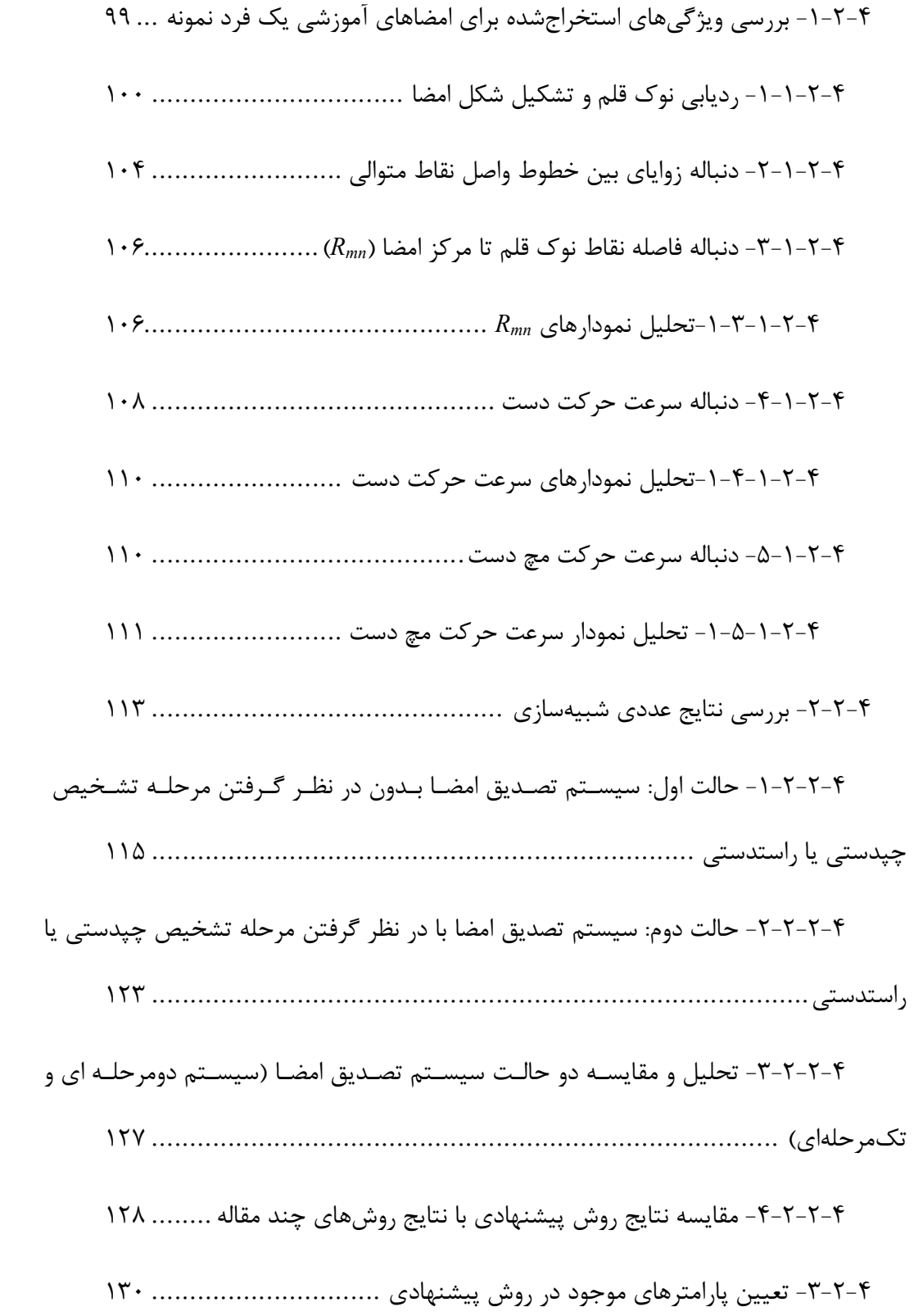

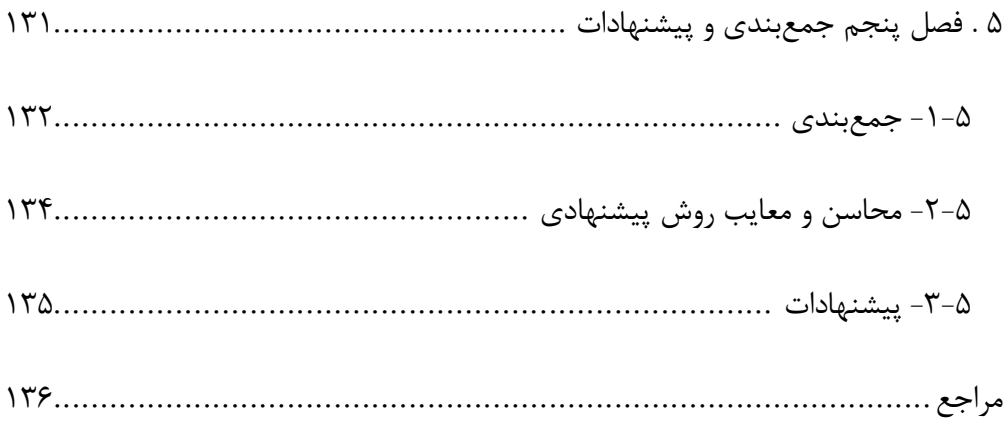

# فهرست شکلها:

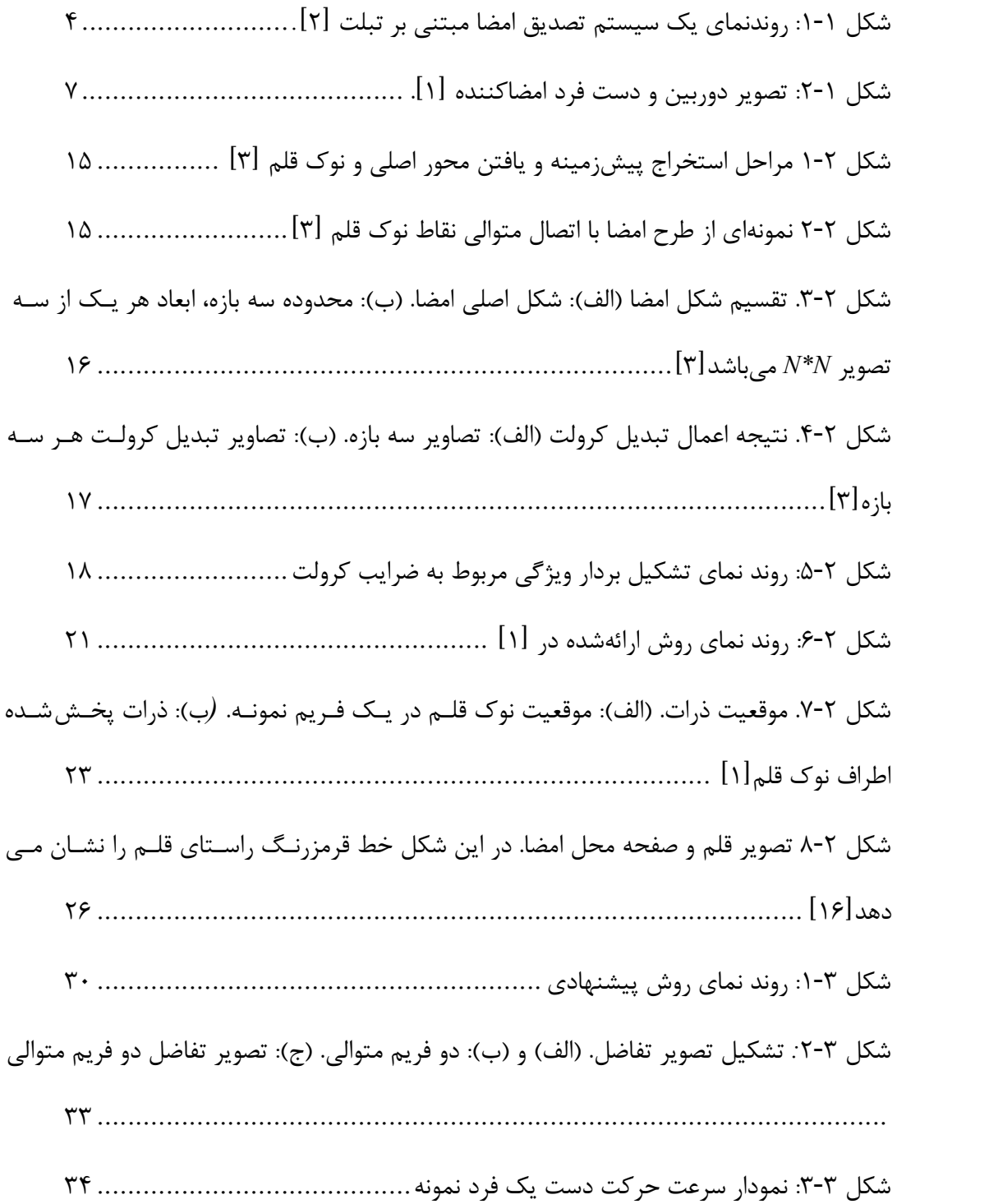

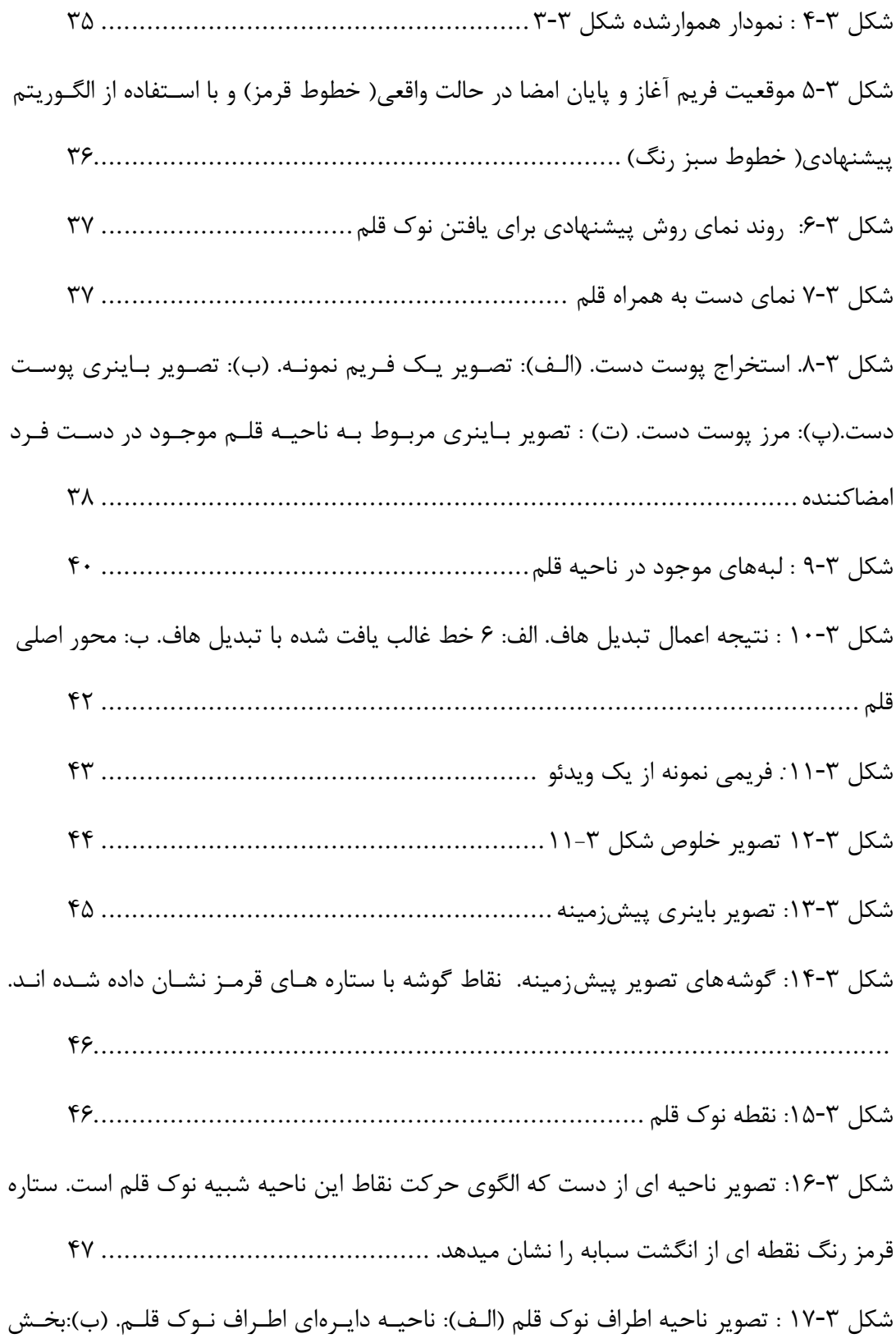

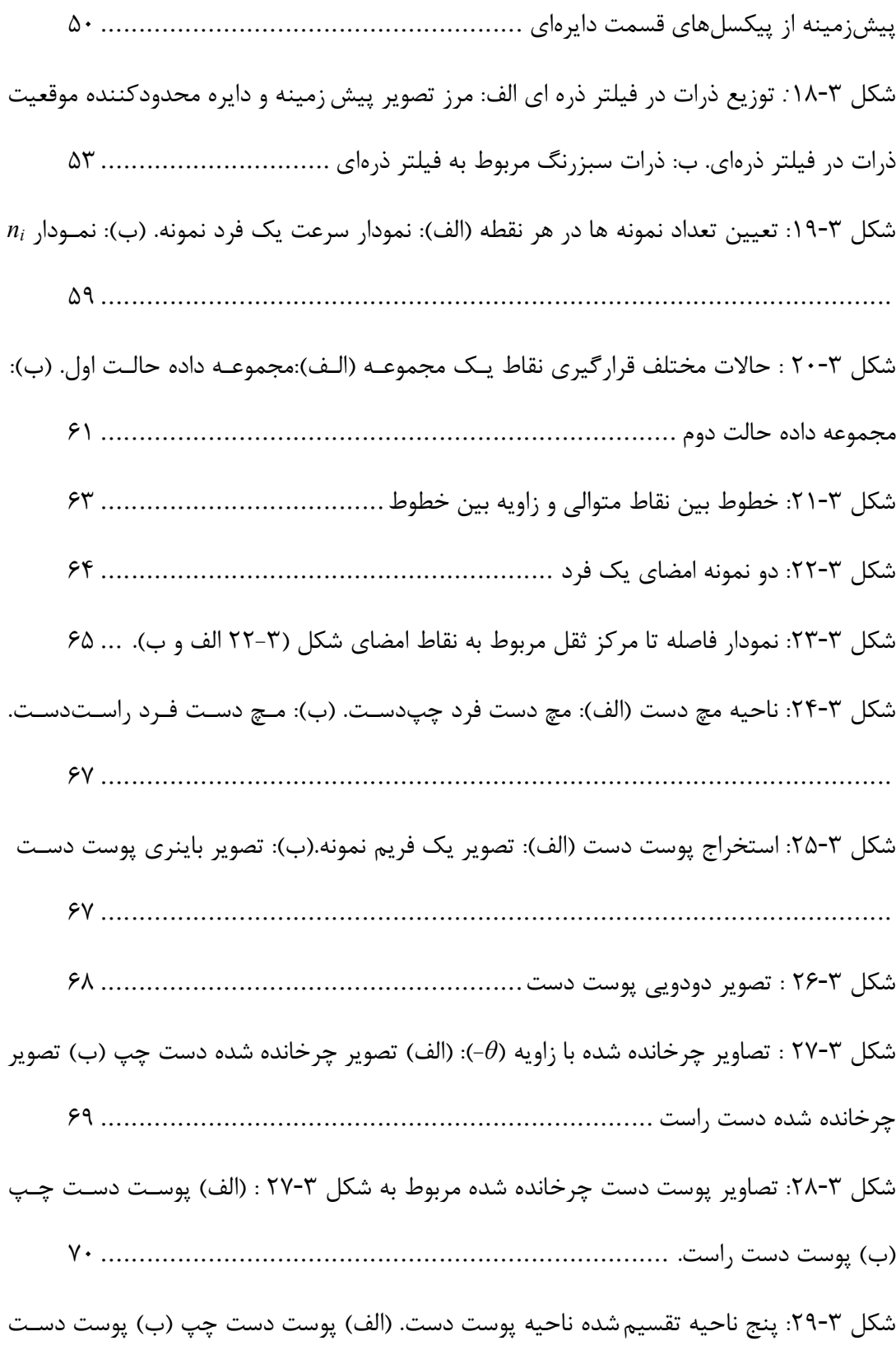

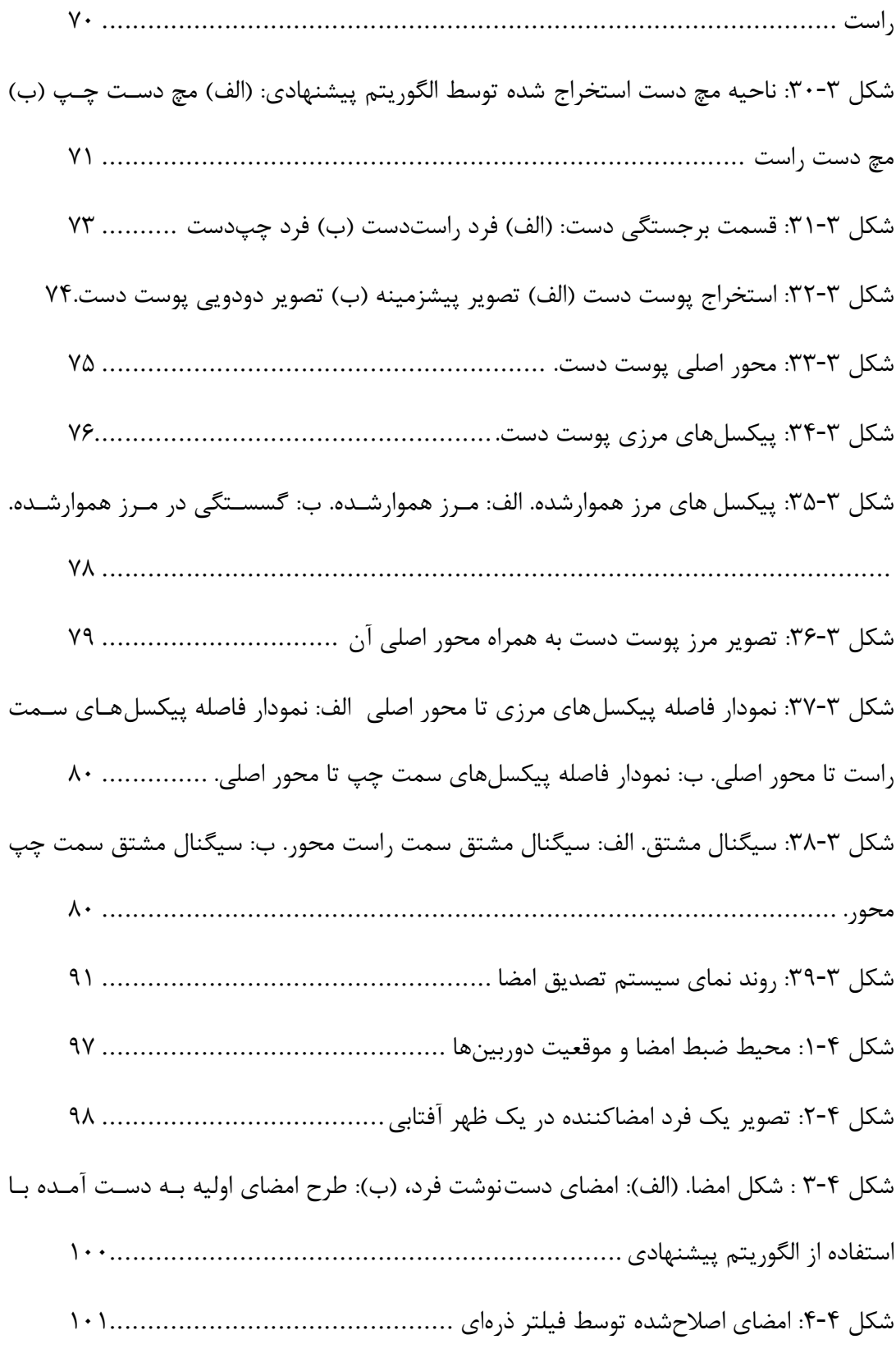

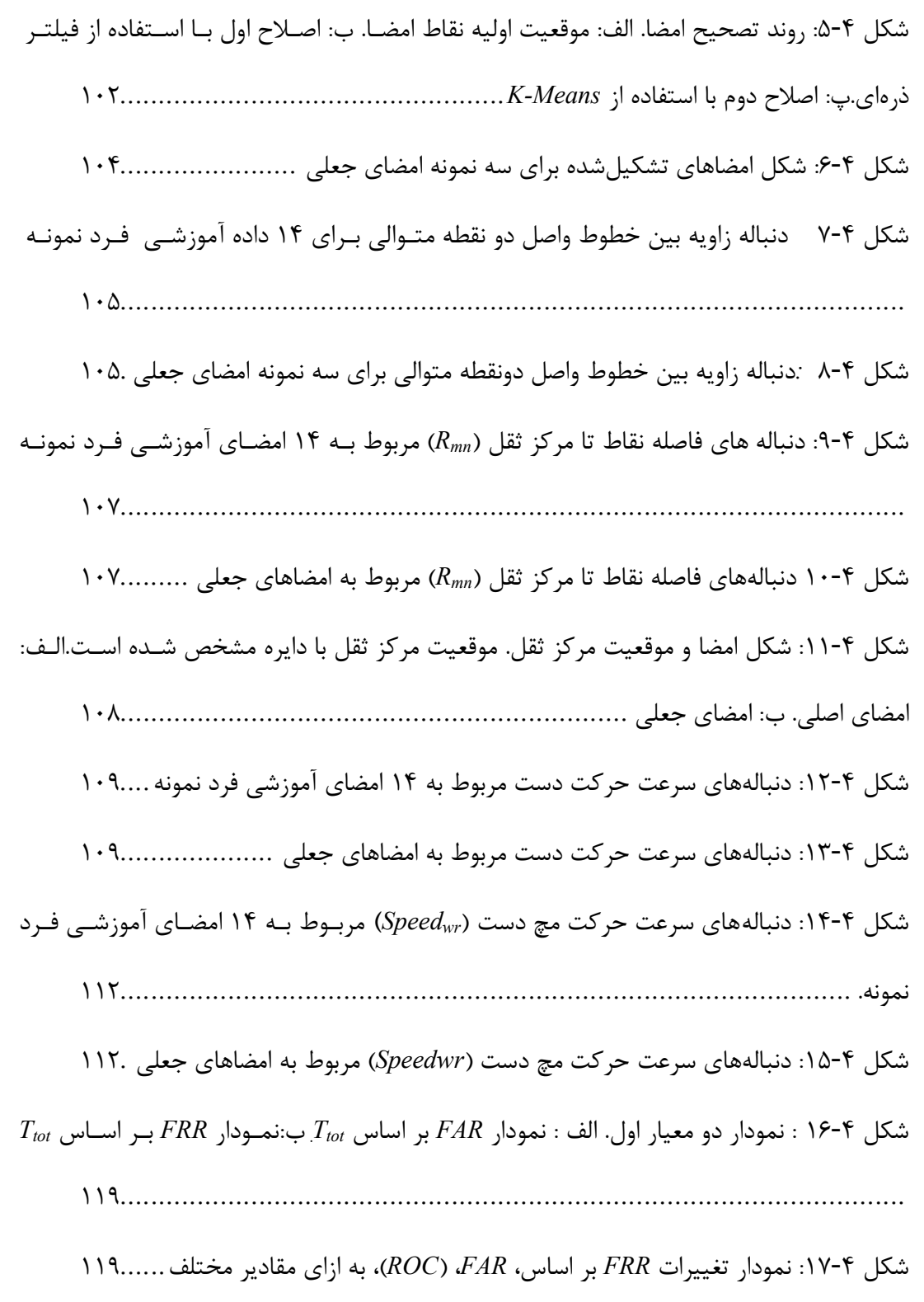

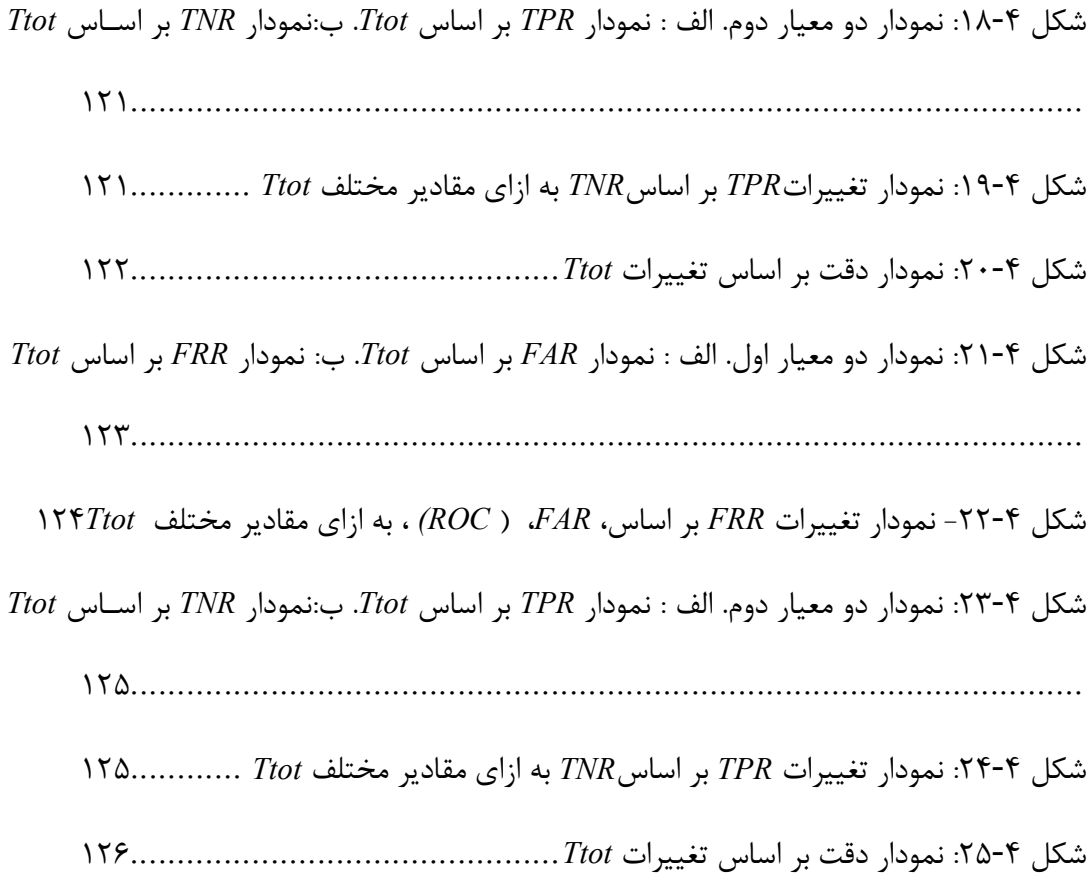

# فهرست جدولها:

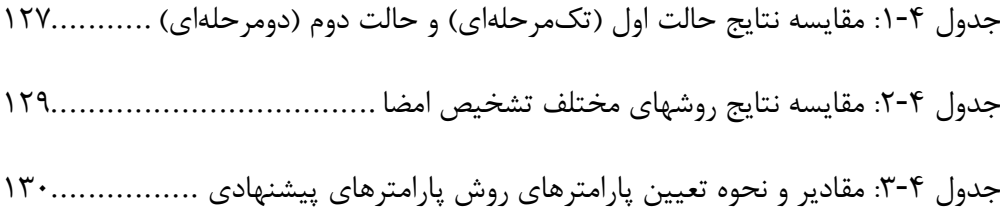

# 1 . فصل اول مقدمه

-1-1 مقدمه

بسیاري از فرآیندهاي صنعتی که تا چند دهه پیش پیادهسازي آنها دور از انتظار بود، هماکنون با بهرهگیری از پردازش هوشمند تصاویر به مرحله عمل رسیدهاند. با پیشرفت سیستمهـای تصـویربرداری و الگوریتمهای پردازش تصویر، شاخههای جدیدی در زمینههـایی همچـون کنتـرل کیفیـت، سیسـتمهـای امنیتی، ابزار دقیق، کنترل ترافیک و غیره به وجود آمده است و هر روز شاهد عرضه سیستمهاي تصویري پیشرفته در این حوزهها هستیم.

امروزه استفاده از سیستمهـاي امنیتـی خودکـار و کـامپیوتري، باعـث افـزایش دقـت و سـرعت در تشخیص هویت و شناسایی افراد شده است. تشخیص و تصدیق هویـت افـراد یکـی از مسـائلی اسـت کـه تاکنون مورد توجه بسیاري از محققان قرار گرفته است.

## -2-1روشهاي احراز هویت افراد

روشهاي احراز هویت افراد، شامل سه دسته اساسی میشود. روش اول روشـی اسـت کـه در آن از آگاهی یک فرد در مورد اطلاعاتی خاص استفاده می شود. بهعنوان مثال تعیین رمز عبـور<sup>٬</sup> بـرای ورود بـه یک سامانه کامپیوتري نمونهاي از این نوع سیستم امنیتی است.

روش دوم بر پایه سندي یا مدرکی است که فرد در اختیار دارد؛ مانند کارت اعتباري یا کارت ملی افراد. یکی از معضلاتی که در دو روش فوق وجود دارد، فراموشی رمز عبور و یا مفقود شدن سند میباشد. همچنین در این دو روش اگر فردي به هر نحوي رمز عبور و یا سند فرد را به دست آورد میتواند بهراحتی بهجاي فرد اصلی شناسایی شود.

 *<sup>1</sup> Password*

روش سوم تصدیق و احراز هویت فرد از طریـق ویژگـی هـاي بیولـوژیکی و رفتـاري منحصـربه فـرد اشخاص انجـام مـی شـود. در ایـن روش امکـان مفقـود شـدن و فر اموشـی وجـود نـدارد. از ویژگـی هـاي منحصربهفرد یک شخص میتوان به اثر انگشت، قرنیه چشم، چهره، صدا و یا امضاي فرد اشاره کرد[1]*.*

استفاده از روشهاي بیومتریک مثل اثرانگشت و قرنیه چشم، از مدرنترین تکنیکهاي موجود است که بر مبناي منحصر بودن این ویژگیها براي هر فرد، به کار گرفته شدهاند. استفاده از سیگنالهاي حیاتی مانند سیگنال مغزی و صوت از دیگر کاربردهای روشهای بیومتریک در تشخیص هویت افـراد مـی باشـد. روش دیگري که در رابطه با تشخیص هویت افراد بیان میشود، رفتارشناسی در اشخاص است. این رفتـار میتواند نمودهاي مختلفی داشته باشد؛ بهعنوانمثال نحوه حرکات پاها و حرکات دست در هنگام راه رفتن و یا دویدن میتواند براي هر شخص منحصربهفرد باشد.

## -3-1احراز هویت با استفاده از امضا

استفاده از امضا و نحوه انجام این عمل توسط اشخاص، یک روش تصدیق هویت افراد اسـت کـه در حوزه رفتارشناسی قرار میگیرد. همانطور که میدانیم امضا، دستنوشـته اي از یـک فـرد اسـت کـه فـرد میتواند با توجه به آن هویت خود را احراز نماید. استفاده از تصویر امضا یـا همـان دسـت نوشـته ، یکـی از پرکاربردترین روشهاي احراز هویت افراد در جوامع امروزي مخصوصاً ایران است.

 در سیستمهاي قدیمی تصدیق هویت افراد که یک ناظر مسئول احراز هویت فرد بود، امکان خطا و اشتباه بسیار زیاد بود چون اولاً علیرغم اینکه تقریباً شکل دستنوشته امضا، براي هر شخص منحصربهفرد است ولی امکان دارد که این تصویر براي دو فرد متفاوت داراي طرح و شـکل یکسـانی باشـد و همچنـین امکان فریب فرد ناظر با جعل کردن امضاي اصلی بسیار ممکن است. هرچند سیستمهاي قدیمی مبتنی بر ناظر انسان نیز داراي محاسنی بود ولی با بروز سیسـتم هـاي نوین تصدیق امضا، امکان ایجاد خطا در تصدیق هویت افراد کمتر شد. چون در این سیستمها، یک سامانه کامپیوتري و خودکار بهعنوان ناظر قرار میگیرد که خطاهایی را که یک ناظر انسـان بـه دلایـل مختلفـی همچون خطاي دید و کم بودن سرعت پردازش مغز دارد، کاهش میدهد.

## -1-3-1سیستمهاي خودکار تصدیق امضا

سیستمهاي کـامپیوتري و خودکـار تصـدیق امضـا بـه دودسـته ایسـتا و پویـا تقسـیم مـ یشـوند. سیستمهاي ایستا سیستمهایی هستند که بر اساس فقط شکل و تصویر امضا، در مورد تأییـد هویـت فـرد تصمیمگیري میکنند. ولی در سیستمهاي پویا، الگوهاي حرکتی دست نیز مورد بررسی قـرار مـیگیرنـد. منظور از الگوهاي حرکتی، ویژگیهایی مثل سرعت حرکت دست، ترتیب قرارگیري نقاط امضا، میزان فشار در طول امضا، نحوه به دست گرفتن قلم و غیره میباشند. این الگوهاي حرکتی انواع مختلفی دارند که مـا به چند مثال از آن اشاره کردیم.

ابزارهایی که براي ثبت امضا در روشهاي پویا مورد استفاده قرار میگیرند نیز شامل تبلت فشاري و دوربین میشوند. نمونهاي از یـک سیسـتم تشـخیص امضـا کـه مبتنـی بـر تبلـت فشـاري اسـت در شکل 1-1 نشان داده شده است.

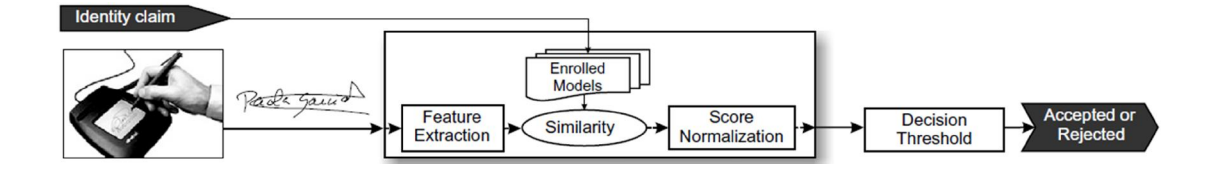

شکل :1-1 روندنماي یک سیستم تصدیق امضا مبتنی بر تبلت [2]*.*

-2-3-1مزایاي استفاده از دوربین در مقایسه با تبلت فشاري

مزایاي استفاده از دوربین در مقابل استفاده از تبلت فشاري این است که امروزه دوربـین یـا وبکـم معمولاً یک جزء جداییناپذیر یک سیستم کامپیوتري است و به طور معمول در همه جا موجود است ولی تبلت فشاري یک ابزار الکترونیکی معمول در همه مکانها به حساب نمیآید. ثانیاً چون در تبلت فشـاري افراد باید با استفاده از یک قلم الکترونیکی امضا را انجام دهند، ممکن اسـت بـه دلیـل عـادت همیشـگ ی استفاده از قلمهاي معمول براي نوشتن، افراد نتوانند امضاي طبیعی و واقعی خود را بر روي تبلت فشـاري اجرا کنند. ثالثاً سایر ویژگیهاي بیومتریک فرد مانند شکل دست و نحوه به دست گرفتن قلم در اطلاعات ویدئویی قابل استفاده است در حالی که در تبلت فشاري فقط میتوان نوك قلم را بهصـورت پویـا ردیـابی نمود[1].

#### -4-1هدف پایاننامه

در این پایاننامه، هدف تصدیق امضا با استفاده از اطلاعات موجود در ویدئوي فرد امضاکننده است. در حقیقت قصد داریم یک سیستم مبتنی بر دوربین طراحی کنیم کـه در آن بـر اسـاس ویـدئوي امضـا، هویت آن شخص تصدیق یا رد شود. روند کلی کار این سیستم به این صورت است کـه فـرد بـراي تأییـد هویت خود، در مقابل دوربین امضا میکند و پس از ضبط ویـدئوي امضـا و پـردازش آن توسـط سیسـتم، تأیید یا عدم تأیید هویت فرد مشخص میشود.

سیستم تصدیق هویتی که در این پایاننامه ارائه شده است، شامل بخـش۵هـای مختلفـی اسـت. در بخش اول ویدئوي امضاي فرد توسط یک دوربین ثبت میشود و دنبالهاي از فریمها تشکیل مـی شـود. در بخش دوم، از این دنباله ویژگیهایی استخراج میشود. این ویژگیها شامل تعدادي ویژگـی پویـا و ایسـتا میباشد. از جمله ویژگیهاي پویا میتوان به سرعت حرکت دست، نحوه جابجایی نوك قلم و از ویژگیهاي

ایستا میتوان به مدتزمان عمل امضا و یکسري ویژگیهاي ظاهري دست اشاره کرد. در بخش سوم براي آموزش سیستم و تعیین یک مدل براي امضاي هر فرد، تعدادي ویدئوي امضا بهعنوان امضاهاي آموزشی از هر فرد تهیه میشود. پس از استخراج ویژگی از امضاهاي آموزشی هر فرد، مدل امضاي او تشکیل میشود. بر این اساس، یک سیستم تصدیق امضا طراحی میشود.

حال فرض کنیم که قصد داریم امضاي یک فرد مدعی را بر اساس این سیستم تصدیق یا رد کنیم. براي این کار ابتدا ویدئوي امضاي فرد ثبت میشود. در گام بعد، از این ویدئو تعدادي ویژگـی اسـتخراج و پس از مقایسه با مدل تشکیلشده براي امضاي فرد اصلی، تأیید یا عدم تأیید هویت فرد اعلام میشود.

# -5-1مزیت روشهاي مبتنی بر ویدئو نسبت به روش مبتنی بر تصویر امضا

همانطور که در بخش (1-3-1) توضیح داده شد، سیستمهاي خودکار تصدیق امضا به دو بخش پویا و ایستا تقسیم میشوند. در سیستمهاي ایستا که بر اساس طرح و شکل امضا در مورد هویت افراد قضاوت میشود، امکان بروز خطا نسبت به روشهاي پویا بیشتر است. چون در روشهاي ایستا، امکـان دارد یـک فرد ناشناس بتواند بهراحتی با اطلاع از شکل امضای یک فرد، امضای او را جعل و طرح و دستنوشـتی از امضاي اصلی ایجاد کند که حتی تفاوت آن توسط یک سیستم کامپیوتري مشـخص نشـود. ایـن مشـکل بسیار معمول و شایع است. چون یک انسان میتواند با تمرین زیاد براي جعل کردن امضاي یک فـرد، بـه طرح امضاي او مسلط شود و طرحی کاملاً شبیه به امضاي اصلی ایجاد کند؛ اما در سیستمهـاي پویـا کـه الگوهاي حرکتی و ویژگیهاي ظاهري دست و قلم فرد امضاکننده در آن مشخص است، امکان بروز خطـا نسبت به روش ایستا کمتر میشود. دلیل این مطلب را با یک مثال توضیح میدهیم. فرض کنیم که یک فرد جاعل، از تصویر امضاي یک شخص دیگر اطلاع داشـته و بـا تمـرین زیـاد ، قابلیت ایجاد یک طرح کاملاً مشابه با طرح امضاي فرد اصلی را دارد. هنگامیکه امضاي ایـن فـرد توسـط یک دوربین ثبت میشود، تمامی اطلاعات حرکتی و ظاهري دست او نیز ثبت میشود. بـا تقریـب خـوبی میتوان گفت که فرد جاعل نمیتواند در حین امضا، الگوي رفتاري فرد اصلی را تکرار کند و ایـن موضـوع باعث خواهد شد که نتواند هویت فرد اصلی را جعل نماید؛ زیرا الگوهای رفتاری و ظاهر دسـت مـی¤وانـد براي یک شخص خاص، منحصربهفرد بوده و تقریباً براي دیگران تکرارپذیر نباشد.

هرچند که امکان دارد بعضی از الگوهاي رفتاري قابل جعل باشد ولی تقریباً نمیتوان همه الگوها را مشابه فرد اصلی تکرار کرد. همانطور که در شکل 2-1 مشاهده میشود، تمام ویژگیهاي ظاهري و رفتاري دست فرد امضاکننده توسط دوربین قابل ثبت است.

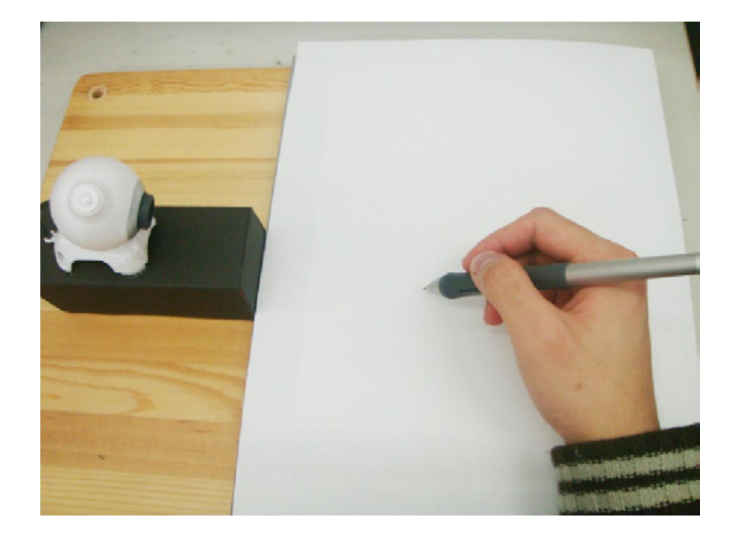

شکل :2-1 تصویر دوربین و دست فرد امضاکننده [1].

## -6-1کاربردهاي مدنظر این پایاننامه

یکی از کاربردهاي سیستم تصدیق امضایی که در این پایاننامه میتوان به آن اشاره کرد، استفاده از آن در باجههاي بانک میباشد. امروزه در کشور ایران هنگام افتتاح حساب بانکی تصویري از امضـاي فـرد گرفته میشود و در اطلاعات حساب او ذخیره میشود. پس از مراجعه بعدی شخص به بانـک، امضـای آن شخص با امضاي موجود در پروفایل حساب او توسط کارمند بانک بهصورت بصري مقایسـه و هویـت فـرد تأیید میشود که همانطور که در بخش (3-1) توضیح داده شـد، ایـن روش داراي خطـاي زیـادي اسـت ؛ بنابراین میتوان از سیستم طراحیشده در این پایاننامه بهعنوان سیستم تصدیق هویـت یـا امضـاي فـرد هنگام مراجعه به بانک استفاده شود.

کاربرد دومی که میتوان براي سیستم مطرحشده در این پایاننامه ذکر کـرد، اسـتفاده از آن بـراي امضاهاي اینترنتی است. چون امروز معمولاً وبکم یا دوربین یک جز جداییناپذیر هر کامپیوتر و یـا تلفـن همراهی است و میتوان یک فرد با ضبط ویدئوي امضاي خود و ارسال آن براي یک سرور موردنظر، هویت خود را معرفی یا تأیید کند. البته این کاربرد منوط به طراحی یک سیستم انعطافپذیر و مستقل از شرایط مکانی و فردي میباشد.

کاربرد سومی که میتوان در این زمینه ذکر کرد، استفاده از روش این پایاننامه در موقعیـت هـایی است که نیاز به طراحی یک سیستم امنیتی چندمرحلهاي است. به عبارتی در موقعیتهـاي کـه چنـدین سیستم امنیتی با روشها و ابزارهاي مختلف براي تصدیق هویت افراد نیاز است، میتوان از سیسـتم ایـن پایاننامه بهعنوان یک مرحله از این سیستم چندمرحلهاي استفاده نمود.

# -7-1معرفی و مروري بر فصلهاي دیگر

در این پایاننامه ابتدا در فصل ۲، به معرفی برخی روشها و مطالعات پیشـین درزمینـه<sup>0</sup> تصـدیق امضا میپردازیم. سپس در فصل ٣، روش پیشنهادی این پایاننامه را به طور کامـل توضـیح خـواهیم داد. روش پیشنهادي شامل چند بخش مختلف است که در فصل 3 به بررسی جزئیات آن با ذکر مثال خواهیم پرداخت. در فصل 4 ابتدا پایگاه داده تهیهشده در کار این پایاننامـه و ویژگـی هـا و شـرا یط آن را معرفـی میکنیم. در ادامه فصل ۴، نتایج شبیهسازی روش پیشنهادی، بررسی و تحلیل و بـر اسـاس چنـد معیـار مختلف ارزیابی میشود. درنهایت نتایج عددي روش پیشنهادي را با چند روش دیگر مقایسه میکنـیم . در فصل 5 به جمعبندي کلی از روش پیشنهادي خواهیم پرداخت و مزایـا و معایـب آن را بررسـی و سـپس پیشنهاداتی براي پژوهش در این حوزه ارائه خواهد شد.

2 . فصل دوم مروري بر کارهاي گذشتگان

#### -1-2مقدمه

یک سیستم امنیتی وابسته به نوع کاربرد و شرایط مکانی و زمـانی و همچنـین ابزارهـا ي موجـود، داراي انواع متفاوتي ميباشد. در اين قسمت قصد داريم كه به روشهـاي مختلـف تصـديق امضـاي افـراد بپردازیم. این روشها نیز بر اساس ابزار موجود و همچنین محـدودیتهـای زمـانی، دارای انـواع متفـاوتی هستند.

روشهای تشخیص امضا از نظر زمانی به دو دسته برخط<sup>۱</sup> و برونخط<sup>۲</sup> تقسیم میشـوند. منظـور از روشهاي برخط در این پایاننامه در حقیقت روشهایی است که در آن الگـوریتم مـوردنظر بـراي شـروع پردازش بر روي داده ورودي، منتظر اتمام دریافت کامل داده مـوردنظر نمـ یمانـد. بـه عنـوان مثـال بـراي پردازش بر روي یک دنباله ویدئویی، الگوریتم موردنظر با دریافت فریم اول شروع به کار میکند و منتظـر دریافت تمام فریمها بهصورت یکجا نمیماند.

تعریف روشهاي برونخط دقیقاً معکوس تعریف روشهاي برخط است. در این گونه روشها شروع الگوریتم مستلزم اتمام دریافت کل داده میباشد. بهطور مثال تشخیص امضا که مبتنی بر یک تصویر طرح امضا میباشد، نمونهاي از این روشهاست.

چون روش پیشنهادي این پایاننامه در دسته روشهاي برخط قرار میگیرد، بنابراین در این فصل به بررسی روشهاي برخط تشخیص امضا میپردازیم. روشهاي برخط نیز بر اساس نوع ابزار مورداستفاده به چند دسته تقسیم میشوند. بهعنوان مثـال ابـزار مورداسـتفاده در ایـن حـوزه مـ یتوانـد یـک دوربـین فیلمبرداري و یا یک تبلت فشاري باشد.

*<sup>1</sup> Online <sup>2</sup> OffLine*

# -2-2روشهاي مبتنی بر دوربین تشخیص امضا

#### -1-2-2روش اول

اولین روشی که به بررسی آن میپردازیم یک روش تشخیص امضا با استفاده از ویدئو است کـه در آن با استفاده از ویژگیهای موجود در شکل امضا و نحوه گرفتن قلم در دسـت'، امضـای جعلـی از اصـلی تمییز داده میشود [3]. در این روش دوربین در موقعیت سمت چپ دست فرد قرار گرفته و فریمها حاوي اطلاعاتی از نماي سمت چپ هستند.

روند کلی این روش به این صورت است که در گام اول پیش;مینه <sup>۲</sup> در هر فریم استخراج و در گـام دوم موقعیت نوك قلم در هر فریم شناسایی میشود. گام سوم مربوط به استخراج ویژگـی از امضـاي فـرد است. این ویژگیها به دو دسته تقسیم میشوند؛ دسته اول ویژگیهاي مربوط به شکل امضا هستند که با استفاده از تبدیل کرولت <sup>۳</sup> [۴, ۵] به دست میآیند و ویژگی دوم نحوه به دست گـرفتن قلـم توسـط فـرد امضاکننده را توصیف می کند. در گام چهارم براي هر فرد بر اساس بردار ویژگی استخراجشده از دادههـاي آموزشی، یک مدل ساخته میشود که این مدل کار تشخیص امضاي جعلی و اصلی را انجام مـ یدهـد. در ادامه بهصورت مفصل به توضیح این مراحل میپردازیم.

#### -1-1-2-2گام اول-استخراج پیشزمینه

همانطور که گفته شد در گام اول، هدف استخراج پیشزمینـه بـود. بـدین منظـور از روش تفاضـل پیشزمینه و پسزمینه<sup>۴</sup> استفاده شده و همچنین فرض بر این است که فریم پسزمینه عاری از هر شیء، است. بدین ترتیب پس از تفاضل، پیکسلهایی که داراي مقدار غیر صفر هسـتند بـه عنـوان پیکسـل هـاي

*<sup>1</sup> Pen-grasping posture <sup>2</sup> Foreground*

*<sup>3</sup> Curvelet*

*<sup>4</sup> Background*

پیشزمینه استخراج میشوند. حال یک تصویر باینري تولید میشود که در آن پیکسـل هـاي پـ یشزمینـه داراي مقدار 1 و بقیه پیکسلها داراي مقدار صفر هستند.

## -2-1-2-2گام دوم- ردیابی نوك قلم

در گام دوم، هدف جستجوي موقعیت نوك قلم در هر فریم است. براي این کار ابتدا خطوط موجود در تصویر پیشزمینه توسط الگوریتم هاف بهبودیافته شده [6] استخراج میشوند. شـیب خطـوط در ایـن روش به 9 بازه کوانتیزه میشوند و رأيگیري بر اساس شیب خط انجام میشود. پس از یافتن بازهاي کـه بیشترین رأي را آورده است، در این بازه خطی که بزرگترین طول را داشته باشد بـه عنـوان خـط و محـور اصلی قلم در نظر گرفته میشود.

پس از یافتن خط قلم، هدف یافتن موقعیت نوك قلم در هر فریم است. بـدین منظـور از الگـوریتم گوشه یابی هریس p [۷] استفاده می شود. روش کار بدینصورت است که ابتـدا نقـاط گوشـه توسـط ایـن الگوریتم شناسایی شده و سپس بر اساس فاصله تا خط قلم فیلتر میشوند. بـه عبـارتی گوشـه هـا یی کـه فاصله آنها تا خط قلم از آستانهاي کمتر باشد از فیلتر عبور میکنند. از بین این نقاط فیلتر شده، نقطـه اي که پایینترین موقعیت را دارد بهعنوان نوك قلم در نظر گرفته میشود.

مراحل 1 و 2 بهطور شماتیک در شکل 1-2 نشان داده شده است.

پس از شناسایی نوك قلم در هر فریم دنبالهاي از نقاط به دست خواهد آمد. بـه منظـور بـه دسـت آوردن شکل امضا، هر دو نقطه متوالی با یک خط مستقیم به هم متصل میشوند و طرحی از شکل امضا به دست میآید. نمونهاي از شکل امضا در شکل 2-2 نشان داده شده است.

 *<sup>1</sup> Harris Corner Detection*
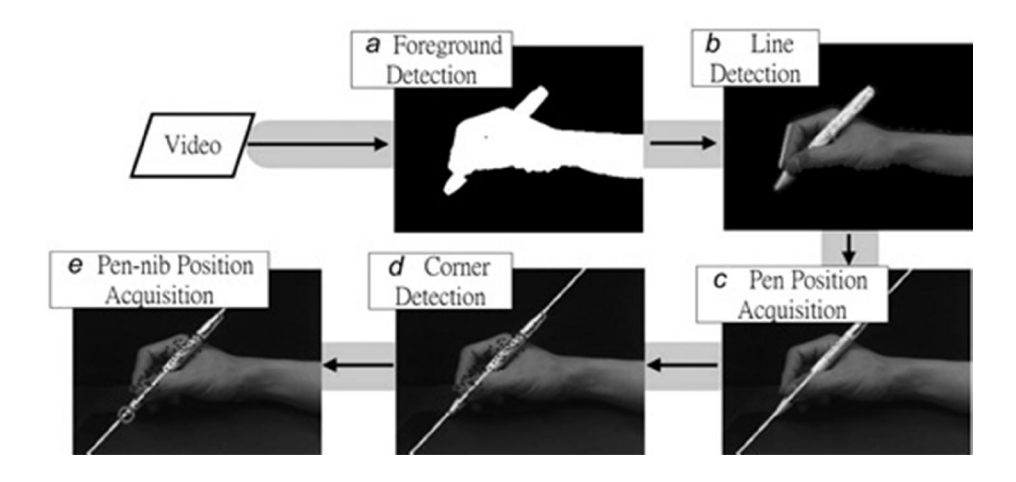

شکل 1-2 مراحل استخراج پیشزمینه و یافتن محور اصلی و نوك قلم [3]

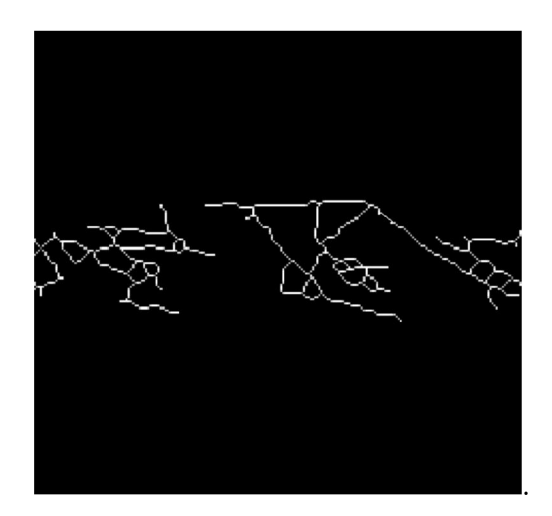

شکل ۲-۲ نمونهای از طرح امضا با اتصال متوالی نقاط نوک قلم [۳]

### -3-1-2-2گام سوم-استخراج ویژگی

گام سوم استخراج ویژگی از ویدئوي امضا یک فرد است. همانطور که در بخش (1-2-2) گفته شـد این ویژگیها به دو دسته تقسیم میشوند. ویژگی اول، ویژگی است که با اعمـال تبـدیل کرولـت بـر روي تصویر شکل امضا (بهطور مثال شکل 2-2 ) به دست میآید.

تبدیل کرولت یک تبدیل چندمقیاسه است که انرژي لبههاي یک تصویر را در جهـات مختلـف بـه دست میآورد. در این مقاله از تبدیل کرولت گسسته سـریع<sup>٬</sup> (*FDCT)* بـرای اسـتخراج ویژگـی اسـتفاده 2 میشود. تبدیل کرولت گسسته سریع بر اساس دو روش پیادهسازي شده اسـت. ایـن روشهـا *WFFT* و [8] نام دارند. در این مقاله، براي به دست آوردن ضرایب کرولت از روش *USFFT* استفاده شده <sup>3</sup>*USFFT* است.

براي استخراج ویژگی از تصویر شکل امضا با استفاده از کرولت، ابتدا محدوده شکل امضا به سه بازه (تصویر) تقسیم میشود بهطوريکه با یکدیگر همپوشانی داشته باشـند. ایـن سـه بـازه در شـکل 3-2 ب مشخص شدهاند.

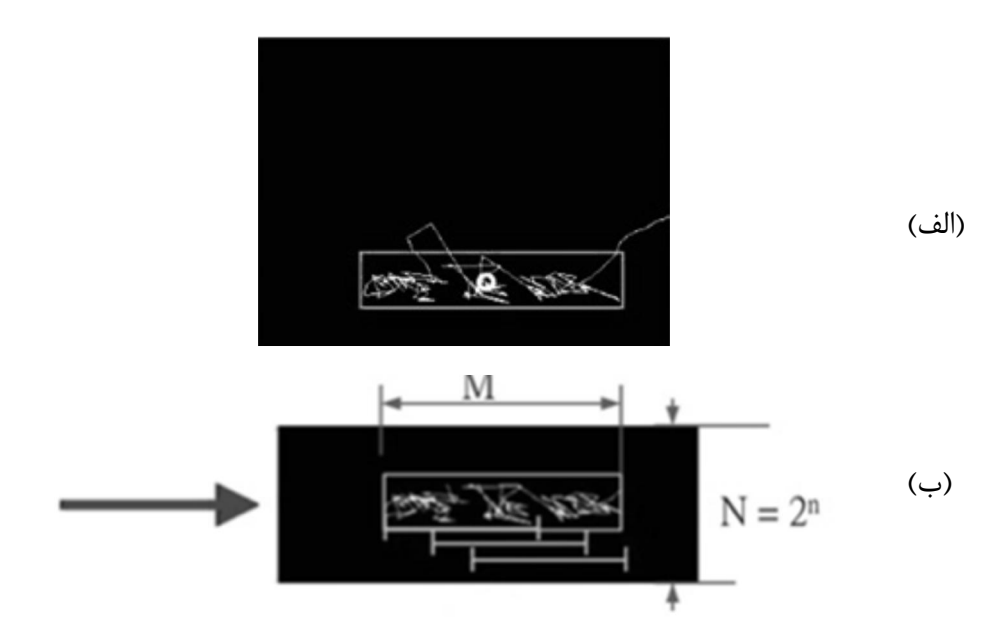

شکل .3-2 تقسیم شکل امضا (الف): شکل اصلی امضا. (ب): محدوده سه بازه، ابعاد هر یک از سه تصویر *N\*N* میباشد[3]

*<sup>1</sup> Fast Discrete Curvelet Transform <sup>2</sup> Wrapping-based fast Fourier transform <sup>3</sup> unequally spaced fast Fourier transform*

سپس تبدیل کرولت بر روي هر سه بازه بهصورت جداگانه اعمال میشود. بهطور نمونه نتیجه اعمال تبدیل کرولت بر روي تصاویر شکل 4-2 الف با 2 سطح تجزیه در شکل 4-2 ب نشان داده شده است*.*

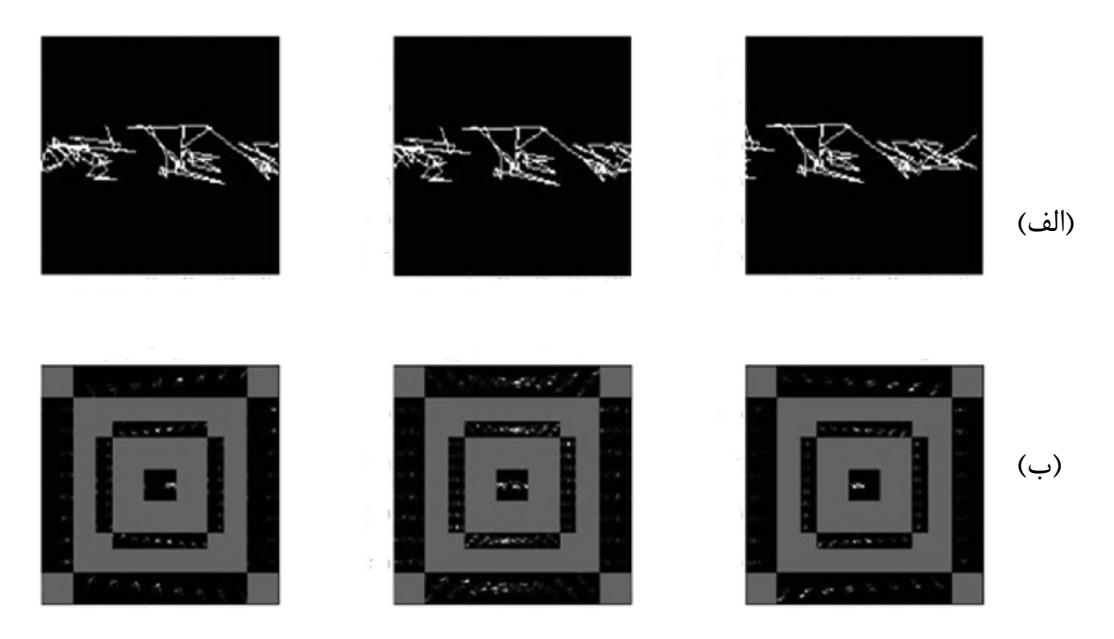

شکل .4-2 نتیجه اعمال تبدیل کرولت (الف): تصاویر سه بازه. (ب): تصاویر تبدیل کرولت هر سه بازه[3]

هر یک از سه تصویر مشخصشده در شکل 4-2 الف مربوط به یک بازه از تصویر امضـا شـکل 3-2 الف میباشد. همانطور که در شکل 4-2 ب مشـاهده مـ یشـود ضـرایب در یـک مقیـاس اصـل ی (مقیـاس تخمین') و همچنین در دو مقیاس جزئیات'، در جهتهای مختلف در این شکلها مشخص شدهاند. مقدار این ضرایب در مستطیلهاي سیاهرنگ موجود در سه تصـویر شـکل 4-2 ب بـر اسـاس میـزان روشـنایی مشخص شدهاند. هر چه مقدار یک ضریب بیشتر باشد، موقعیت آن ضریب در مسـتطیلهـای سـیاهرنـگ روشنتر و سفیدتر است.

*<sup>1</sup> Aproximation <sup>2</sup> Details*

مربع مرکزي موجود در هر سه تصویر شکل 4-2 ب ضرایب تخمین را مشخص مـ یکنـد کـه لایـه اصلی <sup>۱</sup> نامیده می شود و بقیه مستطیلهای سیاهرنگ ضرایب جزئیات را نشان می دهند.

براي استخراج ویژگی در این مقاله از اعمال تبدیل کرولت بر روي تصاویر هر سه بازه توضـیح داده شده در قسمت قبل، استفاده میشود. تعداد سطوح تجزیه یکبار 4 و بار دیگر 5 انتخاب مـ یشـود. بـردار ویژگی استخراجشده از هر سه تصویر شامل اجزاي زیر میشود.

-1بردار مقادیر ضرایب سیگنال تخمین (مربع مرکزي)

-2میانگین و انحراف معیار ضرایب کرولت براي ضرایب هر یک از مستطیلهاي سیاهرنگ.

بهمنظور درك بیشتر، شماتیک روش استخراج ویژگی براي تصویر بـازه *n* ام در شـکل 5-2 نشـان داده شده است. مقدار *n* از 1 تا 3 تغییر میکند.

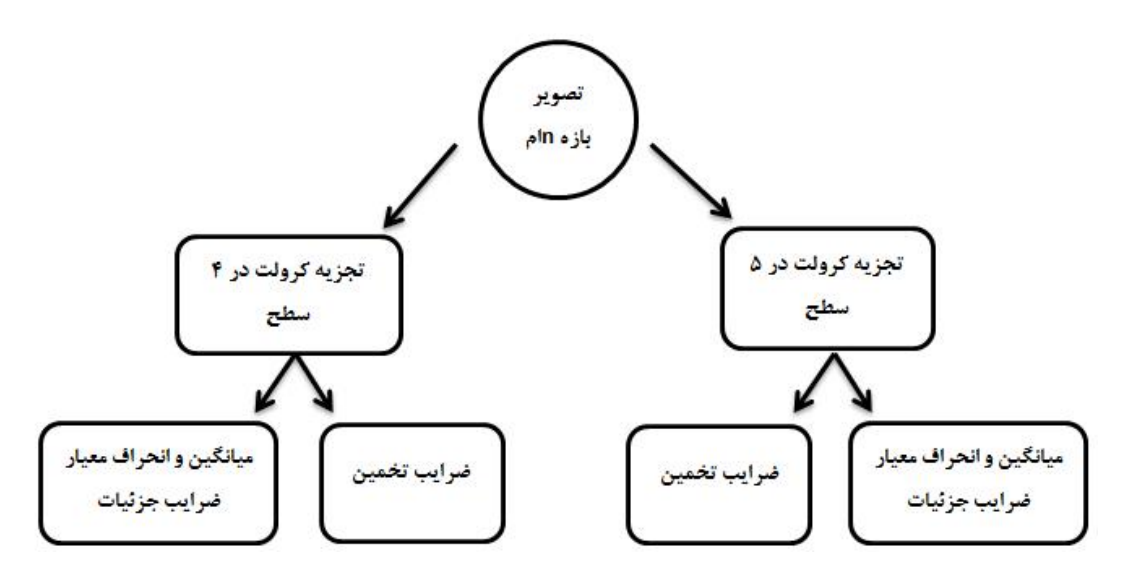

شکل ۲-۵: روند نمای تشکیل بردار ویژگی مربوط به ضرایب کرولت

 *<sup>1</sup> Coarse Layer*

بدین ترتیب طبق روند نماي شکل 5-2 براي تصاویر هر سه بازه، یک بردار ویژگی تشکیل و با کنار هم قرار دادن بردارهاي این سه تصویر، یک بردار ویژگی بزرگتر تشـکیل مـيشـود کـه حـاوي اطلاعـات مربوط به تبدیل کرولت شکل امضا میباشد.

همانطور که در بخش (1-2-2) توضیح داده شد، قسمت دوم استخراج ویژگی، ویژگیهاي مربـوط به نحوه به دست گرفتن قلم توسط فرد امضاکننده است. بدین منظور از مفهـومی بـه نـام تصـویر انـرژي حرکتی <sup>(</sup>*MEI*) استفاده شده است. این تصویر مشخصهای است که میزان تحرک یک جسم در یـک بـازه مشخص را تعیین می کند [۹, ۱۰, ۱۱] به عبارتی این پارامتر، معیاری برای میزان جابهجایی یک جسم در یک زمان مشخص است. امضا کردن عملی است که در آن نحوه و میزان حرکت دست براي هر فرد تقریباً منحصربهفرد است. نحوه به دست آوردن این تصویر توسط رابطه (1-2) مشخص میشود.

$$
G = \frac{1}{T} \sum_{k=1}^{T} F_k \tag{1-7}
$$

که در این رابطه T تعداد فریمها،  $\mathrm{F_k}$  تصویر سطح خاکستری $^{\mathrm{Y}}$  دست فـرد امضـاکننده و G تصـویر انـرژی حرکتی است. برای به دست آوردن $\mathrm{F}_\mathrm{k}$ ، کافی است ماسک پیش;مینه را در تصویر خاکستری مربوط به هر فریم ضرب کرده تا این تصویر به دست آید. بهمنظور اسـتفاده از *MEI*، تعـداد فـر یمهـا بـه سـه قسـمت تقسیمشده و در هر سه قسمت بهطور جداگانه این تصویر محاسبه میشود. درنهایت هر سه تصـویر *MEI* به دست آمده بهصورت بردار ستونی تبدیل و با پشت سرهم قرار دادن این بردارها، بردار ویژگی مربوط به قسمت نحوه به دست گرفتن قلم، به دست میآید.

*<sup>1</sup> Motion Energy Image <sup>2</sup> Gray Scale Image*

درنهایت بردار ویژگی کلی، حاصل دو بردار ویژگی به دست آمده مربوط به بخش کرولـت و بخـش نحوه به دست گرفتن قلم خواهد بود. این بردار داراي ابعاد بسیاري بزرگی است. بدین منظور براي کاهش *PCA*] 12 [استفاده میشود. <sup>1</sup> ویژگی از روش (آنالیز مؤلفههاي اساسی)

#### -4-1-2-2تشکیل مدل امضاي هر فرد و شناسایی امضا

در گام چهارم مدل امضاي یک فرد بر اساس بردارهاي ویژگی به دست آمده از ویدئوهاي آموزشـی همان فرد، به دست میآید. این مدل شامل دو پارامتر است. اولین پارامتر میـانگین بردارهـاي آموزشـی و دومین پارامتر یک آستانه است که ضریبی از مقدار فاصله دورترین بردار آموزشی از بردار میـانگین اسـت. بدین ترتیب امضاي هر فرد با دو پارامتر مدل میشود. براي تصدیق و تائید امضاي یک فرد ورودي کـاف ی است بردار ویژگی امضاي آن با مدل فرد مورد ادعا (فرد اصلی) مقایسه شود. اگر فاصله بردار ویژگی آن از بردار میانگین، کمتر از مقدار آستانه باشد، امضاي این فرد، امضاي اصـلي و در غیـر ایـن صـورت امضـاي جعلی معرفی میشود. بدین ترتیب امضاي اصلی و جعلی از هم تمییز داده میشوند.

#### -2-2-2روش دوم

روش دوم براي تشخیص برخط امضا با استفاده از ویدئو، ردیابی نوک قلم توسط روش مونت کارلو<sup>۲</sup> بـرای شناسایی امضاي اصلی و جعلی است [1]. روند کلی این روش در شکل 6-2 نشان داده شـده اسـت. ایـن روش داراي دو فاز كاري م<u>ي ب</u>اشد: فاز ثبت امضا يا آموزش ّ و فاز تصديق امضا<sup>؛</sup> .

 *<sup>1</sup> Principal Component Analysis*

*<sup>2</sup> Monte Carlo <sup>3</sup> Enrollment phase <sup>4</sup> Verification Phase*

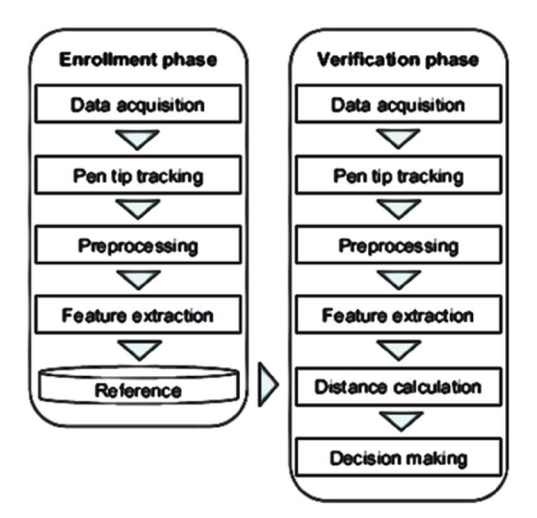

شکل ۲-۶: روند نماي روش ارائهشده براي تصدیق امضا [۱]

طبق این روند نما در فاز اول تعدادي نمونه امضا از یک فرد گرفته میشود و با ردیابی نوك قلـم و تشکیل امضا، تعدادي ویژگی از امضاهاي آن فرد استخراجشـده و بـه عنـوان ویژگـی هـاي مرجـع معرفـی میشود. در فاز دوم و بهمنظور تصدیق امضا، امضاي فرد مدعی توسط دوربین ضبط شده و پس از اجـراي مراحل ردیابی نوك قلم و استخراج ویژگی، توسط یک روش خاص بردار ویژگی امضاي فرد مدعی با بردار ویژگی مرجع مقایسه میشود تا جعلی یا اصلی بودن امضاي فرد مدعی مشخص شـود. همچنـین در ایـن مقاله هفت موقعیت مختلف براي قرارگیري دوربین براي ثبت ویدئوي امضا بررسی شده اسـت و بهتـرین موقعیت بر اساس میزان دقت تشخیص، نماي سمت چپ دست به دست آمده است.

همانطور که گفته شد گام اول در روند این مقاله، ردیابی نوك قلم توسط روش مونـت کـارلو [13] میباشد. روش مونت کارلو یک روش ردیابی است که بر اساس مدل احتمالاتی بیزین کار میکند و حالت <sup>1</sup> فعلی را بر اساس حالت قبلی تعیین میکند. در این روش ابتدا یک سري ذرات که کاندیدهاي حالت فعلی هستند توسط یک مدل ریاضی احتمالاتی تولید میشوند و در گام بعد احتمال پسین این ذرات بر اسـاس

 *1 Baysian*

میزان احتمال ` تعیین میشود. حالت فعلی برابر با امید ریاضی ذرات وزندار شده است. وزن ذرات همـان احتمال پسین به دست آمده میباشد.

در این مقاله فرض بر این است که حالت موردنظر (مختصات نوك قلـم) در زمـان قبلـی مشـخص است. این موقعیت در فریم اول باید توسط کاربر تعیین شود.

براي یافتن حالت فعلی، همانطور که گفته شد باید یک مدل ریاضی احتمالاتی براي تعیین حالات کاندید در فریم فعلی طراحی شود. این مدل براي ردیابی نوك قلم در رابطه (2-2) نشان داده شده است.

$$
X_{t} = X_{t-1} + (X_{t-1} - X_{t-2}) + \omega_{t}
$$
  
\n
$$
\omega_{t} \sim N(0, \delta)
$$
 (7-7)

که در این رابطه X حالت فعلی، X حالت قبلی و *ωt* توزیع احتمالاتی ذرات را نشان مـ یدهـد کـه در این مورد یک توزیع گاوسی با میانگین صفر و انحراف معیارδ میباشد.

بهطور مثال موقعیت فعلی نوك قلم در یک فریم در شکل 7-2 الف با علامـت *+* قرمزرنـگ نشـان داده شده است. همچنین ذرات تشکیلشده بر اساس مدل رابطه (2-2) در شـکل 7-2 ب بـا علامـت *+* آبیرنگ مشخص شدهاند.

 *1 Liklihood*

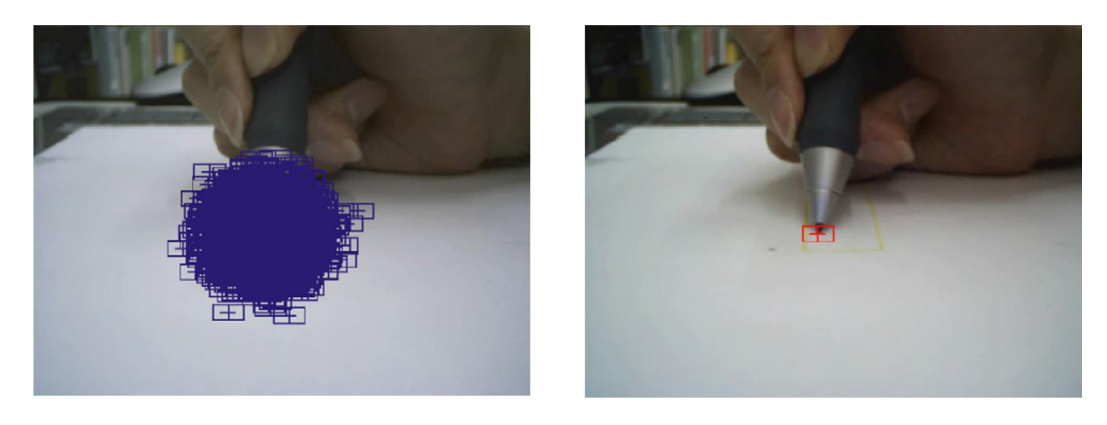

(الف) (ب)

شکل .7-2 موقعیت ذرات. (الف): موقعیت نوك قلم در یک فریم نمونه. *(*ب): ذرات پخششده اطراف نوك قلم[1]

این ذرات بهعنوان کاندید در نظر گرفته شده و احتمال پسین آنها بر اساس تشابه بردار ویژگی آنها و بردار ویژگی ذره صحیح در فریم قبلی محاسبه میشود. براي به دست آوردن بردار ویژگی هر ذره در این مقاله ابتدا یک مستطیل با ابعاد ثابت اطراف هر ذره در نظـر گرفتـه مـ یشـود و سـپس شـدت روشـنایی پیکسلهاي این مستطیل که به بردار ستونی تبدیل شدهاند، بهعنوان بردار ویژگی هر ذره در نظـر گرفتـه میشود. درنهایت حالت فعلی بر اساس معیار شباهت و امید ریاضی تعیین و نوك قلم در هر فریم مشخص میشود تا دنبالهاي از موقعیت نوك قلم در تمام فریمها تشکیل شود.

پس از یافتن نوك قلم در هر فریم نوبت به استخراج ویژگی از امضاي فرد بر اساس نقاط این دنباله میرسد. این ویژگیها شامل دنباله مؤلفه *x* نوك قلم، دنباله مؤلفه *y* نوك قلم، دنباله سرعت حرکت نـوك قلم و دنباله جهت حرکت نوك قلم است. البته از دو دنباله *x* و *y* بهطور مستقیم بهعنوان ویژگی اسـتفاده نمیشود بلکه در هر دنباله از فاصله مقادیر *x* و *y* از میانگین آنها بهعنوان ویژگی استفاده میشود.

پس از استخراج چهار ویژگی از ویدئوهاي آموزشی هر فرد، یک بردار میانگین و یک آسـتانه بـراي

آن فرد تعیین میشود. بردار ویژگی فرد مدعی با بردار میانگین مقایسه میشود. منظور از مقایسه در ایـن مقاله، فاصله بین این دو بردار است و اگر این فاصله از مقدار آستانه کمتر باشد امضاي فرد مدعی اصلی و در غیر این صورت جعلی است.

# -3-2-2روش سوم

روش دیگري که در آن هدف تشخیص امضا با استفاده از اطلاعات موجود در ویدئوي امضاي افـراد است، در [9] ارائه شده است. در این مقاله با استفاده از دوربین موجود در نماي روبـه رو فـر یمهـاي امضـا ثبت میشوند. روش پیشنهادي این مقاله شامل دو مرحله کلی میشـود. در گـام اول نـوك قلـم ردیـابی میشود. نحوه ردیابی در این روش بدینصورت است که ابتدا موقعیت نوك قلم توسط کاربر در فـریم اول تعیین میشود. براي یافتن نوك قلم در فریمهاي بعدي، نقاط اطراف نوك قلم در فریم قبلی کاندید شـده اطراف آنها در نظر گرفته میشود. میزان همبستگی پیکسلهاي ایـن مسـتطیل بـا <sup>1</sup> و یک مستطیل *ROI* مستطیل *ROI* نوك قلم در فریم قبلی محاسبه شده و مرکز مستطیلی که بیشترین همبسـتگی را داشـته باشد، بهعنوان نوك قلم در فریم بعدي شناسایی میشود. بدین ترتیب دنباله نقـاط نـوك قلـم بـه دسـت میآید.

گام دوم، استخراج ویژگی و تصدیق و تطبیق امضا است. ویژگی استخراجشده از نقاط امضا، همـان *DPM*] 14 [با منحنـی <sup>3</sup> امضا است. این ویژگی توسط یک روش تطبیق منحنی بر اساس <sup>2</sup> طرح یا منحنی امضاي دیگر مقایسه میشود. نحوه تطبیق دو منحنی دوبعدي توسط *DPM* و تشخیص اصـلی یـا جعلـی بودن امضا بهطور مفصل در [9] توضیح داده شده است.

 *<sup>1</sup> Region of Interest*

<sup>&</sup>lt;sup>3</sup> Dvnamic Programming Matching

# -3-2روش مبتنی بر تبلت فشاري

روشهاي زیادي در زمینه◌ استفاده از تبلتهاي فشاري براي تشخیص امضا ارائه شده است که ما در این قسمت بهطور مختصر به معرفی تعدادي از این روشها میپردازیم.

یک روش که با استفاده از تبلت فشاري انجام شده است، در [15] ارائـه شـده اسـت. ویژگـی هـاي مـورد استفاده در این روش، ویژگیهایی همچون سرعت حرکت قلم بین دو نقطه فشار، زمـان بـین برداشـتن و گذاشتن قلم بر روي تبلت، زاویه حرکت قلم و میزان فشار در نقاط مختلف است*.* در این مقالـه امضـاهاي گرفتهشده از 130 نفر، با استفاده از یک شبکه عصبی چندلایه آموزش داده شده و درنهایت امضاهاي افراد مدعی توسط شبکه عصبی آموزش دادهشده بازشناسی میشود.

در یکی دیگر از روشهاي مبتنی بر تبلت که در [16] ارائه شده است، از یک سري ویژگیهاي پویا به منظور تشخیص امضا استفاده شده است. این ویژگیها عبارتاند از:

-1مشتق دنباله مختصات *X*)مختصات افقی) نقاط امضا.

-2 مشتق دنباله مختصات *y*) مختصات عمودي) نقاط امضا.

-3 مشتق دنباله میزان فشار نقاط امضا.

قلم با سا سطحی از این سطحی از سا سطح تبلت. این زوایا در شکل ۲-۸ نمـایش داده – 2 میلیش داده و ارتفاعی به ماده اس شده است.

-5 دنباله سرعت حرکت نقاط نوك امضا.

٢

 *1 Azimuth*

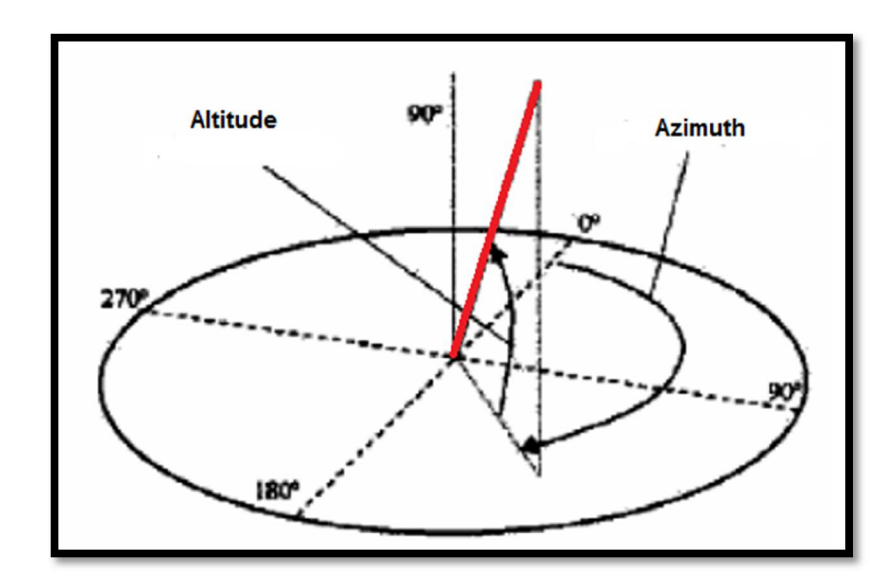

شکل 8-2 تصویر قلم و صفحه محل امضا. در این شکل خط قرمزرنگ راستاي قلم را نشان میدهد[16]

پس از استخراج ویژگی از دادههاي آموزشی، یک سیستم تصدیق امضا بـر اسـاس الگـوریتم *DTW* طراحی میشود که جزئیات آن در مقاله موردنظر توضیح داده شده است.

در بخش 2-2 سه روش مختلف براي تصدیق بر خط امضا با استفاده از ویدئو معرفی شـد. پـس از جمعبندي این سه روش و روشهاي دیگر میتوان به دو نکته اشاره کرد. نکتـه اول ایـن اسـت کـه همـه روشهاي قبل وابسته به کاربر میباشند. در حقیقت در روشهاي قبلی تصدیق امضا که مبتنی بر تصاویر ویدئویی هستند، به منظور پردازش ویدئوي فرد امضاکننده، میبایست لحظه آغاز و پایان عمل امضا توسط کاربر تعیین شود و این کار، سیستم را از حالت خودکار یا اتوماتیک خارج میکند.

نکته دیگري که میتوان به آن توجه نمود این است که الگوریتم تصدیق امضا در اغلب این روشها، مبتنی بر ردیابی نوك قلم و استخراج ویژگی از دنباله نوك قلم است. وابستگی اغلب ویژگیهـا بـه دنبالـه نوك قلم ممکن است سیستم را دچار خطا کند. چون وجود خطایی کوچک در دنبالـه نقـاط نـوك قلـم، ویژگیهاي مدنظر را دچار خطا کرده و عملکرد سیستم تصدیق را تحت تأثیر قرار خواهد داد.

به همین منظور در این پایاننامه اقدام به ارائه الگوریتمی خواهیم نمود که اولاً بـه طـور خودکـار و مستقل از کاربر، کار پردازش ویدئوي امضاي ورودي را انجام دهد. به عبارتی لحظه آغاز و پایان امضا کاملاً به طور خودکار تعیین شود. ثانیاً ویژگیهاي مورد اسـتفاده در طراحـی سیسـتم تصـدیق امضـا فقـط بـه ویژگیهاي دنباله نوك قلم وابسته نباشد. بلکـه از ویژگـی هـاي پویـاي دیگـري اسـتفاد ه شـود تـا بتـوان حساسیت عملکرد سیستم را نسبت به نحوه تعیین نوك قلم کمتر نمود.

# 3 . فصل سوم روش پیشنهادي

-1-3مقدمه

همانطور که گفته شد در این پایاننامه هدف شناسایی امضا با استفاده از ویدئو و تشخیص اصلی یا جعلی بودن امضا یک فرد میباشد. روش پیشنهادی برای این کار، شامل چندین مرحله مـیشـود کـه در روندنماي شکل 1-3 نشان داده شده است.

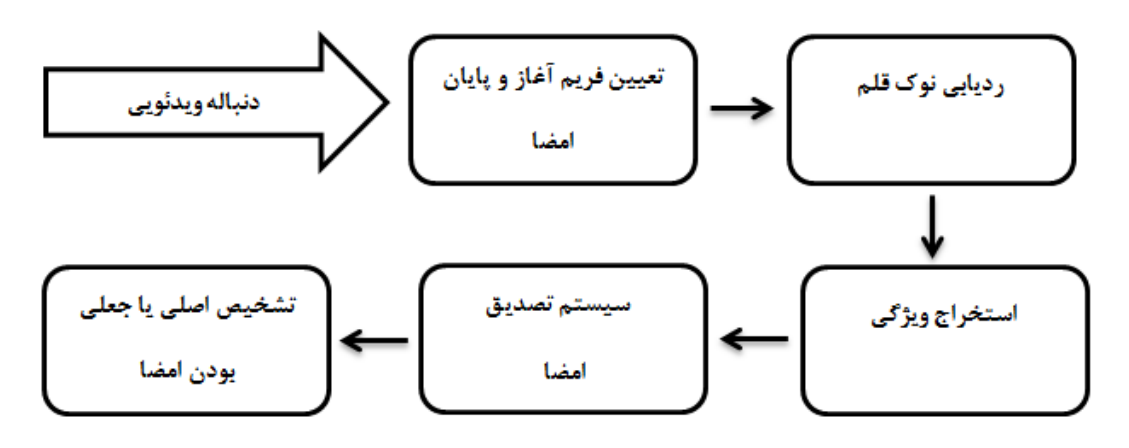

شکل ٣-١: روند نماي روش پيشنهادي

همانطور که از این روند نما مشخص است، در این روش ابتدا توسط یک الگوریتم خاص فریم شروع و پایان امضا تعیین میشود. در مرحله بعد نوك قلم در دنباله ویدئویی ردیابی میشود تا دنباله مختصـات نقاط نوك قلم تشکیل شود. سپس یک سري ویژگیهاي پویا و ایسـتا از ویـدئوي امضـاي فـرد اسـتخراج میشود تا نماینده امضاي یک فرد باشد. درنهایت با طراحی یک سیستم شناسایی با استفاده از دادههـا ي آموزشی، اصلی یا جعلی بودن امضاي ورودي تعیین میشود. در ادامه بهطور مفصل به بررسی و توضیح هر یک از بخشهاي این روند نما میپردازیم.

از نوآوريهاي روش پیشنهادي میتوان به تعیین فریم آغاز و پایان اشاره نمود که باعـث مسـتقل شدن سیستم از کاربر میشود؛ درصورتیکه در روشهاي قبل به دلیل عدم وجـود ایـن مرحلـه، سیسـتم تصدیق امضا حالت نیمهخودکار به خود میگرفت. از نوآوريهاي دیگر روش پیشنهادي میتوان به استفاده همزمان از ویژگیهاي پویا و ایستاي مختلف اشاره کرد. در این پایاننامه همه ویژگیها مبتنی بـر دنبالـه نوک قلم نیستند، بلکه ویژگیهای دیگری وجود دارد که میزان عملکرد سیسـتم را بهبـود مـی،ِخشـد. از نوآوريهاي دیگر روش پیشنهادي ارائه الگوریتمی براي تشخیص چپدسـت یـا راسـت دسـتی اسـت کـه میتواند بهبه عنوان یک معیار اولیه براي اصلی یا جعلی بودن امضا مورداستفاده قرار گیرد.

به منظور ارائه روش پیشنهادی برای تصـدیق امضـا بـا اسـتفاده از ویـدئو، فـرض۵هـایی را در نظـر میگیریم و بخشهاي مختلف روش پیشنهادي را مبتنی بر این فرضیات توضیح خواهیم داد. اولین فـرض در روش پیشنهادي این است که ویدئوهاي ضبطشده از امضاي هر فرد از نماي روبهرو اسـت. فـرض دوم این است که پسزمینه محل امضا یک صفحه سفیدرنگ است و فرد با شنیدن دستور شـروع امضـا، فقـط یک دست خود را وارد صحنه کرده و پس از انجام عمل امضـا دسـت خـود را از صـحنه خـارج مـ یکنـد . همچنین فرد در حین امضا هیچ عمل اضافه دیگري انجام نمیدهد. فـرض سـوم ایـن اسـت کـه حـداقل محدوده مچ دست تا نوك انگشتان دست فرد برهنه باشد. به عبارتی فرد با دستکش امضا نکند؛ ولی وجود انگشتر، ساعت و یا هر شیء دیگری مانعی ندارد. همچنین ساعد فرد می تواند آزاد و یـا پوشـاندهشـده بـا لباس باشد.

# -2-3شناسایی فریم آغاز و پایان امضا

اولین پارامتر در بررسی دنباله ویدئویی امضاي یک فرد، تشخیص فریم آغاز و پایان عمل امضاي آن شخص است زیرا در ویدئوي امضاي یک فرد، اعمال انجامشده قبل و بعد از عمل امضا از در روند سیسـتم تصدیق امضا بیاهمیت هستند. در این الگوریتم فرض بر این است که از فرد امضاکننده درخواست میشود که دستش را از هرجهت و با هر سرعت دلخواه وارد محل امضا کنـد و پـس از انجـام امضـا، دسـتش را از صفحه خارج کند. به منظور تشخیص فریم آغاز و پایان امضـا از نمـودار سـرعت حرکـت دسـت اسـتفاده مے شود.

#### -1-2-3تعیین نمودار سرعت حرکت دست

بهمنظور شناسایی فریم آغازین و انتهایی عمل امضا، از اطلاعات مربوط بـه سـرعت حرکـت دسـت استفاده میکنیم. دلیل استفاده از معیار سرعت در تشخیص این دو فریم این اسـت کـه در لحظـه آغـاز و پایان عمل امضا سرعت حرکت دست به میزان حداقل میرسد. بدین منظـور ابتـدا بایـد سـرعت حرکـت دست را در هر فریم محاسبه کنیم. براي به دست آوردن سرعت تقریبی حرکـت دسـت در یـک فـریم از روش تفاضل فریمها استفاده میکنیم. در روش تفاضل فریمها، مقدار پیکسل در تصویر خروجی برابر است با قدر مطلق تفاضل مقادیر پیکسلهاي متناظر در دو فریم متوالی. منظور از فـر یمهـاي متـوالی، تصـاویر سطح خاکستري دو فریم متوالی است. این تصویر یک معیار نسبتاً خوب در مورد میـزان سـرعت حرکـت دست در یک فریم در اختیار قرار خواهد داد؛ بهطوري که در لحظههایی که دست حرکتی نداشـته اسـت، میانگین مقادیر پیکسلهاي تصویر تفاضل مقداري کوچک خواهد بود و در مقابل در لحظههایی که دست حرکت شدیدي داشته است، مقدار میانگین عدد بزرگتري خواهد بـود؛ بنــابراین میــزان میــانگین مقــادیر پیکسلهاي تصویر تفاضل در هر فریم را بهعنوان معیاري براي سنجش سرعت دست تعریف میکنیم. شکل 2-3 الف و ب تصاویر دو فریم متوالی از ویدئوي امضاي یک فرد نمونه و شکل 2-3 ج تصویر تفاضل این دو فریم متوالی را نشان میدهد.

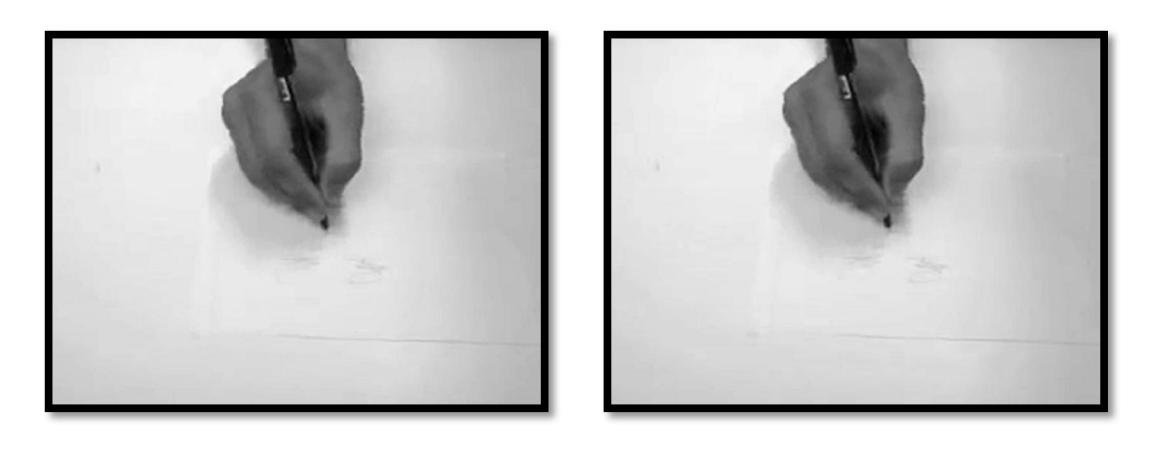

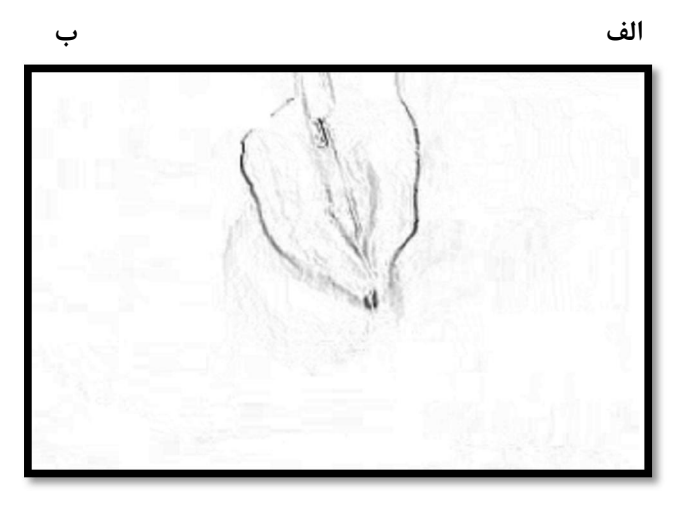

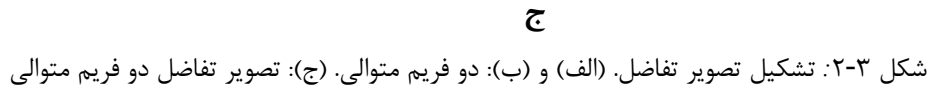

در شکل 2-3 ج پیکسلهاي تیرهتر، نشاندهنده مقادیر بزرگتر و پیکسلهاي روشنتر نشاندهنـده

مقادیر کوچکتر هستند.

مفهومی که ما را به سمت یافتن نقاط ابتدا و انتهای عمل امضا هـدایت مـی کنـد، نمـودار سـرعت حرکت دست میباشد. بهطور مثال نمودار سرعت حرکت دست یک فرد در یک دنباله ویدئویی بـه همـراه نقاط آغاز و پایان در شکل 3-3 نشان داده شده است. مقادیر سرعت براي این نمودار بـین 0 تـا 1 نرمـال شدهاند. این نقاط آغاز و پایان که در شکل 3-3 مشخص شده است، نقاط آغاز و پایان واقعی امضا هستند که به طور بصري و با مشاهده ویدئو توسط یک فرد، مشخص شدهاند.

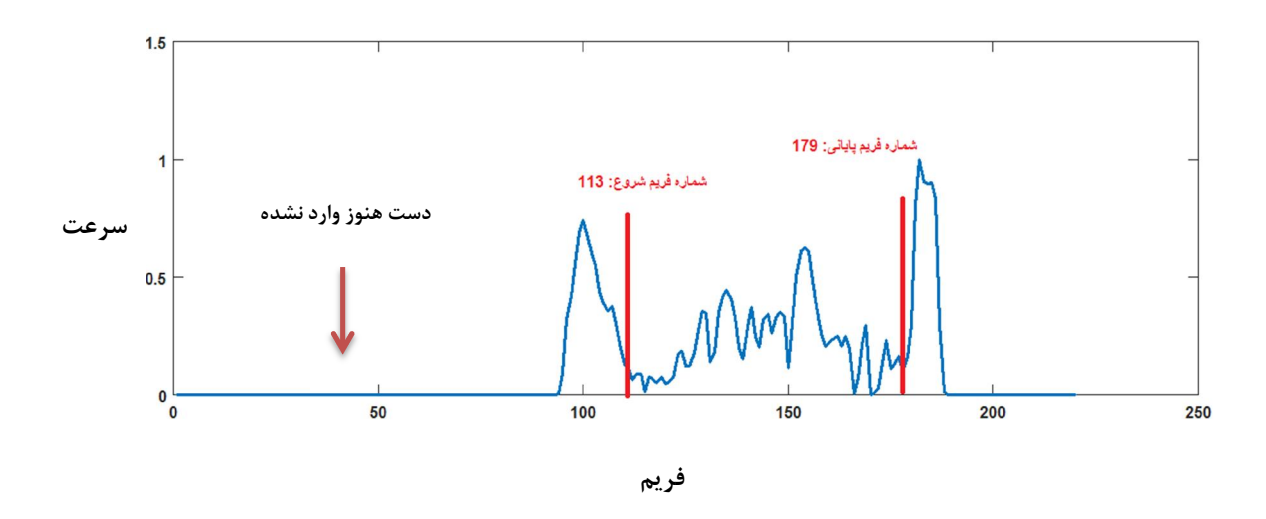

شکل ۳-۳: نمودار سرعت حرکت دست هنگام امضا

#### -2-2-3تشخیص فریم آغاز و پایان

ویژگیاي در نقاط آغاز و پایان وجود دارد که این دو نقطه را از دیگر نقاط تمییز میدهد. این ویژگی ایـن است که در حقیقت این دونقطه محل توقف لحظهاي براي دست فرد امضاکننده است. به عبارتی سـرعت حرکت دست در این دونقطه داراي کمترین مقادیر خواهد بود. چون هنگامیکه دستور امضا کردن به یک فرد داده میشود، آن شخص دست خود را با یک سرعت نسبتاً زیاد وارد صحنه میکند و پس از یک توقف کوتاه، شروع به امضا کردن می کند. به همین ترتیب هنگامی که عمل امضای شخص به اتمام می رسد، پس از یک توقف کوتاه، دست از صحنه خارج میشود؛ بنابراین براي شناسایی محل شروع و پایان امضا کـافی

است این دو محل توقف را شناسایی کنیم.

همانطور که در شکل 3-3 مشخص است، نمودار سرعت حرکت دست، حالـت نـویز گونـه و نـاهموار دارد. برای رفع نویز و هموارسازي این نمودار از فیلتر میانگین گیر لغزان <sup>۱</sup> (MV) با طـول پنجـره $w_m$  اســتفاده میکنیم. این فیلتر در رابطه (1-3) بیان شده است.

$$
h_i^s = \sum\nolimits_{k=i-w_m}^{i+w_m} h_k
$$
\n(1-7)

در رابطه (۳-۱)  $\rm h_{k}$  ضرایب سیگنال ناهموار و $\rm h_{i}^{s}$  ضرایب سیگنال هموارشده است. مقدار $\rm w_{m}$  را ۵ در نظـر میگیریم.

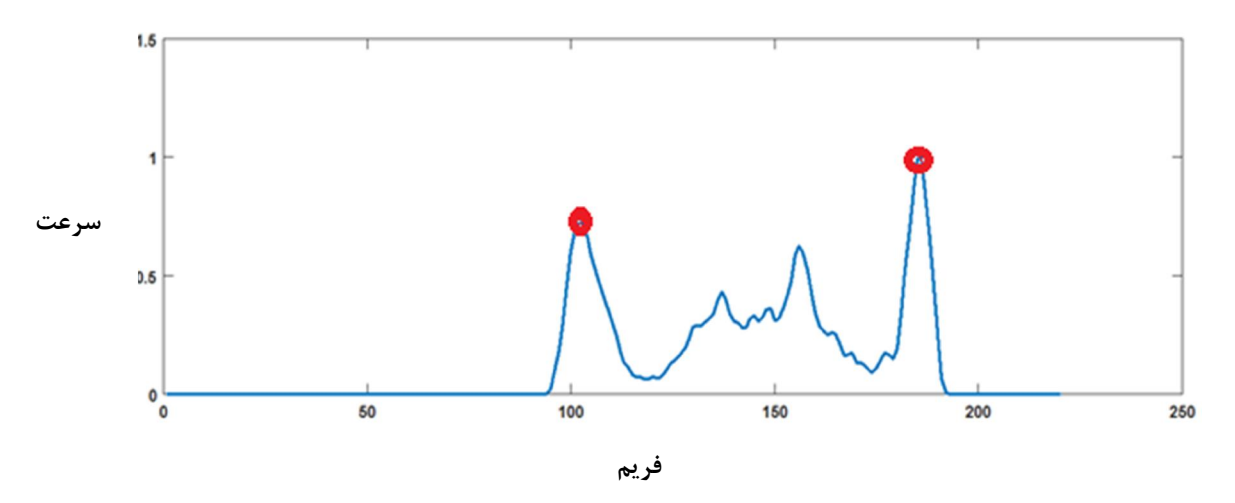

سیگنال هموارشده نمودار شکل 3-3 در شکل 4-3 نشان داده شده است.

شکل 4-3 : نمودار هموارشده شکل -3 3

میزان سرعت حرکت دست در دو نقطه آغاز و پایان مقادیري کوچک هسـتند. در حقیقـت ایـن دو نقطه را میتوان جزو نقاط مینیمم محلی نمودار سرعت حرکت دست در نظر گرفت. ویژگـی دیگـري کـه میتوان براي این دو نقطه در نظر گرفت این است که این دو نقطه دقیقاً اولین و آخرین نقاط مینیممـی

 *1 Moving Average*

هستند که بین دو قله ابتدایی و انتهایی قرار گرفتهاند. دو قله ابتدا و انتهایی در نمودار سـرعت بـه دلیـل ورود و خروج ناگهانی دست شخص امضاکننده به صحنه میباشد. این دو قله در شکل 4-3 با دایره نشان داده شدهاند. براي شناسایی دو قله ابتدا و انتها، کافی است که اولـین و آخـرین نقـاط مـاکزیمم محلـی نمودار سرعت را شناسایی کنیم. بنابراین نقاط آغاز و پایان امضا در حقیقت اولین و آخرین نقاط مینـیمم بین دو قله ابتدا و انتهاي نمودار سرعت هستند. محل آغاز و پایان بهدستآمده توسط الگوریتم پیشنهادي ما بارنگ سبز و محل واقعی این دونقطه با رنگ قرمز در شکل 5-3 مشخص شدهاند.

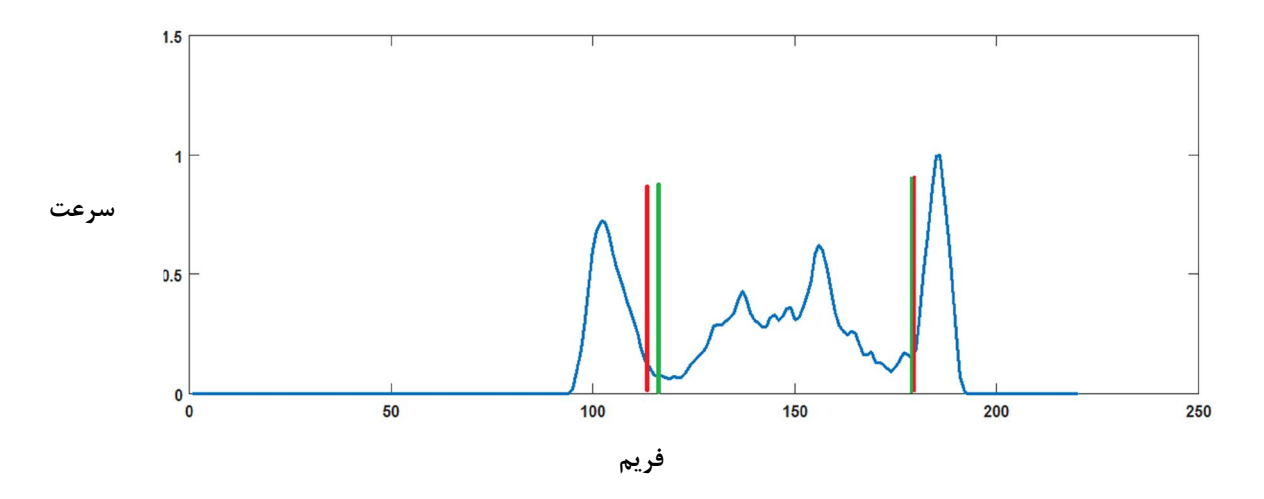

شکل 5-3 موقعیت فریم آغاز و پایان امضا در حالت واقعی( خطوط قرمز) و با استفاده از الگوریتم پیشنهادي( خطوط سبزرنگ)

#### -3-3یافتن نوك قلم

هدف از یافتن نوك قلم ردیابی آن و به دست آوردن دنباله نقاط امضا میباشد. الگوریتم موردنظر براي یافتن نوك قلم در روند نماي شکل 6-3 مشخص شده است.

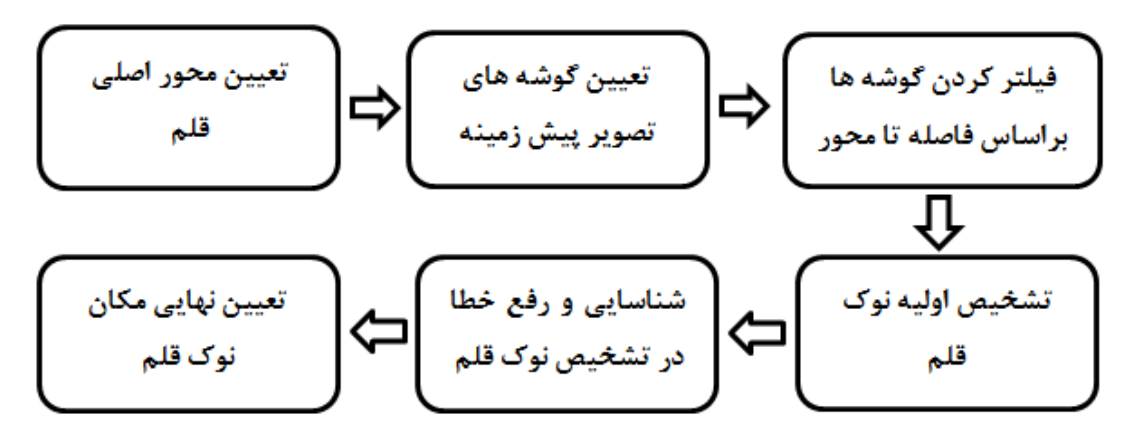

شکل ٣-۶: روند نماي روش پیشنهادي براي یافتن نوک قلم

-1-3-3یافتن محور اصلی قلم

در این پایاننامه فرض بر این است که قلم فرد امضاکننده، هر قلم دلخواهی میتواند باشد. روش کلی براي یافتن محور اصلی قلم، بر پایه تبدیل هاف میباشد. روش پیشنهادي براي تعیین محور اصلی شامل چند مرحله میشود.

در گام اول ناحیه پوست دست فرد امضاکننده را به دست میآوریم. همـانطور کـه در شـکل 7-3 مشخص است، رنگ پیکسلهاي پوست دست با تقریب مناسبی شبیه به یکدیگر هستند.

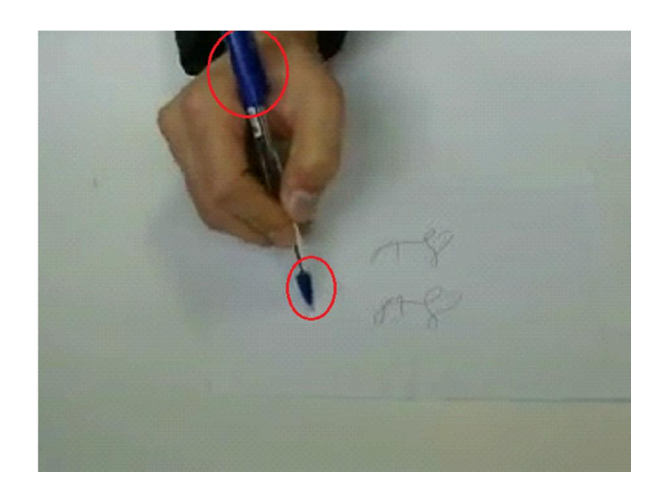

شکل 7-3 نماي دست به همراه قلم

بنابراین براي یافتن پیکسلهاي پوست دست کافی است از یک آستانه براي مقادیر کانال *H* تصویر هر فریم استفاده کنیم. به عبارتی اگر مقدار این کانال براي پیکسلی از آستانه *Th* کوچکتر باشد، پیکسـل متعلق به قسمت پوست دست است. تصویر باینري آستانه گذاري شده بـراي تصـویر شـکل 8-3 الـف در شکل 8-3 ب نشان داده شده است.

قسمتهاي سیاهرنگ موجود در دایرههاي قرمزرنگ تصویر شکل 8-3 ب مربوط به وجـود قلـم در تصـویر

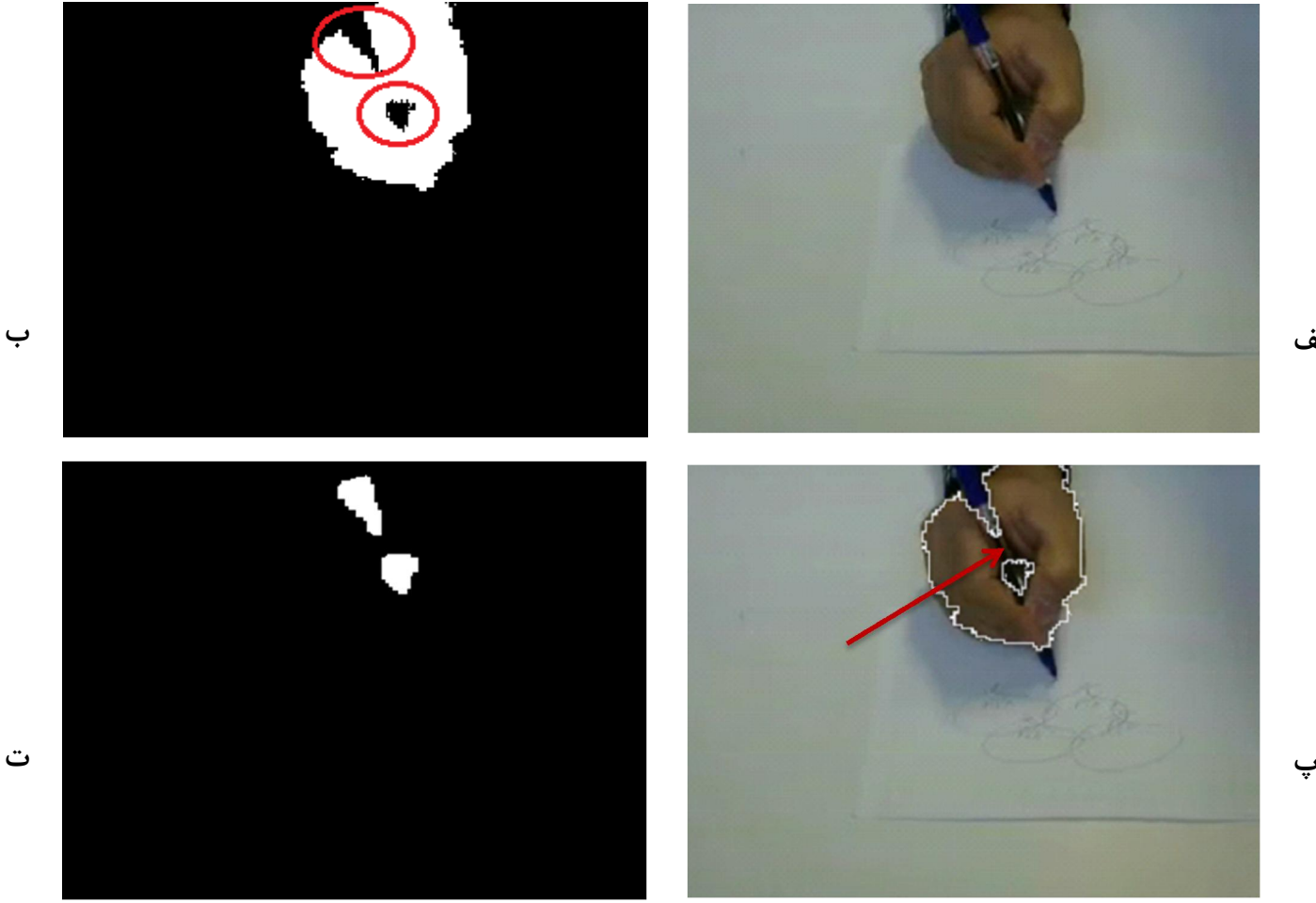

الف

شکل ۳-۸. استخراج پوست دست. (الف): تصویر یک فریم نمونه. (ب): تصویر باینری پوست دست.(پ): مرز پوست دست. (ت) : تصویر باینري مربوط به ناحیه قلم موجود در دست فرد امضاکننده

ب

دست است که به دلیل بزرگتر بودن مقدار *H* این پیکسلهـا از مقـدار آسـتانه، بـه عنـوان پوسـت دسـت استخراج نشدهاند؛ اما ممکن است این سؤال پیش آید که چرا مقدار پیکسلهاي تصویر باینري در برخـی نواحی دیگر از قلم، 1 میباشد؟ به طور مثال ناحیهاي که در شکل 8-3 پ با فلـش قرمـز مشـخص شـده است، مربوط به پیکسلهاي قلم است، ولی بهعنوان پیکسلهاي پوست دست در نظر گرفته شده است. در پاسخ به این سؤال میتوان گفت که اولاً به دلیل شیشهاي بودن بدنه این قلم ممکـن اسـت رنـگ پوسـت دست بر رنگ قلم غالب شده باشد و این پیکسلها بهعنوان پوست دست در نظر گرفته شده باشند و ثانیاً امکان دارد که آستانه در نظر گرفتهشده خیلی دقیق انتخاب نشده باشد.

مرحله دوم براي یافتن محور اصلی قلم، یافتن نواحی از محدودهي دست است که متعلق به قلم اسـت. در حقیقت در این مرحله، هدف یافتن نواحی سیاهرنگ موجود در شکل 8-3 ب میباشـد . بـراي ایـن کـار از تصویر باینری پوست دست که در مرحله قبل به دست آمد، استفاده مے کنیم.

20*×*20 را بر روي تصویر باینري پوست دست اعمال <sup>2</sup> با المان ساختاري <sup>1</sup> بدین منظور ابتدا عملگر بستن کرده تا حفرههاي سیاهرنگ پر شوند و سپس تصویر باینري حاصل را از تصویر باینري پوسـت دسـت کـم میکنیم. این روند در رابطه (2-3) بیان شده است.

$$
BW_{cls} = BW \cdot SE \tag{7-7}
$$

 $BW_{\text{nen}} = BW - BW_{\text{cls}}$ 

در این رابطه BW تصویر باینري پوست دست، BW تصویر باینري حاصـل از عملگـر بسـتن، SE المـان ساختاري و BW تصویر باینرياي است که در آن برخی پیکسلهاي مربوط به قلم استخراج شدهاند.

*<sup>1</sup> Closing <sup>2</sup> Structure Element*

نتیجه اعمال رابطه (2-3) بر روي تصویر شکل 8-3 ب در شـکل 8-3 ت نشـان داده شـده اسـت. بـدین ترتیب برخی نواحی قلم، تعیین میشود. همین نواحی اندك کافی است که در ادامه بتوانیم محـور اصـلی قلم را تشکیل دهیم.

در مرحله سوم یافتن محور اصلی قلم، ابتدا تصویر باینري مربوط به ناحیه قلم به دسـت آمـده در مرحلـه دوم را توسط عملگر گسترش<sup>٬</sup> و المان ساختاري ۳×۳ بزرگتر ميکنيم. سپس تصوير مقياس خاکستري را در تصویر باینري گسترشیافته ضرب کرده و لبههاي موجود در تصـویر ضـرب شـده را توسـط لبـه یـاب سوبل ٔ مشخص میکنیم. لبههای تصویر ضرب شده، در شکل ۳-۹ مشخص شده است. این تصویر حاصل اعمال لبه یاب سوبل بر روي تصویر حاصل از ضرب تصویر 8-3 ت در تصویر مقیاس خاکستري شکل -3 8 الف میباشد.

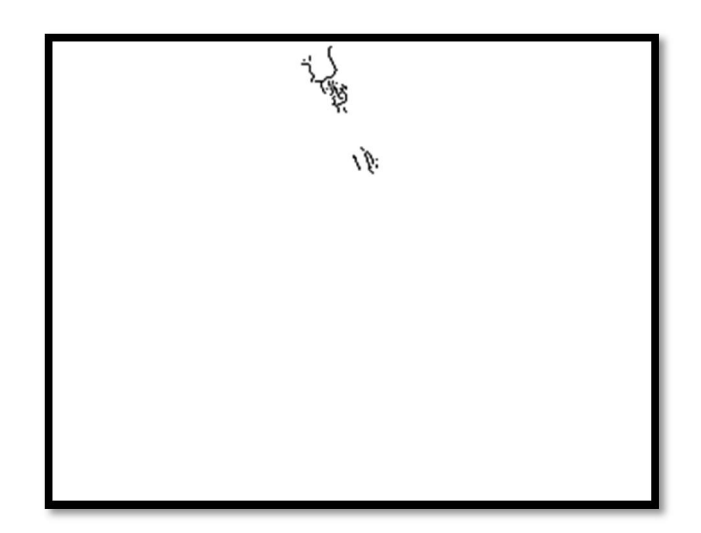

شکل 9-3 : لبههاي موجود در ناحیه قلم

*<sup>1</sup> Dilation <sup>2</sup> Sobel*

پس از یافتن لبهها و باینري کردن تصویر لبه توسط آستانه *Tedge*، با استفاده از تبـدیل هـاف [17] خطوط را به دست میآوریم. در تبدیل هاف هر خط با دو پارامتر شـعاع ی (*ρ* (و پـارامتر زاویـه ( *θ* (مـدل میشود. هنگامیکه میخواهیم خطوط را با استفاده از تبدیل هاف در یک تصویر جستجو کنیم، ابتدا براي دو پارامتر فوق، مقادیري را بهعنوان کاندید در نظر میگیریم. سـپس بـر اسـاس ایـن مقـادیر کاندیـدي، ماتریسی که در آن تمام ترکیبهاي این دو پارامتر وجود دارد را تشکیل داده و درنهایت بـه هـر درایـه از این ماتریس بر اساس پیکسلهاي غیر صفر موجود در تصویر باینري لبه، رأي داده میشود.

براي یافتن خطوط غالب موجود در تصویر باینري لبه، درایههایی از ماتریس هاف که بیشترین رأي را کسب کرده باشند، بهعنوان پارامترهاي خطوط غالب معرفی میکنیم. ما در این پایاننامه 6 خطـی کـه بیشترین رأي را آورده باشند را بهعنوان خطوط غالب در نظر میگیریم. به عبارتی 6 زوج مرتـب تشـکیل میشود که در هر زوج مرتب، پارامتر *ρ* و *θ* خطوط غالب مشخص میباشد. به طور مثال 6 خط غالب بـه دست آمده با استفاده از اعمال تبدیل هاف بر روي تصویر شکل ،9-3 با رنگ قرمـز در شـکل 10-3 الـف نشان داده شده است.

از این 6 زوج مرتب یا 6 خط غالب براي یافتن محور اصلی قلم استفاده میکنـیم . بـه عبـارتی پـارامتر *ρ* محور اصلی قلم را میانگین مقادیر این پارامتر براي 6 خـط غالـب و همچنـین پـارامتر *θ* محـور اصـل ی را میانگین مقادیر این پارامتر براي 6 خط غالب در نظر میگیریم. بدین ترتیب دو پارامتر محور اصـلی قلـم مشخص میشود و در نتیجه خط محور اصلی تعیین میشود. محور اصلی قلم به دست آمده براي تصـویر شکل 8-3 الف در شکل 10-3 ب نشان داده شده است.

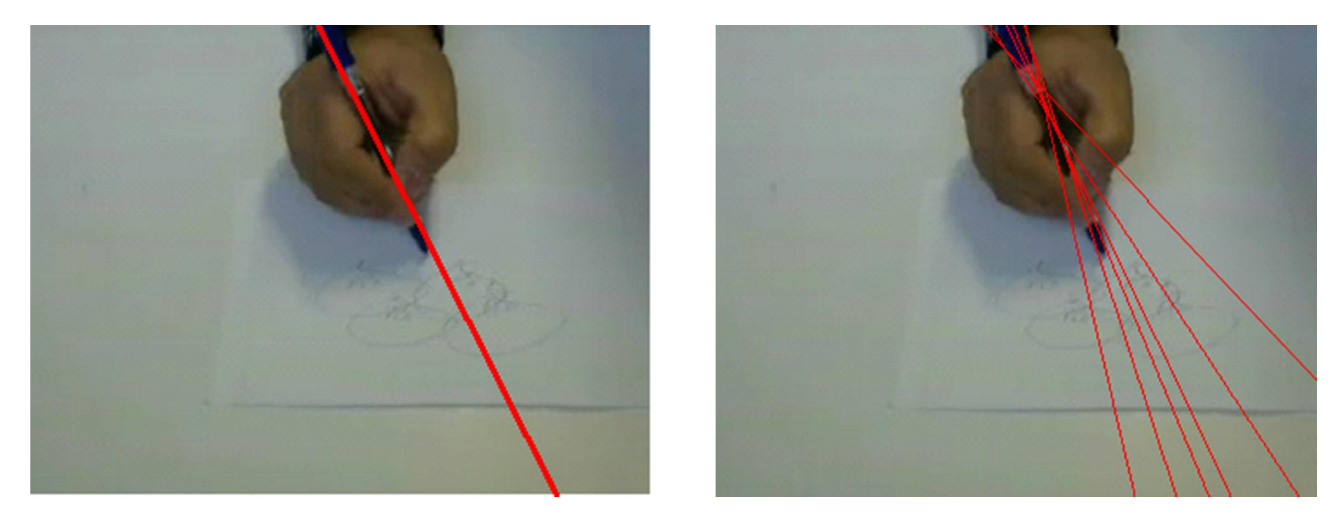

الف ب

شکل 10-3 : نتیجه اعمال تبدیل هاف. الف: 6 خط غالب یافت شده با تبدیل هاف. ب: محور اصلی قلم

همانطور که در شکل 10-3ب مشخص است، محور اصلی قلم با دقت بالایی تشـخیص داده مـی شـود . در ادامه از این محور اصلی براي یافتن نوك قلم استفاده میکنیم.

## -2-3-3تعیین گوشههاي تصویر پیشزمینه

در ابتداي این بخش به تعریف تصـویر پـ یشزمینـه مـ یپـردازیم. در کاربردهـاي پـردازش تصـویر، پیشزمینه در حقیقت قسمتی از تصویر است که عملیـات پـردازش بـر روي پیکسـل هـاي آن بـه منظـور دستیابی به یک هدف انجام میشود. بهمنظور جداسازي پیشزمینه از پسزمینه با توجه به نوع کـاربرد و شرایط تصویر، روشهاي مختلفی ارائه شده است. در این پایاننامه، فرض بر این است که تصویر هر فریم، شامل یک پسزمینه سفیدرنگ به همراه دست و خودکار فرد امضاکننده است. نمونهاي از ایـن تصـویر در شکل 11-3 نشان داده شده است.

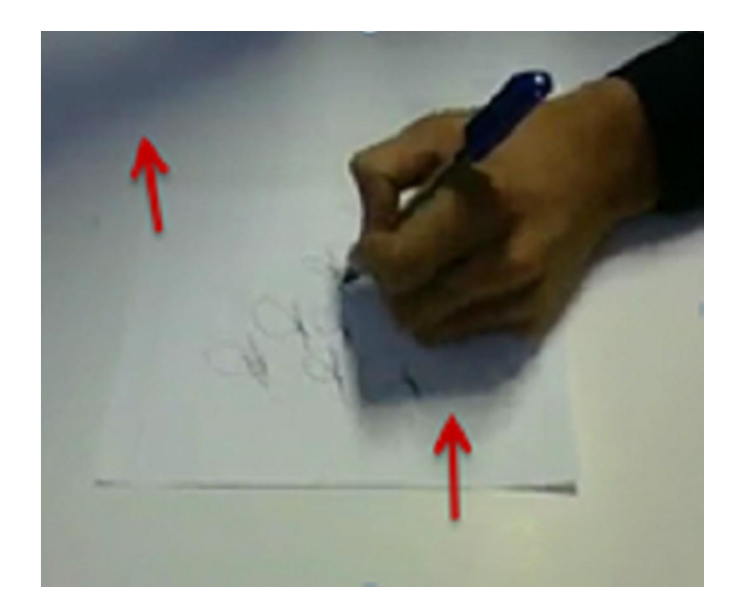

شکل *:*11-3 فریمی نمونه از یک ویدئو

اولین راهحلی که براي جداسازي پیشزمینه از پسزمینه به نظر میرسد، اسـتفاده از ویژگـی هـاي شدت روشنایی رنگ سفید پسزمینه است. چون رنگ سفید داراي بیشترین شدت روشنایی است و با یک آستانه گذاري میتوان این قسمت را از سایر بخشها جدا نمود؛ اما مشکلی که در این راهحل وجـود دارد، نادیده گرفتن سایه بهعنوان پسزمینه است. چون سایه همانند دست فرد، داراي شدت روشنایی کمتـري نسبت به رنگ سفید است و ممکن است با پیشزمینه تلفیـق شـود. وجـود سـایه در شـکل 11-3 کـاملاً مشهود است.

براي جلوگیري از این مشکل، براي جداسازي پیشزمینه بهجاي استفاده از تصویر شدت روشنایی، از تصویر خلوص <sup>۱</sup> استفاده میکنیم. میزان خلوص رنگ سفید و پیکسلهای سایه هر دو مقـادیر کـوچکی هستند و در مقابل، میزان خلوص پیکسلهاي دست فرد امضاکننده مقادیر بزرگتـري نسـبت بـه ایـن دو ناحیه هستند. تصویر خلوص متناظر با شکل 11-3 در شکل 12-3 نشان داده شده است.

 *1 Saturation*

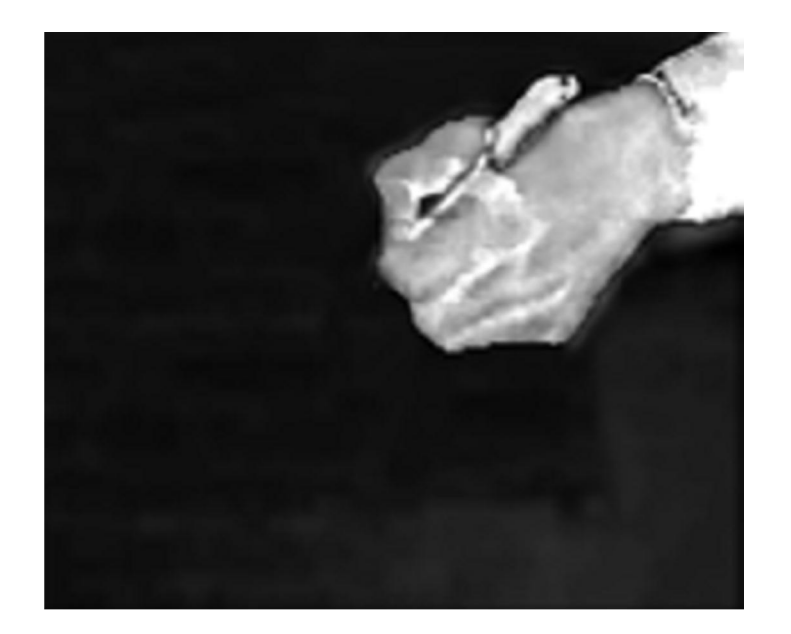

شکل 12-3 تصویر خلوص شکل 11-3

بنابراین از این ویژگی مشترك بین پیکسلهاي سایه و رنگ سفید کاغذ استفاده میشود تـا بتـوان پسزمینه را از پیشزمینه جـدا نمـود. بـدین منظـور کـافی اسـت از یـک آسـتانه بـراي میـزان خلـوص پیکسلهاي هر قاب استفاده کنیم. براي تعیین این آستانه از روش اتسو استفاده میکنیم. با توجه به این <sup>1</sup> آستانه پیکسلهایی که مقدار خلوصشان بیشتر از آستانه باشند بهعنوان پیکسلهاي پیشزمینـه در نظـر گرفته می شود و پیکسل های پیش;مینه از پس;مینه جدا خواهند شد و یک تصویر باینری (ماسک) تولید میشود که در آن پیکسلهاي پیشزمینه داراي مقـدار 1 و پیکسـل هـاي پـس زمینـه داراي مقـدار صـفر خواهند بود. این ماسک در شکل 13-3 نشان داده شده است.

 *<sup>1</sup> Otsu Method*

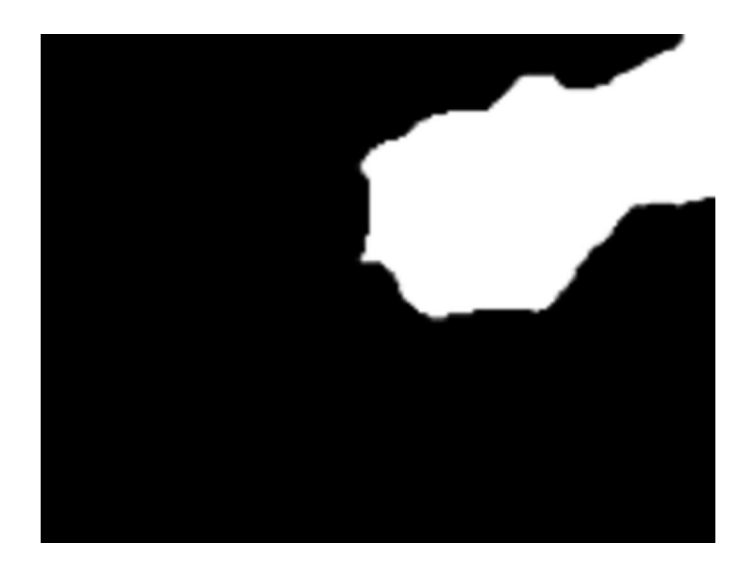

شکل :13-3 تصویر باینري پیشزمینه

هدف اصلی از یافتن پیشزمینه تشخیص نوك قلم است. چون نوك قلم یکی از گوشههاي موجـود در تصویر خاکستري پیشزمینه است که داراي یک سري مشخصات خاص است. بهمنظور یافتن نوك قلم ابتدا ناحیه پیشزمینه را توسط عملگر گسترش با المان ساختاري مربع با اندازه 3*×*3 افزایش داده و ایـن ماسک جدید را در تصویر خاکستري ضرب میکنیم.

در گام بعد گوشههاي موجود در این تصویر را توسط الگوریتم گوشه یابی هریس به دست میآوریم. گوشههاي مربوط به تصویر ضرب شده، درشکل 14-3 توسط ستارههاي قرمزرنگ مشخص شدهاند.

همانطور که در شکل 14-3 مشخص است نوك قلم یکی از این گوشههاست؛ بنابراین کافی است این گوشهها را توسط یکسري ویژگیهاي خاص فیلتر کنیم تا نوك قلم از آن استخراج شود.

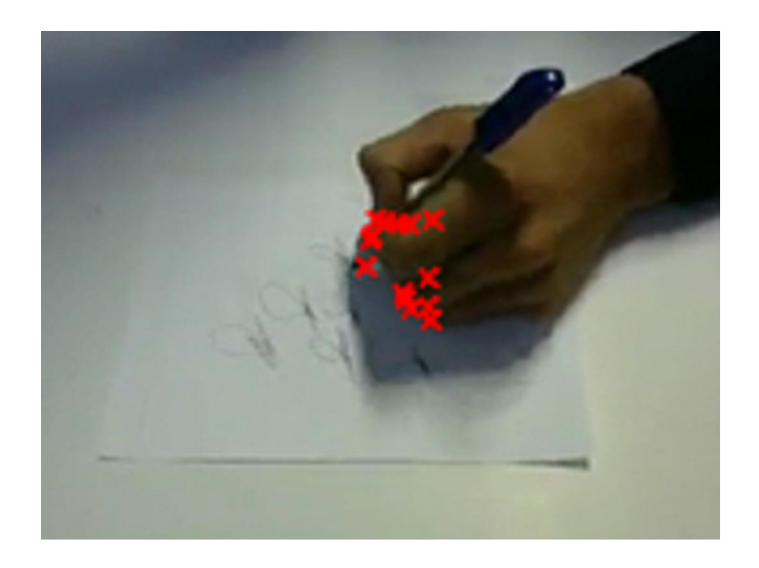

شکل :14-3 گوشههاي تصویر پیشزمینه. نقاط گوشه با ستارههاي قرمز نشان داده شدهاند.

براي فیلتر کردن گوشهها ابتدا گوشههایی که فاصله آنها تا محور اصلی قلم از یک آستانه *Td* کمتر است را جدا میکنیم و سپس از بین این نقاط جداشده، گوشه یا نقطـهای کـه پـایینتـرین y (مختصـات عمودي) را دارد بهعنوان نوك قلم در نظر میگیریم. نقطه نوك قلم حاصل از این فیلترسازي در *!Error .found not source Reference* نشان داده شده است.

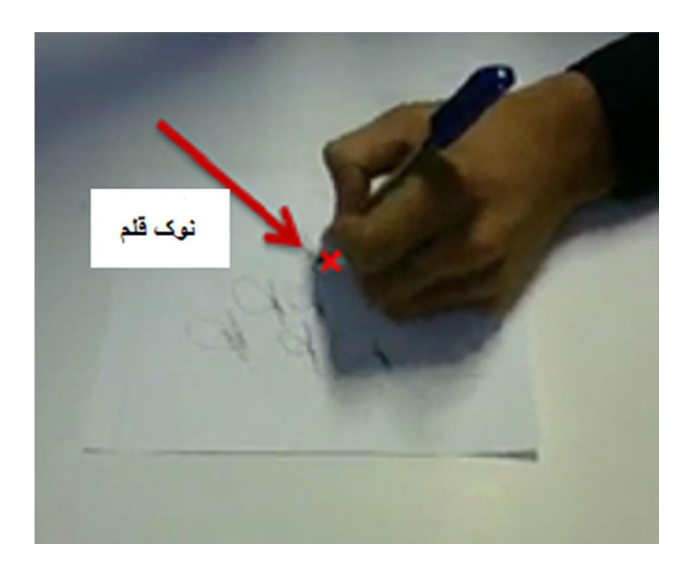

شکل ۳-۱۵: نقطه نوک قلم

یکی از مسائلی که روند شناسایی نوک قلم را دچار مشکل میکند این اسـت کـه امکـان دارد فـرد امضاکننده بهگونهاي قلم را در دست بگیرد که نوك قلم از دید دوربین پنهان بماند. به عبارتی نـوك قلـم توسط انگشتان دست پوشیده میشود. نمونهاي از این مشکل در شکل 16-3 نشان داده شده است. بـراي حل این مشکل، ابتدا هدف از یافتن نوك قلم را یادآوري میکنیم. هدف از یافتن نوك قلـم ردیـابی آن و درنهایت تشکیل دنباله و شکل امضا است. از آنجایی که در یک ویدئوي امضا، نوك قلم و نـواحی نزدیـک آن به یک صورت حرکت میکنند، نیاز نیست که الزاماً فقط نوك قلم را براي یافتن شـکل امضـا ردیـابی کنیم. به عبارتی براي یافتن دنباله و شکل امضا میتوان نقاط نزدیک نوك قلـم مثـل محـل گـرفتن قلـم توسط انگشتان را بهعنوان مرجع ردیابی در نظر بگیریم و این نقطه را ردیابی کنیم. بـه عنـوان مثـال ایـن نقطه میتواند یکی از گوشههاي موجود در داخل دایره قرمزرنگ شکل 16-3 باشد.

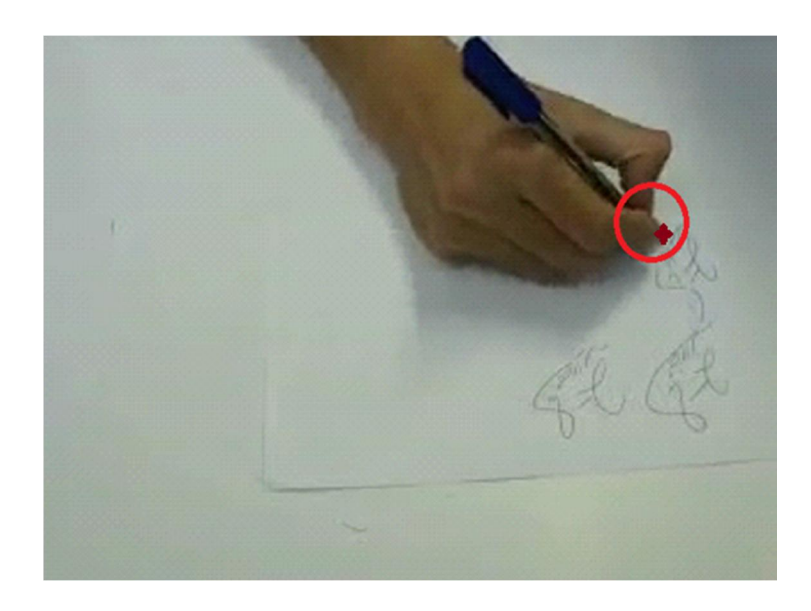

شکل :16-3 تصویر ناحیهاي از دست که الگوي حرکت نقاط این ناحیه شبیه نوك قلم است. ستاره قرمز رنگ

نقطهای از انگشت سبابه را نشان می دهد.

ظاهر نبودن نوك قلم، روند یافتن نوك قلم که در قسمت قبل توضـیح داده شـد را دچـار مشـکل نمیکند. چون همانطور که توضیح داده شد، بهمنظور یافتن نوك قلم ابتدا محور اصلی را تعیین و سـپس گوشههاي تصویر پیشزمینه را مشخص میکنیم. پس از فیلترسازي این گوشهها، گوشهاي که پایینترین مختصات را داشته باشد بهعنوان نوك قلم در نظر میگیریم. حال اگر بهعنوان مثال بـه سـتاره قرمزرنـگ مشخصشده در شکل 16-3 (انگشت سبابه) دقت شود، مشاهده خواهیم کرد که این نقطه نیز یک گوشه است و از فیلتر فاصله که در قسمت قبل توضـیح داده شـده بـود، عبـور مـی کنـد و در نهایـت بـه عنـوان پایینترین گوشه و مرجع ردیابی معرفی میشود. بدین ترتیب انگشت سبابه به عنوان نـوك قلـم مجـازي تشخیص داده شده و به عنوان مرجع ردیابی در نظر گرفته می شود.

# -3-3-3شناسایی و رفع خطا در تشخیص نوك قلم

در قسمت قبل روشی نسبتاً دقیق براي یافتن نوك قلم ارائه کردیم. در این روش ابتدا محور اصـلی قلم مشخص شد. در گام بعد با استفاده از الگوریتم گوشه یابی هـریس، گوشـههـای تصـویر پـیش;مینـه استخراج و پس از فیلترسازي این گوشهها نوك قلم مشخص شد. هر گونه خطا در قسمتهاي مختلف این الگوریتم ممکن است باعث شناسایی اشتباه نوك قلم شود.

بهعنوان مثال اگر به هر دلیلی ناحیه مربوط به قلم کـه در بخـش ( 1-3-3) توضـیح داده شـد بـه درستی استخراج نشود، استخراج لبههای اشتباه در این ناحیه باعث ایجاد خطا در شناسایی محـور اصـلی قلم میشود و بهتبع آن نوك قلم بهطور صحیح ردیابی نخواهد شد. همچنین ممکن است به دلیل تفـاوت در کیفیت فریمها، الگوریتم هریس دچار خطا شود و نوك قلم را بهعنوان گوشه شناسایی نکنـد ؛ بنـابراین باید الگوریتمی طراحی شود که در ادامه الگوریتم قبل، روند شناسایی را اصلاح نماید.

به منظور تصحیح خطا، از دو روش مختلف به صورت متوالی استفاده میکنیم. در روش اول، تصحیح خطا

و در روش دوم با استفاده از الگوریتم *Means-K* انجام میشود. <sup>1</sup> با استفاده از الگوریتم فیلتر ذرهاي در ادامه، دلیل استفاده از دو روش تصحیح خطا به صورت متوالی را توضیح خواهیم داد و به بررسـی هـر یک از این دو روش خواهیم پرداخت.

#### -1-3-3-3 تصحیح خطا با استفاده از الگوریتم فیلتر ذرهاي

رفع خطا از دنباله نقاط نوك قلم با استفاده از الگوریتم فیلتر ذرهاي، شامل دو مرحله شناسایی خطا و رفع خطا میشود که در ادامه به بررسی این دو مرحله میپردازیم.

#### -1-1-3-3-3 شناسایی خطا

روند کلی شناسایی فریمهاي اشتباه به این شکل است که در هر فریم ویژگیهایی را از قلم و نوك قلم ردیابی شده در بخش ،3-3 استخراج میکنیم و در گام بعد با اسـتفاده از الگـوریتم *Means-K* و ایـن ویژگیها، فریمهاي صحیح و اشتباه را مشخص میکنیم. ویژگیهاي موردنظر در این قسمت عبارتانـد از زاویه محور اصلی قلم نسبت به محور افقی و ویژگیهاي ناحیه اطراف نوك قلم.

ناحیه اطراف نوك قلم را پیکسلهاي داخل یک دایره به مرکز نوك قلم و بـه شـعاع *Rcc* در نظـر میگیریم. این ناحیه براي یک فریم نمونه در شکل 17-3 الف نشان داده شده است. از ناحیه داخلی دایره شکل 17-3 الف، فقط از پیکسلهایی براي استخراج ویژگـی اسـتفاده مـی کنـیم کـه مربـوط بـه تصـویر پیشزمینه هستند. این ناحیه در شکل 17-3 ب مشخص است.

 *<sup>1</sup> Particle Filter*

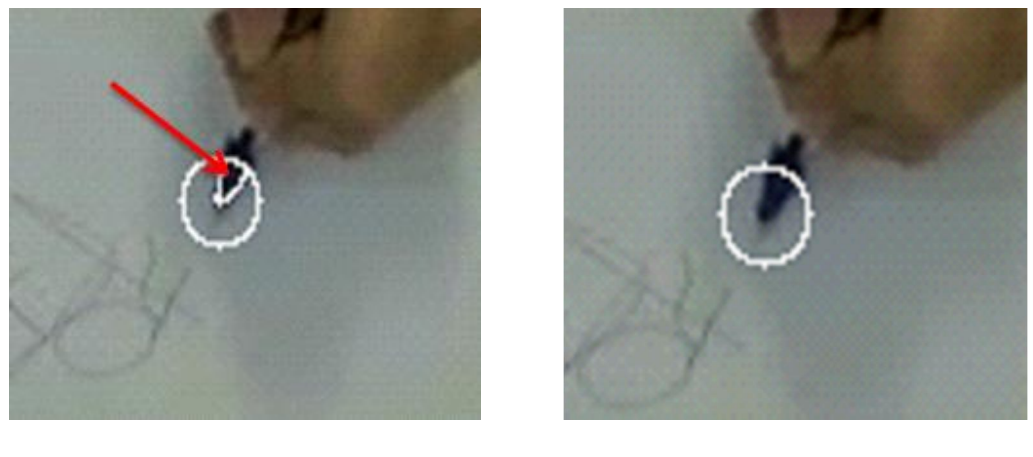

(الف) (ب)

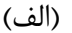

شکل 17-3 : تصویر ناحیه اطراف نوك قلم (الف): ناحیه دایرهاي اطراف نوك قلم.(ب):بخش پیشزمینه از پیکسلهاي قسمت دایرهاي

از این ناحیه در هر فریم 4 ویژگی استخراج میشود. این ویژگیها عبارتاند از: میانگین مقادیر هـر یک از کانالهاي *HSV* و میانگین شدت لبه براي این ناحیه؛ بنابراین ویژگیهایی که براي تشخیص خطا با استفاده از *Means-K* مورد استفاده قرار میگیرند شامل 4 ویژگی مربوط بـه ناحیـه دایـره اي و زاویـه محور اصلی قلم نسبت به سطح افقی میشود.

الگوریتم *Means-K* این ویژگیها را به دو خوشه تقسیم میکند. حال میخـواهیم خوشـه اي کـه مشخصکننده فریمهاي صحیح است را مشخص کنیم. بدین منظور خوشهاي که مجموع آرایههـاي قطـر اصلی ماتریس کوواریانس ٰ آن کوچکتر باشد بهعنوان خوشه صحیح در نظر میگیریم؛ زیرا قطر اصلی ایـن ماتریس معیاري از میزان پراکندگی و واریانس هر یک از ویژگیها است و براي خوشه صحیح مجموع این مقادیر کمتر از خوشه ناصحیح است. نحوه به دست آوردن ماتریس کوواریانس در رابطه (3-3) نشان داده شده است.

 *<sup>1</sup> Within Class Matrix*
$$
\mu_{k} = \frac{1}{N_{k}} \sum_{j=1}^{N_{k}} Z_{j}^{(k)} \qquad k = 1,2
$$
  

$$
\Sigma_{k} = \frac{1}{N_{k}} \sum_{j=1}^{N_{k}} (Z_{j}^{(k)} - \mu_{k}) (Z_{j}^{(k)} - \mu_{k})^{T}
$$

 که در این رابطه Z بردار مختصات نقاط خوشه *<sup>k</sup>* ام، N تعداد اعضاي خوشه *<sup>k</sup>* ام،<sup>μ</sup> میـ انگین () خوشه  $k$  ام و  $\Sigma_k$  ماتریس کوواریانس خوشه  $k$  ام میباشند.

بدین ترتیب خوشه حاوي نوك قلمهاي صحیح و اشتباه مشخص میشود.

### -2-1-3-3-3رفع خطا با استفاده از فیلتر ذرهاي

در ادامه شناسایی خطا، باید به تصحیح مکان نوك قلم در فریمهایی که در خوشـه ناصـحیح قـرار گرفتهاند بپردازیم. براي این کار از الگوریتم فیلتر ذرهاي [18] اسـتفاده مـی کنـیم . از فیلتـر ذرهاي بـراي ردیابی و تخمین یک هدف در یک دنباله ویدئویی استفاده میشود. ولی ما در این پروژه از این فیلتر براي اصلاح موقعیت نوك قلم در فریمهاي اشتباه استفاده میکنیم. در روش فیلتـر ذرهاي از مـدل احتمـالاتی بیزین و احتمال پسین محاسبهشده توسط این مدل براي هر ذره استفاده مـ یشـود . بـه عبـارتی ابتـدا بـا استفاده از یک احتمال یکسان، ذرات را اطراف یک فرض اولیه پخش می کنیم. هر ذره یک حالـت ٰ دارد و به هر ذره بر اساس مدل احتمالاتی بیزین و مشاهداتی<sup>۲</sup> که از آن دیده میشود، یک احتمال پسین یا وزن تعلق میگیرد. درنهایت بر اساس مجموعه ذرات وزندار شده، حالت موردنظر تعیین میشود. در این بخش همانطور که گفته شد، منظور از وزن ذرات همان احتمال پسین محاسبهشـده ذرات توسـط مـدل بیـزین میباشد.

*<sup>1</sup> State <sup>2</sup> Observation*

نحوه استفاده از این فیلتر در این پایاننامه بدینصورت است که ما به دنبـال یـافتن نـوك قلـم در فریم *k* ام هستیم با این فرض که نوك قلم در فریم *-1k* ام بهدرستی تشخیص داده شده است (صحت یـا عدم صحت مختصـات نـوك قلـم در هـر فـریم توسـط الگـوریتم *Means-K* در بخـش ( 1-1-3-3-3) مشخص شده است). اولین کاري که در استفاده از این فیلتر باید انجام شود این است که به هـر ذره یـک حالت نسبت دهیم. منظور از حالت یک ذره در حقیقت پارامترهایی است که در یک فـریم بـه دنبـال آن هستیم. در این نوع استفاده ما از این روش، حالت هر ذره را موقعیت مکانی آن ذره تعریف مـی کنـیم. بـه عبارتی هر ذره داراي یک بردار دوبعدي حالت *(y,x=(S* است که مختصات آن را مشخص میکند.

براي یافتن حالت صحیح در فریم *K* ام، باید با استفاده از یک احتمال اولیـه یکسـان، تعـداد *Nprt* و *-1Sk*، به ترتیب حالت ذره *n* ام در فـریم *K* ام و *<sup>n</sup>* ذره اطراف نوك قلم در فریم *-1k* ام پخش کنیم. *Sk* حالت صحیح نوك قلم در فریم *-1k* است.

نکتهاي که در اینجا باید موردتوجه قرار گیرد این است که همانطور که در فریم نمونه شکل 18-3 الف مشخص است، نوك قلم در هر فریم یکی از نقاط موجود در پیکسلهـاي مـرزي تصـویر پـیش زمینـه است؛ بنابراین براي تسریع در عملکرد یافتن نوك قلم صحیح، به جاي پخش کردن ذرات اطراف نوك قلم در فریم*-1k* ام (منظور از اطراف نوك قلم بهطور مثال دایرهاي به مرکز نـوك قلـم و یـک شـعاع یکسـان است) ذرات را بر روي پیکسلهاي مرزي تصویر باینري پیشزمینه پخش میکنیم. علاوه بر این باید فاصله کمتر باشد. دلیل ایـن تغییـر *<sup>r</sup>* این ذرات (حالات) تا موقعیت نوك قلم موجود در فریم *-1k* ام، از مقدار *T* توزیع ذرات این است که ما بهطورقطع میدانـیم انتهـاي قلـم جـز یکـی از پیکسـل هـاي مـرزي تصـویر پیشزمینه است. این نوع بخش کردن ذرات، یک نوع نوآوري و تغییر در الگوریتم فیلتر ذرهاي اسـت کـه باعث دقت بیشتري در روند تصحیح خطا میشود. این ذرات بهطور مثال براي فریم نمونه شکل 18-3 الف در شکل 18-3 ب نشان داده شده است.

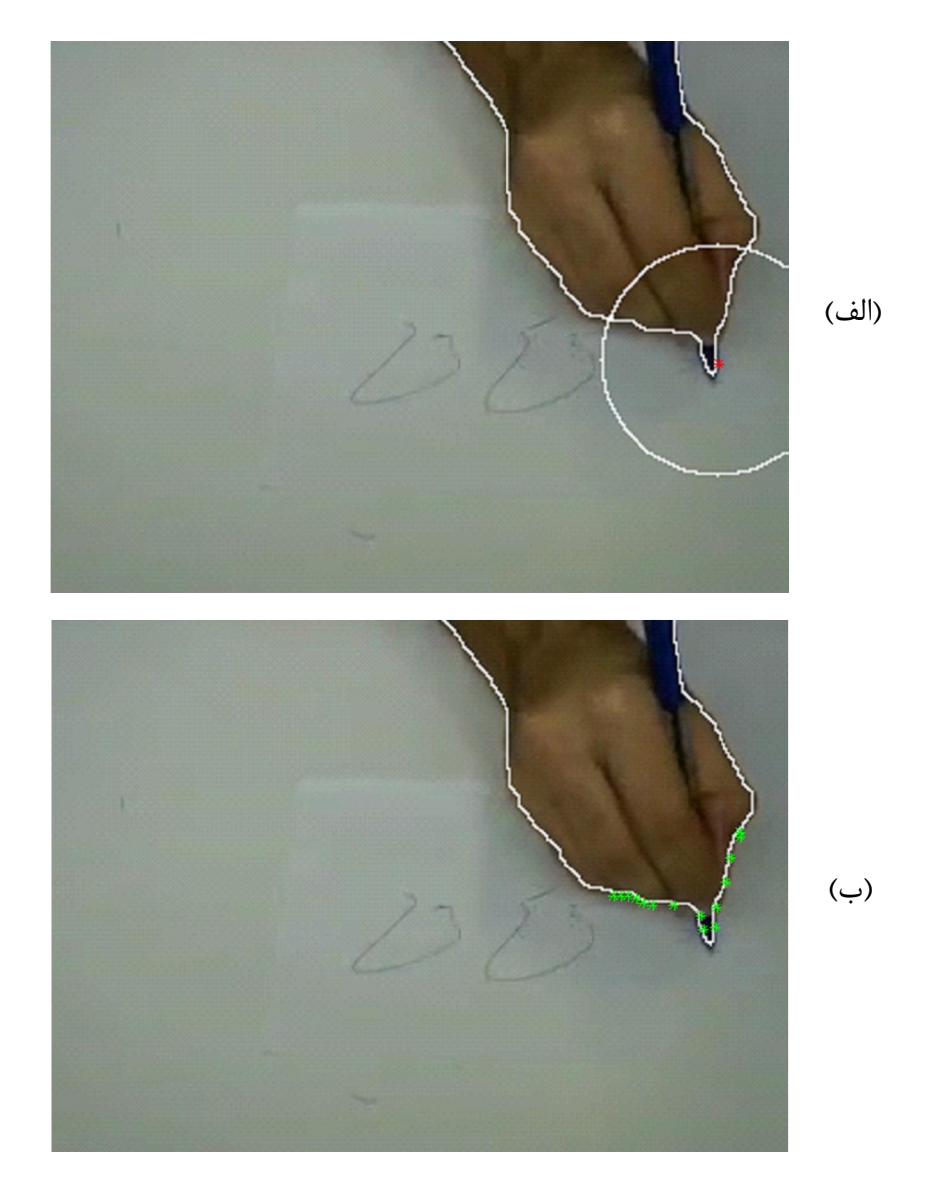

شکل *:*18-3 توزیع ذرات در فیلتر ذرهاي الف: مرز تصویر پیشزمینه و دایره محدودکننده موقعیت ذرات در فیلتر ذرهاي. ب: ذرات سبزرنگ مربوط به فیلتر ذرهاي

همانطور که در شکل 18-3 الف مشاهده میشود ستاره قرمزرنـگ ، موقعیـت نـوك قلـم در فـریم ماقبل را نشان میدهد. همچنین دایره سفیدرنگ موجود در این شکل، محدوده موقعیت ذرات توزیعشـده را مشخص میکند. این ذرات که با احتمال یکسان بر روی پیکسلهای مرزی توزیـع شـدهانـد، در شـکل

18-3 ب با ستارههاي سبزرنگ نشان داده شدهاند.

پس از توزیع ذرات در فضاي دوبعدي، نوبت به وزن دهی این ذرات میرسد. وزن هر ذره با توجه با مشاهداتی که از آن ذره وجود دارد تعیین میشود. به عبـارتی بـراي هـر ذره یـک بـردار و یژگـی تعریـف میشود و بر اساس این بردار، میزان وزن هر ذره مشخص میشود.

این بردار ویژگی توسط هیستوگرام رنگی پیکسلهاي ناحیه دایرهاي اطراف هر ذره تعیین میشود. براي تعیین هیستوگرام رنگی این ناحیه، از دستگاه *HSV* استفاده میکنـیم. تعـداد سـطوح بـراي تهیـه هیستوگرام کانالهاي *H*،*S* و *V* را به ترتیب 16 و 16 و 4 سطح در نظر میگیریم. علت تفاوت و کم بودن سطوح کانال *V*)شدت روشنایی) نسبت به کانالهاي دیگر این اسـت کـه قصـد داریـم اثـر تغییـر شـدت روشنایی را به دلیل سایه و یا نور محیط حذف کنیم.

شاخصی که وزن هر ذره را تعیین میکند میزان شباهت بردار ویژگـی آن ذره و بـردار ویژگـی ذره صحیح در فریم قبلی است. ما در این قسمت معیار شباهت دو بردار را همبسـتگی بـین د و بـردار ویژگـی تعریف میکنیم؛ یعنی دو بردار ویژگی را بـه صـورت دو سـیگنال بـا طـول یکسـان در نظـر مـی گیـریم و همبستگی بین آنها را محاسبه میکنیم و بر اساس آن، وزن هر ذره را تعیین مـی کنـیم. ایـن موضـوع در رابطه (4-3) نشان داده شده است.

$$
w_k^n = \text{corr}(v_n, v_{\text{ref}})
$$
\n4.  $v_{\text{ref}}$ 

\n5.  $v_{\text{ref}}$ 

\n6.  $v_{\text{ref}}$ 

\n7.  $v_{\text{ref}}$ 

\n8.  $v_{\text{ref}}$ 

\n9.  $v_{\text{ref}}$ 

\n10.  $v_{\text{ref}}$ 

\n11.  $v_{\text{ref}}$ 

\n12.  $v_{\text{ref}}$ 

\n13.  $v_{\text{ref}}$ 

\n14.  $v_{\text{ref}}$ 

\n15.  $v_{\text{ref}}$ 

\n16.  $v_{\text{ref}}$ 

\n17.  $v_{\text{ref}}$ 

\n18.  $v_{\text{ref}}$ 

\n19.  $v_{\text{ref}}$ 

\n10.  $v_{\text{ref}}$ 

\n11.  $v_{\text{ref}}$ 

\n12.  $v_{\text{ref}}$ 

\n13.  $v_{\text{ref}}$ 

\n14.  $v_{\text{ref}}$ 

\n15.  $v_{\text{ref}}$ 

\n16.  $v_{\text{ref}}$ 

\n17.  $v_{\text{ref}}$ 

\n18.  $v_{\text{ref}}$ 

\n19.  $v_{\text{ref}}$ 

\n10.  $v_{\text{ref}}$ 

\n21.  $v_{\text{ref}}$ 

\n32.  $v_{\text{ref}}$ 

\n43.  $v_{\text{ref}}$ 

\n54.  $v_{\text{ref}}$ 

\n6.  $v_{\text{ref}}$ 

\n7. 

مجموع وزنهاي تمام ذرات باید برابر با 1 باشد (حالت نرمال)؛ بنـابراین ذرات طبـق رابطـه (5-3) نرمال میشوند.

$$
w_k^n_{nrm} = \frac{w_k^n}{\sum_{i=1}^N w_k^i}
$$
 (0–7)

درنهایت با استفاده از این مجموعه وزندار شده حالت تخمین زدهشده براي نوك قلم در فریم *k* ام (فریم فعلی) را طبق رابطه (6-3) تعیین میکنیم.

$$
S_{\text{est}}^{k} = \sum_{i=1}^{N} w_{k \text{ nrm}}^{n} \cdot S_{K}^{n}
$$
\n
$$
S_{\text{est}}^{k} = \sum_{i=1}^{N} w_{k \text{ nrm}}^{n} \cdot S_{K}^{n}
$$
\n
$$
S_{\text{est}}^{k}
$$
\n
$$
S_{\text{est}}^{k}
$$
\n
$$
S_{\text{est}}^{k}
$$
\n
$$
S_{\text{est}}^{k}
$$
\n
$$
S_{\text{est}}^{k}
$$
\n
$$
S_{\text{est}}^{k}
$$
\n
$$
S_{\text{est}}^{k}
$$
\n
$$
S_{\text{est}}^{k}
$$
\n
$$
S_{\text{est}}^{k}
$$
\n
$$
S_{\text{est}}^{k}
$$
\n
$$
S_{\text{est}}^{k}
$$
\n
$$
S_{\text{est}}^{k}
$$
\n
$$
S_{\text{est}}^{k}
$$
\n
$$
S_{\text{est}}^{k}
$$
\n
$$
S_{\text{est}}^{k}
$$
\n
$$
S_{\text{est}}^{k}
$$
\n
$$
S_{\text{est}}^{k}
$$

اگر بهعنوان نمونه به ذرات پخششده در شکل 18-3 ب دقت کنیم متوجه خواهیم شد که ممکـن است در مجموعه ذرات که بهطور تصادفی با میانگین یکسان بر روي پیکسلهاي مرزي پخش مـی شـوند، ذرهاي که نماینده نوك قلم است موجود نباشد و در تخمین موقعیت نوك قلم تا حدي دچار مشکل شویم. براي رفع این مشکل از یک مفهوم دیگري در مباحث فیلتر ذرات به نـام نمونـهبـرداري مجـدد<sup>۱</sup> اســتفاده میکنیم. به عبارتی پس از وزندار کردن تمام ذرات بر اساس بردار ویژگی آنها، دوبـاره ذرات جدیـدي بـا همان شرایط قبلی تولید میکنیم. با این تفاوت که این بار ذرات با احتمال یکسان بـر روي پیکسـل هـاي مرزي پخش نمیشوند، بلکه احتمال توزیع ذرات بر اساس وزن بـه دسـت آمـده در قسـمت قبـل تعیـین میشود. به عبارتی توزیع احتمال جدید (رابطه (7-3)) برابر است با مجموع توابع گاوسی به مرکز ذرات و یک واریانس ثابت که دامنه این گاوسی بر اساس وزن این ذرات تعیین میشود.

$$
P_{\text{Res}} = \sum_{i=1}^{\text{Nprt}} w_{k \text{ nrm}}^n
$$
. Gaussian (S<sub>K</sub>,  $\delta_{\text{Res}}$ ) (Y-T)

 *1 Re-sampling*

در این رابطه  $\rm P_{\rm Res}$  احتمال جدید،  $\rm S_{\rm k}^i$  ذره  $i$  ام و همچنین مرکـز تـابع گاوسـی  $i$  ام، $\rm S_{\rm Res}$  واریـانس ثابت براي همه توابع گاوسی و Gaussian یک تابع گاوسی دومتغیره میباشد.

ذرات در مرحله نمونهبرداري مجدد، طبق احتمال جدید توزیع شده و در نهایت تخمین دقیقتـر ي از نوك قلم در فریم فعلی به دست خواهد آمد.

سؤال دیگري که ممکن است پیش آید این است که اگر فریمهاي آغازین در خوشه ناصحیح (بخش 1-1-3-3-3) قرار گرفته باشند چگونه باید خطاي آنها را رفع کرد. چون فریمهـاي ماقبـل ایـن فـریم هـا وجود ندارد و بنابراین نقطه مرجع صحیحی در فریم ماقبل براي تصحیح خطا بـا اسـتفاده از روش فیلتـر ذرهاي موجود نیست. در پاسخ به این مشکل باید گفت که اگر فریم آغازین دچار خطا شده باشد، بایـد از موقعیت نوك قلم در فریم بعد بهعنوان مرجع در فیلتر ذرهاي استفاده نمود.

#### -2-3-3-3تصحیح دوباره خطا با استفاده از روش Means-K

تا اینجا روشی براي ردیابی نوك قلم و تصحیح آن با استفاده از فیلتر ذرهاي ارائـه دادیـم. هرچنـد روش فیلتر ذرهاي داراي دقت بالایی در تصحیح خطا دارد، ولی گاهی نمیتواند موقعیت نوك قلم را بهطور صحیح به ما برگرداند. همانطور که در بخش (2-1-3-3-3) بیان شـد، فیلتـر ذره اي، بـا ایـن فـرض کـار میکند که فریم ماقبل فریم فعلی که دچار خطا شده است، فریمی با موقعیت نـوك قلـم صـحیح اسـت. درحالیکه ممکن است فریم ماقبل نیز، خود، فریمی با نوك قلـم اشـتباه باشـد و الگـوریتم *Means-K* در بخش (1-1-3-3-3) این فریم را بهعنوان فریم صحیح در نظر گرفته باشد. بدین ترتیب تمـام فـریم هـاي بعدي نیز دچار اشتباه شده و این موضوع روند تصحیح خطا توسط فیلتر ذرات را دچار مشکل میکند.

براي رفع این مشکل، از الگوریتم *Means-K* با یک کاربرد دیگر استفاده میکنیم. روند کلـی بـراي تصحیح خطا توسط این روش بدینصورت است که در دنباله نقاط نوك قلم، براي مختصات هرچند نقطـه متوالی در این دنباله، الگوریتم *Means-K* را اعمال کرده و خوشهاي کـه حـاوي داده هـاي خطـا اسـت را شناسایی و تصحیح میکنیم. نحوه شناسایی و تصحیح نقاط خطا در ادامه توضیح داده خواهد شد.

قدم اول در این روش این است که تعیین کنیم چه تعداد نقطه متوالی را بهعنوان یک مجموعـه در نظر بگیریم تا بتوانیم الگوریتم *Means-K* را بر روي این مجموعهها اعمال کنـیم. بـراي ایـن کـار از روش نقطـه بعـد از ( *NUS* (استفاده میکنیم. در حقیقت به ازاي هر نقطه تعداد <sup>1</sup> نمونهبرداري غیریکنواخت نشان میدهـیم.( رابطـه *<sup>i</sup>* آن را بهعنوان یک مجموعه مستقل در نظر میگیریم. این مجموعه نقاط را با *A*  $(\Lambda-\mathsf{r})$ 

$$
A_i = \{P_k\} \quad , \quad k = i, \dots, i + n_i \tag{A-T}
$$

که در این رابطه P، مختصات نوك قلم در فریم *k* ام است.

همانطور که گفته شد، n براي تمامی نقاط دنباله اصلی یکسان نیسـت. بلکـه ایـن تعـداد از روش *NUS* تعیین میشود. علت استفاده از این روش این است که سرعت حرکت نوك قلم و دست یک فرد در یک عمل امضا در همه فریمها یکسان نیست. به عبارتی در یک بازه زمانی که سرعت حرکـت دسـت کـم است، مجموعه نقاط نوك قلم در این بازه فاصله زیاد و قابلتوجهی از یکدیگر ندارند ولی در بازه زمانی که سرعت حرکت دست بسیار بالاست امکان اینکه به دلیل سرعت زیاد یک یا چند داده از مجموعه نقاط این بازه، از بقیه نقاط فاصله زیادی داشته باشد وجود دارد؛ بنابراین  $n_i$  نباید برای همه نقاط یکسـان در نظـر گرفته شود؛ بلکه باید برحسب نمودار سرعت حرکت دست که در بخش (1-2-3)بـه دسـت آمـد، تعیـین

 *<sup>1</sup> Non-Uniform Sampling*

شود. مقدار این پارامتر برحسب رابطه (9-3) تعیین میشود.

 (9-3) Seg <sup>=</sup> max(speed) <sup>−</sup> min(speed) T n = T − speed(i) − min(speed) Seg <sup>+</sup> <sup>1</sup> در این رابطه *speed*، سیگنال سرعت حرکت دست وT حداکثر مقدار n است که براي فریمهاي با کند. طبق این رابطـه مقـدار تغییر می ، در بازه 1 تا T پایینترین سرعت در نظر گرفته میشود. مقدار n براي سیگنال سـرعت حرکـت ، معکوس سرعت حرکت دست در فریم *i* ام است. بهطور مثال نمودار n n

دست یک فرد که در شکل 19-3 الف نشان داده شده است، محاسبه و در شکل 19-3 ب مشـخص شـده

است.

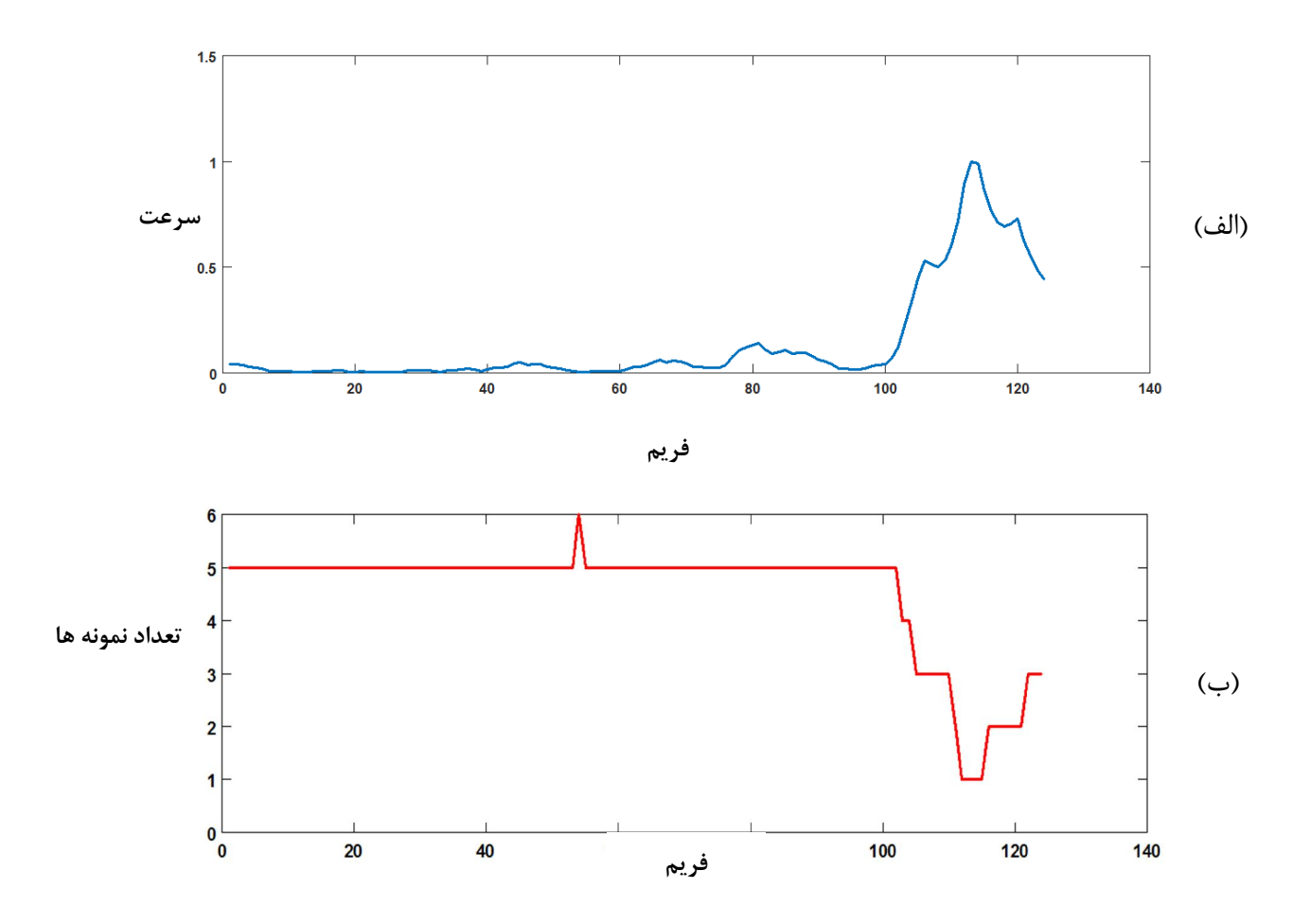

شکل :19-3 تعیین تعداد نمونهها در هر نقطه (الف): نمودار سرعت یک فرد نمونه. (ب): نمودار *ni*

بنابراین طبق $n_i$ ، تعداد نمونههای مجموعه $A_i$  برای تعیین اعضای هر مجموعه، محاسبه میشود. در قدم بعد باید با استفاده از الگوریتم *Means-K* بردارهاي موقعیت نقاط هر مجموعه را به دو خوشه تقسیم کنیم. همانطور که قبلاً گفته شد، هدف از اعمال *Means-K* براي یک مجموعه، یافتن نقطه یـا نقـاطی از این مجموعه است که دچار خطا شدهاند.

پس از اعمال *Means-K*، براي هر یک از مجموعهها دو حالت را میتـوان متصـور بـود. حالـت اول حالتی است که در آن ممکن است همه نقاط آن مجموعه صحیح باشند و دچار خطا نشده باشـند کـه در این حالت هیچ نقطهاي نباید تصحیح شود و حالت دوم حالتی است که مجموعه داراي دو خوشه دادههاي صحیح و خطا باشد. در هر دو حالت الگوریتم *Means-K* مجموعه موردنظر را به دو خوشه تقسیم میکند؛ اما چگونه این دو حالت را از هم شناسایی کنیم تا متوجه شویم که اگر فقـط حالـت دوم بـراي مجموعـه موردنظر اتفاق افتاده است، دادههاي خطا را شناسایی کنیم. یک روش ساده براي شناسایی این دو حالـت این است که پس از خوشهبندي مراکز دو خوشه را با هم مقایسه کنیم. اگر مراکز خوشهها فاصله زیادي از یکدیگر داشتند، حالت دوم و در غیر این صورت حالت اول رخ داده است. معیار داشـتن فاصـله زیـاد ایـن است که این فاصله از آستانه *dc* بیشتر باشد دو نمونه مجموعه با دو حالت متفاوت در شکل (20-3) نشان داده شده است. نقاط مشاهدهشده در این شکل مربوط به دنباله نقاط نوك قلم مربوط به امضاي یک فـرد نمونه است.

همانطور که مشاهده میشود در شکل 20-3 ب حالت دوم اتفاق افتاده است. در این مجموعه یـک نقطه قرمزرنگ که متعلق به مجموعه قرمزرنگ است از بقیه نقاط فاصله زیادي دارد و با اعمـال الگـوریتم *Means-K* بر روي این مجموعه، دو خوشه با فاصله زیاد از هم خواهیم داشت. در شکل 20-3 الف، نقـاط سبزرنگ متعلق به یک مجموعه دیگر هستند و همانطور که مشاهده میشود به دلیل نزدیکـی نقـاط آن، مراکز دو خوشه حاصل از الگوریتم *Means-K* خیلی به هم نزدیک هسـتند ؛ بنـابرا ین حالـت اول در ایـن مجموعه رخ میدهد و نیازي به اصلاح خطا در این مجموعه نیست.

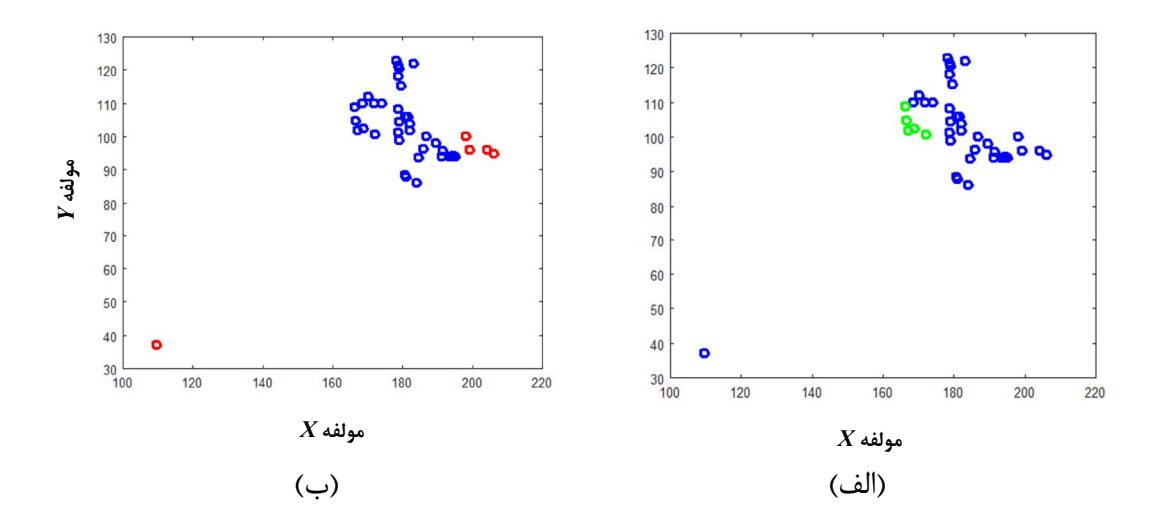

شکل 20-3 : حالات مختلف قرارگیري نقاط یک مجموعه (الف):مجموعه داده حالت اول. (ب): مجموعه داده حالت

دوم

پس از اینکه متوجه شدیم که حالت دوم براي مجموعه موردنظر رخ داده است، باید خوشـه اي کـه حاوي دادههاي خطا است را شناسایی کنیم. براي شناسایی این خوشه، از تعداد عناصر خوشهها اسـتفاده میکنیم و خوشهاي که کمترین تعداد را دارد، بهعنوان خوشه خطا در نظر میگیریم. پس از این درصـدد رفع خطا براي نقاط این خوشه بر میآییم. براي تصحیح خطا کافی است به ازاي هر نقطه خطا، دو نقطـه قبل و بعد آن را در دنباله یافته و میانگین برداري این دونقطه را بهعنوان نقطه صـحیح جـایگزین کنـیم. بدین ترتیب با بررسی همه مجموعهها آخرین اصلاحات در مـورد موقعیـت نـوك قلـم انجـام مـی شـود و دنبالهاي صحیح از نقاط نوك قلم خواهیم داشت.

## -4-3استخراج ویژگی

یکی از مهمترین بخشها در طراحی یک سیستم شناسایی افراد یا اشیا، بخش استخراج ویژگـی از دادههاي خام میباشند. در حقیقت این ویژگیها هستند که افراد و یا اشیا را از هم تمییز میدهند. در این پایاننامه که هدف تمییز امضاي اصلی و جعلی است، ویژگیهاي موردنظر به دو بخش ویژگیهاي ایستا و پویا تقسیم میشوند. منظور از ویژگیهاي ایستا، ویژگیهایی اسـت کـه در همـه فـریم هـاي یـک دنبالـه

ویدئویی یکسان است و تغییر نمی کند. درصورتی که ویژگیهای پویا ویژگیهـایی هسـتند کـه هـر فـریم معمولاً تغییر میکند. در بخش بعد به بررسی ویژگـی هـایی کـه در دو بخـش ایسـتا و پویـ ا وجـود دارد، میپردازیم.

-1-4-3ویژگیهاي پویا

-1-1-4-3دنباله زوایاي بین خطوط واصل نقاط متوالی

هدف از یافتن دنباله نوك قلم، استخراج ویژگی از این دنباله و یافتن الگـوي حرکـت نـوك قلـم و دست در هنگام امضا میباشد. منظور از تهیه الگوي حرکت، یافتن نحوه جابجایی نوك قلم در ویدئو است و اینکه یک معیاري تعریف شود که مشخص شود که موقعیت یک نقطه نسبت به نقطه قبلی چگونه تغییر کرده است. دلیل استفاده از این ویژگی این است که از این الگوي حرکتی، فقط فرد امضاکننده اصلی آگاه است و فردي که میخواهد امضا را جعل نماید بهاحتمال زیاد، الگـوي حرکـت دسـت فـرد امضـاکننده را نمیداند. بهعنوان مثال فرد جعل کننده امضا نمیداند که باید از چه نقطهاي شروع به امضا کند و ممکـن است برخلاف امضاکننده اصلی، این الگوي نسبی را رعایت نکند.

بهمنظور استخراج الگوي حرکت نقاط نوك قلم، ابتدا هر دو نقطه متوالی در دنبالـه را توسـط یـک خط مستقیم به هم متصل میکنیم. بدین ترتیب اگر تعداد نقاط دنباله *nd* باشد، تعداد خطوط بـین ایـن نقاط *-1nd* خط میباشد.

در گام بعد میزان زاویه بین دو خط متوالی و یا به عبارتی تغییر جهت آنها را محاسـبه مـی کنـیم. علت استفاده از زاویه بین خطوط این است که ممکن است شکل کلـی امضـا در تصـو یر چرخیـده باشـد ؛ بنابراین استفاده از تغییر جهت دو خط متوالی، میتواند نسبت به چرخش کلی شکل امضا مقاوم باشد. این زاویه در شکل 21-3 نشان داده شده است.

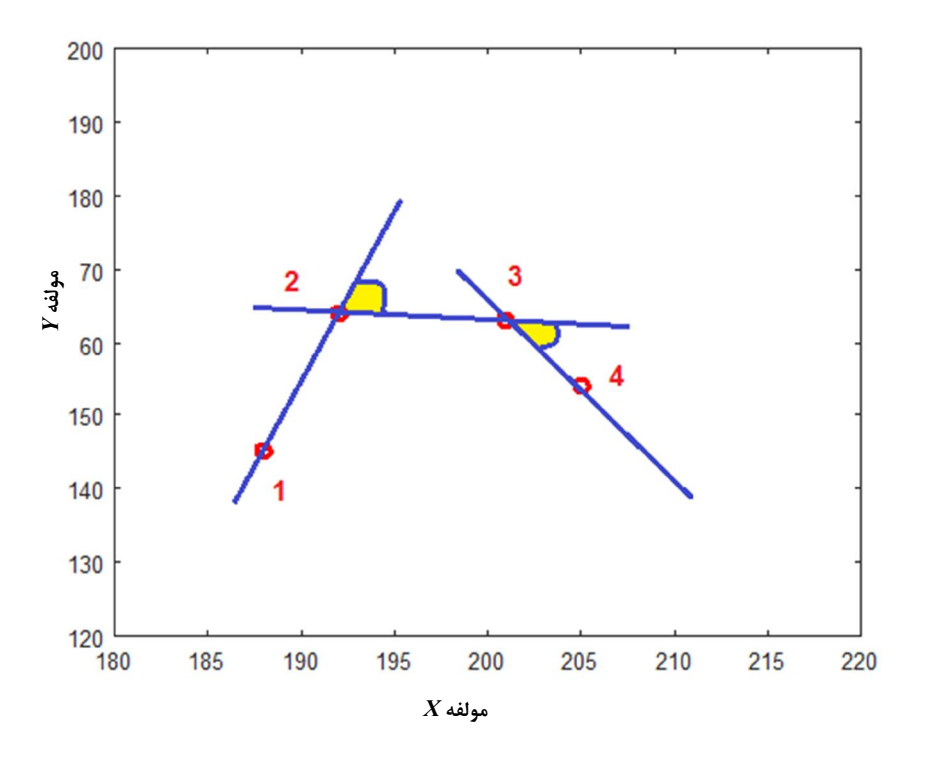

شکل ۳-۲۱: خطوط بین نقاط متوالی و زاویه بین خطوط

در شکل ۳-۲۱، چهار نقطه متوالی از دنباله نقاط نوک قلم امضای یک فرد نمونه نشـان داده شـده است که خطوط و زاویه بین این خطوط نیز در شکل مشخص شده است.

نکتهاي که باید به آن توجه شود این است که تغییر جهت دو خط متوالی را بر اساس کوچکتـرین زاویه بین دو خط متقاطع به دست میآوریم (ناحیههاي زردرنگ موجود در شکل 21-3). چـون دو خـط متقاطع داراي دو زاویه مکمل هستند و در این روش زاویه کوچکتر مدنظر ما است؛ بنابراین دنبالـه اي از زوایا به دست خواهد آمد که تغییر جهت بین هر دو خط متوالی را تعیین خواهد کرد. تعداد زوایـاي ایـن دنباله *-1nd* مقدار خواهد بود. این دنباله را میتوان بهعنوان یک معیار براي تعیین الگوي حرکت موقعیت نوك قلم معرفی کرد. در حقیقت این سیگنال یک ویژگی براي فرد امضاکننده است. -2-1-4-3دنباله فاصله نقاط نوك قلم تا مرکز امضا (Rmn (

همانطور که در بخشهاي قبل در مورد الگوي حرکت دست بحث شد، میتوان گفت کـه نحـوه جابجـایی نقاط نوك قلم براي یک فرد تقریباً ثابت است. به عبارتی الگوي رفتاري خاصی را میتوان براي امضا فـرد در نظر گرفت؛ بنابراین میتوان از فاصله نقاط دنباله تا مرکز امضا بهعنوان یک ویژگی پویاي دیگر استفاده نمود.

بهعنوان مثال دو نمونه شکل امضا براي یک فرد خاص که با اتصال نقاط متوالی نوك قلم بـه یکـدیگر بـه دست آمده است، در شکل 22-3 نشان داده شده است.

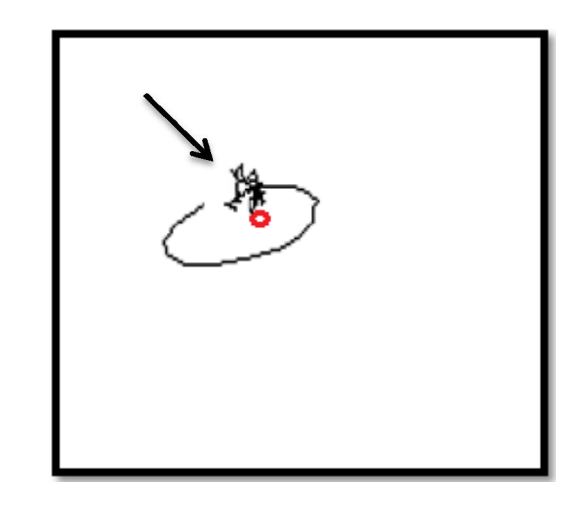

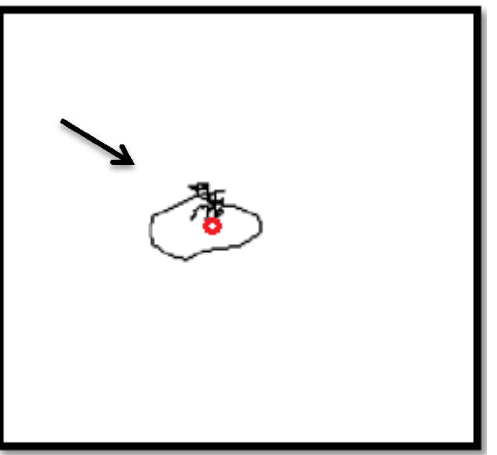

(الف) (ب)

شکل ۳-۲۲: دو نمونه امضای یک فرد

در این دو نمونه امضا که متعلق به یک فرد است، فرد ابتدا در قسمتی که با فلش به آن اشاره شده اسـت، نام خود را مینویسد و سپس شروع به کشیدن دایرهاي به اطراف آن میکند. نقطه دایرهاي موجود در هر دو نمونه امضا مرکز ثقل نقاط امضا است. اگر نمودار فاصله نقاط امضا تا مرکـز ثقـ ل را بـراي هـر یـک از اشکال الف وب به دست آوریم، بهصورت شکل 23-3 مشخص خواهد شد.

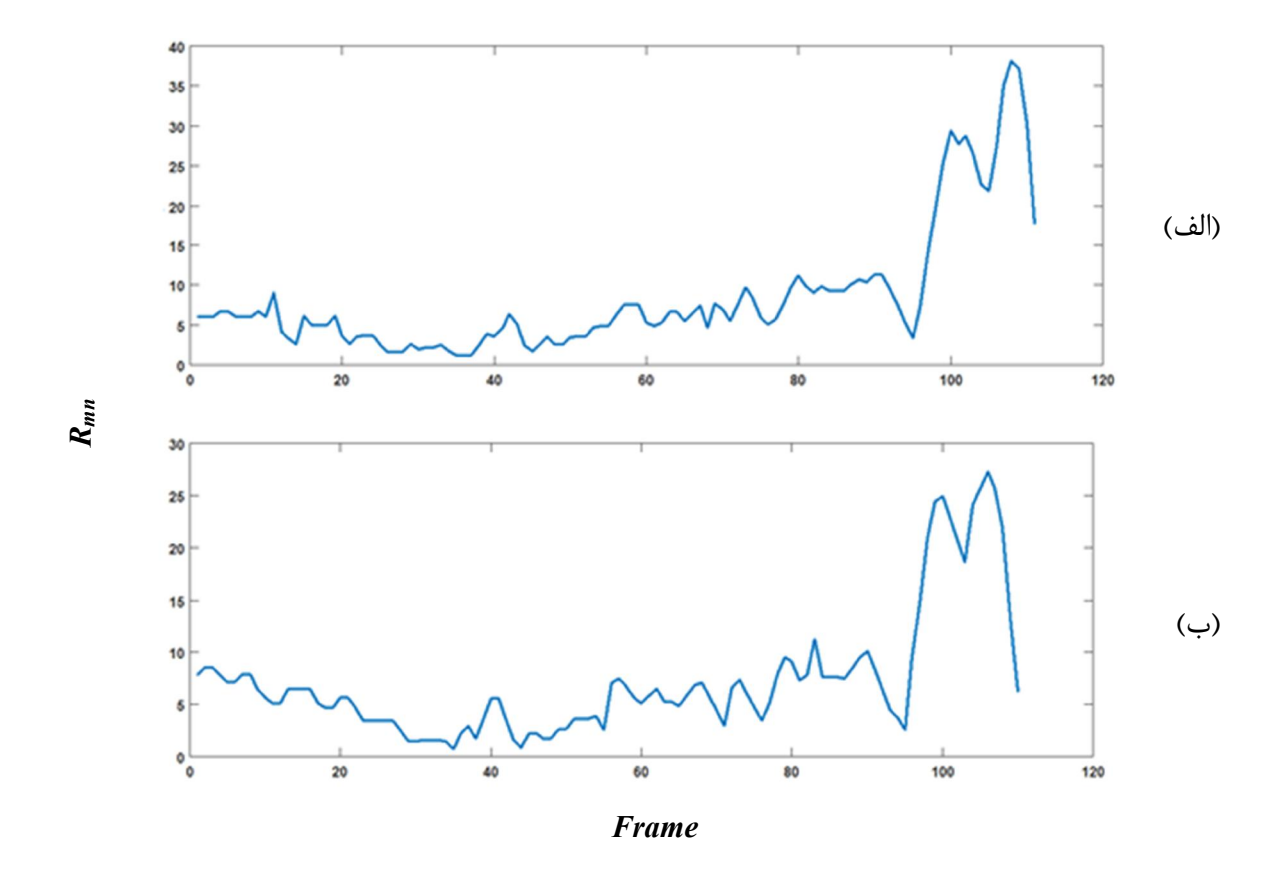

شکل ۳-۲۳: نمودار فاصله تا مرکز ثقل مربوط به نقاط امضاي شکل (۳-۲۲ الف و ب).

همانطور که در سمت سکل ۳-۲۳ الف و ب نشان داده شده است، این نمودارها کاملاً شبیه به یکدیگر هستند و میتوان از این نمودارها بهعنوان ویژگیهاي منحصر به یک فرد خاص استفاده نمود.

# -3-1-4-3 دنباله سرعت حرکت دست

سرعت حرکت دست فرد نیز میتواند یک الگوي رفتاري خاص مربوط به یک فرد باشد؛ بنابراین از دنباله سرعت نیز میتوان بهعنوان یک ویژگی پویا استفاده کرد. نحوه به دست آوردن این نمودار در بخش (1-2-3) توضیح داده شد.

#### -4-1-4-3دنباله سرعت حرکت مچ دست ( wr Speed (

مدل امضا کردن هر فرد تقریباً منحصر به خود فرد است و از یک فرد به فرد دیگر تغییر مـی کنـد. یکی از ویژگیهایی رفتاري که هر فرد در هنگام امضا کردن رعایت میکند، نحوه حرکت مـچ دسـت فـرد است. عدهاي هنگام امضا کردن مچ دست خود را ثابت بر محل امضـا قـرار داده و فقـط قسـمت انگشـتان دست خود را براي کشیدن طرح امضا حرکت میدهند. عدهاي دیگر مچ دست خـود را بـه همـراه تمـامی قسمتهاي دست حرکت میدهند. حالتی دیگري که ممکن است رخ دهد این است در یک بازه زمـانی از طول امضا دست ثابت باشد و در بازه دیگر دست در حال حرکت باشد. بههرحال در همـه حـالات کـه در اینجا به سه نمونه آن اشاره کردیم، الگوي حرکت و سرعت قسمت مچ دسـت مـی توانـد بـراي یـک فـرد امضاکننده خاص تا حدي منحصربهفرد باشد. سرعت حرکت مچ پارامتري است که در یک دنباله ویدئویی قابل تشخیص است و همچنین فرد جعل کننده امضا به احتمال خیلی زیاد از الگوي سرعت حرکـت مـچ دست فرد امضاکننده اصلی، بیاطلاع است؛ بنابراین از این ویژگی نیز میتوان براي شناسایی اصل و جعل بودن امضا و تشکیل مدل رفتاري امضاي هر شخص استفاده نمود.

گام اول در تشخیص سرعت حرکت دست، یافتن مچ دست فرد امضاکننده است. همـانطور کـه در شکل 24-3 الف وب مشخص است، مچ دست در حقیقت جزو ناحیه انتهایی پوست دست است؛ بنـابرا ین ابتدا باید پوست دست استخراج شود.

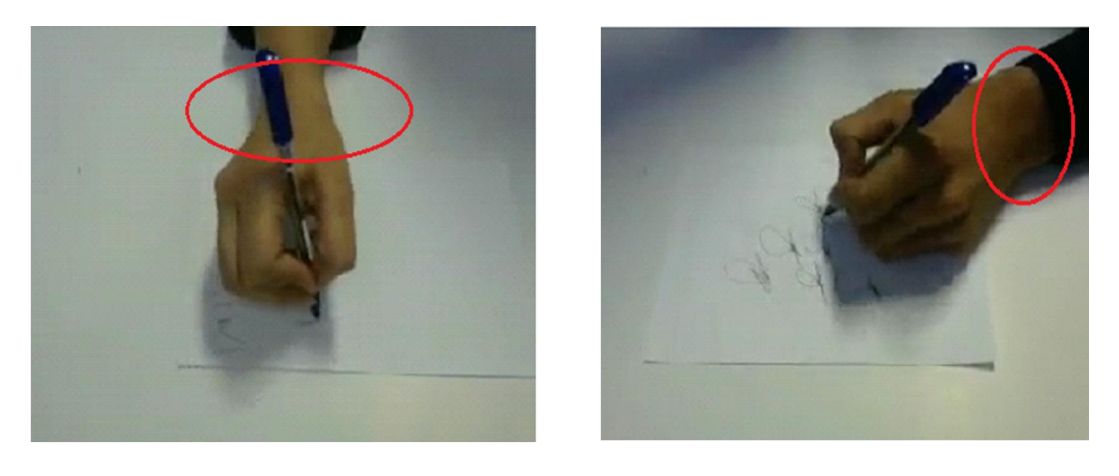

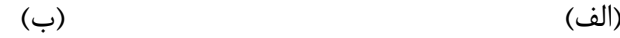

شکل ۳-۲۴: ناحیه مچ دست (الف): مچ دست فرد چپدست. (ب): مچ دست فرد راستدست.

-1-4-1-4-3 یافتن تصویر باینري پوست دست

همانطور که در بخش 1-3-3 توضیح داده شد، براي یافتن پیکسلهاي پوست دست کافی اسـت از یک آستانه براي مقادیر کانال *H* این پیکسلها استفاده کنیم. بـه عبـارتی اگـر مقـدار ایـن کانـال بـراي پیکسلی از آستانه *Th* کوچکتر باشد، پیکسل متعلق به قسمت پوست دست است. تصـویر بـاینري آسـتانه گذاري شده براي تصویر شکل 25-3 الف در شکل 25-3 ب نشان داده شده است.

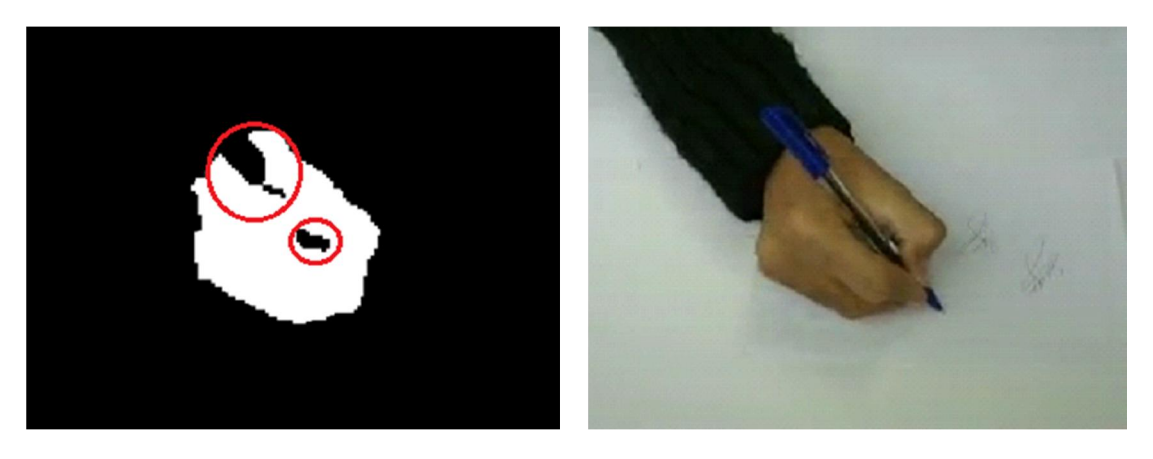

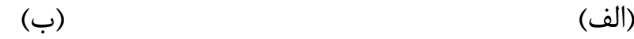

شکل :25-3 استخراج پوست دست (الف): تصویر یک فریم نمونه.(ب): تصویر باینري پوست دست

قسمتهاي سیاهرنگ موجود در دایرههاي قرمزرنگ تصویر شکل 25-3 ب مربوط به وجود قلم در تصویر دست است که به دلیل بزرگتر بودن مقدار *H* این پیکسلهـا از مقـدار آسـتانه، بـه عنـوان پوسـت دسـت استخراج نشدهاند. براي رهایی از این حفرههاي سیاه و هموارسازي و جبران این قسمتها در تصویر دست، از عملگر بستن با المان ساختاري مربع با اندازه 10*×*10 پیکسل استفاده میکنیم. تصویر باینري حاصل از اعمال این عملگر بر روي شکل 25-3 ب در شکل 26-3 نشان داده شده است.

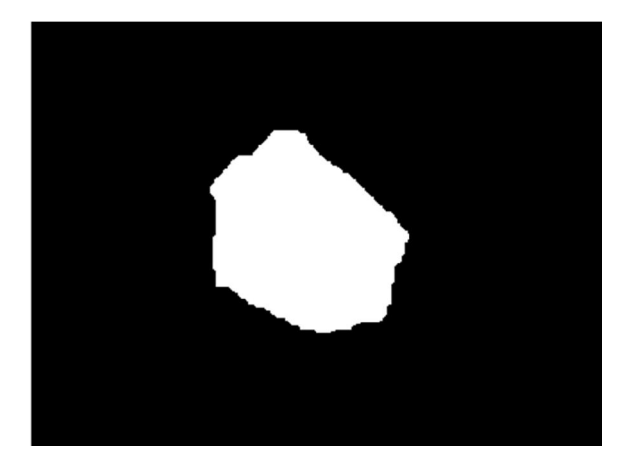

شکل 26-3 : تصویر دودویی پوست دست

#### -2-4-1-4-3 یافتن مچ دست

پس از یافتن پوست دست، براي یافتن ناحیه انتهایی و یا به عبارتی مچ دست، ابتدا باید جهـت یـا زاویـه محور اصلی دست با خط افقی (θ (را بیابیم. براي یافتن جهت محور اصلی پوست دست، کافی اسـت کـه جهت بزرگترین بردار ویژه مربوط به پیکسلهاي تصویر باینري پوست دست را محاسبه کنیم.

در گام بعد تصویر هر قاب را به اندازه (θ- (میچرخانیم تا محور اصلی، دقیقاً بـر راسـتاي افقـی منطبـق شود. تصاویر چرخانده شده شکل 25-3 الف و ب در شکل 27-3 الف و ب نشان داده شده است.

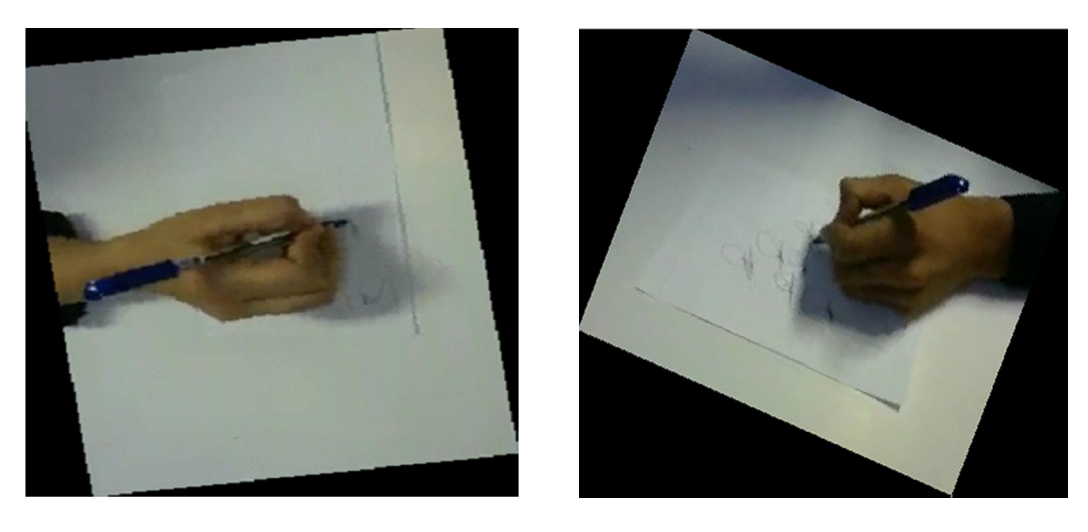

(الف) (ب)

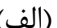

شکل 27-3 : تصاویر چرخانده شده با زاویه (*θ*-(:) الف) تصویر چرخانده شده دست چپ (ب) تصویر چرخانده شده

دست راست

مقدار (θ) براي هریک از دو تصویر شکل ۳-۲۷ الف و ب بـه ترتیـب ۲۲/۸ و ۸۷/۳۳- درجـه بـوده است. این دو تصویر براي دو نمونه فرد راستدست و چپدست است. همانطورکه براي این دو تصویر نیـز دیده میشود اگر زاویه محور اصلی دست عددي منفی باشد، پس از چرخاندن تصویر، مچ دست در سمت چپ و اگر این عدد مثبت باشد مچ دست در طرف راست تصویر قرار مـی گیـرد. حـال پـس از چرخانـدن تصویر و افقی کردن دست، میتوان روشی ساده براي یافتن مچ دست ارائـه داد. ابتـدا بـه تصـاویر ناحیـه پوست دست چرخانده شده شکل 27-3 در شکل 28-3 توجه کنید.

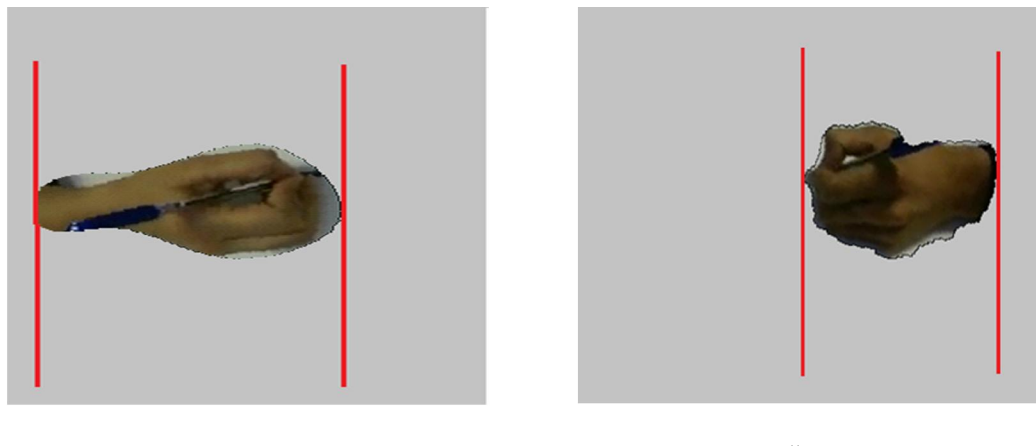

(الف) (ب)

شکل ۳-۲۸: تصاویر پوست دست چرخانده شده مربوط به شکل ۳-۲۷ : (الف) پوست دست چپ (ب) پوست دست راست.

همانطور که در شکل 28-3 الف و ب مشاهده میشود، ناحیه مـچ دسـت بـه ترتیـب در قسـمت انتهایی راست و چپ تصویر پوست دست واقع شده است. حال اگر بازه محور *X* ها (محور افقـ ی) بـین دو خط عمودي هر دو شکل را به 5 قسمت مساوي تقسیم کنیم، ناحیه قرارگرفته در نهایی هـر تصـویر را بهعنوان ناحیه مچ دست معرفی میکنیم. پنج قسمت تقسیمشده بـراي تصـاویر شـکل 28-3 در شـکل 29-3 نشان داده شده است.

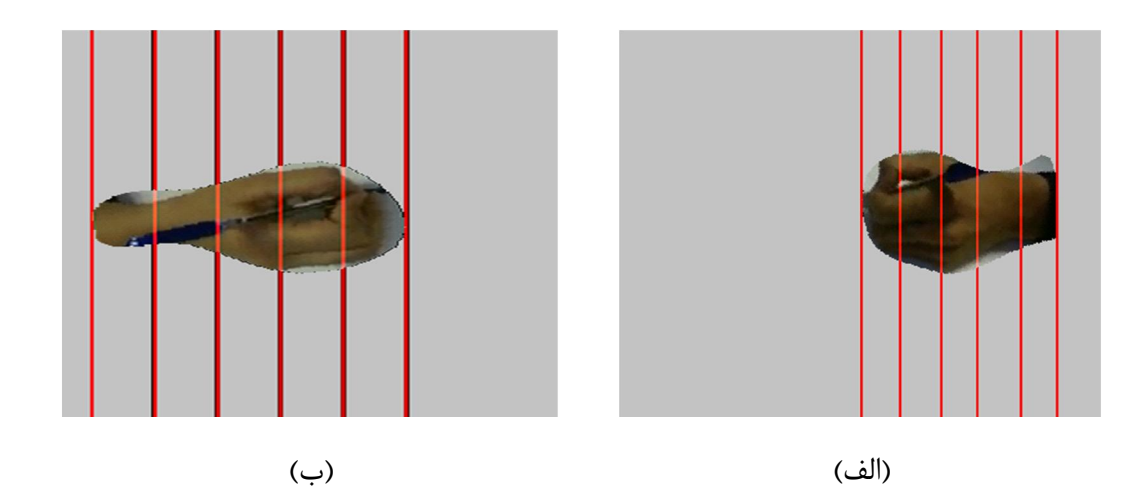

شکل :29-3 پنج ناحیه تقسیمشده ناحیه پوست دست. (الف) پوست دست چپ (ب) پوست دست راست

همچنین ناحیه مچ دست استخراجشده در تصـویر شـکل 30-3 قابـل مشـاهده اسـت. ایـن دو ناحیـه، در حقیقت آخرین قسمت از 5 قسمت تقسیمشده میباشند. همانطور که گفته شد، آخرین قسمت بر اسـاس زاویه θ تعیین میشود؛ به عبارتی اگر مقدار این زاویه منفی باشد آخرین قسمت در سمت چپ و اگر این زاویه مثبت باشد در سمت راست قرار میگیرد.

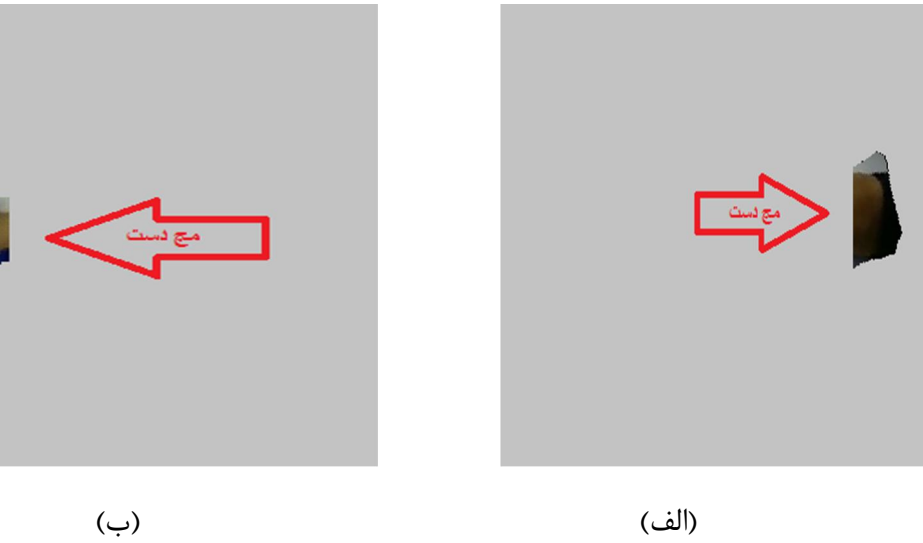

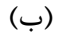

شکل ۳-۳۰: ناحیه مچ دست استخراجشده توسط الگوریتم پیشنهادی: (الف) مچ دست چپ (ب) مچ دست راست

بدین ترتیب ناحیه مچ دست توسط یک چرخش تصویر و تقسیمبندي ناحیه بین دو خط عمـودي ، به دست آمد. دقت شود که تمامی عملیات چرخاندن تصویر و تقسیمبندي نواحی را بر روي تصویر باینري پوست دست انجام میدهیم. استفاده از تصاویر رنگی فوق و اجراي عملیات یافتن مچ دست بـر روي ایـن تصاویر، صرفاً جهت توضیح روند کار بهصورت کامل بود.

علیرغم اینکه توضیح این بخش کمی پیچیده به نظر میرسد، ولـی یـافتن مـچ دسـت در مرحلـه پیادهسازي بسیار ساده است و پیچیدگی محاسباتی زیادي ندارد.

به منظور محاسبه سرعت مچ دست، تصویر بـاینري چرخانـده شـده ایـن ناحیـه را بـه انـدازه ( θ (

میچرخانیم تا تصویر به موقعیت اولیه خود بازگردد. براي یافتن سرعت حرکت مچ از اطلاعات موجـود در تصویر تفاضل توضیح داده شده در بخش ( 2-3) استفاده میکنیم. به عبـارتی بـراي یـافتن سـرعت ایـن ناحیه کافی است که ابتدا تصاویر باینري بازگردانده شده به موقعیت قبلی را در تصویر تفاضل همان فریم ضرب کرده و میانگین مقادیر پیکسلهاي غیر صفر این ناحیه را محاسبه کنیم. بدین ترتیب براي هر فریم یک مقدار بهعنوان سرعت حرکت مچ به دست میآید که با کنار هم قرار دادن آنها دنباله سرعت حرکـت مچ دست (*Speedwr* (به دست میآید که الگوي حرکتی مچ دست را مدل میکند.

### -2-4-3ویژگیهاي ایستا

### -1-2-4-3تشخیص چپدستی یا راستدستی

اولین ویژگی ایستا که به توضیح آن میپردازیم، چپدست یا راسـت دسـت بـودن فـرد اسـت. ایـن ویژگی بدین دلیل ایستا است که در طول امضاي یک فرد تغییر نمیکند. بهطـور طبیعـی هـر فـرد بـ راي نوشتن، همیشه از یکی از دو دست خود استفاده میکند و این دست بهعنوان دسـت غالـب بـراي نوشـتار شناخته میشود. هنگامی که با نوشتهاي از یک فرد مواجه میشویم، معمولاً دشـوار اسـت کـه تشـخیص دهیم این نوشته مربوط به فرد راستدست بود است یا چپدست؛ اما این ویژگی بهطور واضـح در تصـویر دست یک فرد هنگام امضا کردن مشخص میشود.

در این پایاننامه که هدف آن تشخیص اصلی یـا جعلـی بـودن امضـا بـا اسـتفاده از ویـدئو اسـت، شناسایی این ویژگی در تصاویر ویدئوی امضا می تواند بهعنوان یک ملاک تشخیص اصـلی و جعلـی بـودن مورد استفاده قرار گیرد. چون امکان دارد که به خاطر عدم اطلاع، فردي چپدست، امضاي یک فرد دست راست را جعل کند و بالعکس. چون این ویژگی در دیگر روشهاي تشخیص امضا مثل اسـتفاده از تصـویر شکل امضا و تبلت فشاري قابل استفاده نیست، میتوان این ویژگی را بهعنوان یک مزیت تصاویر ویدئویی براي تشخیص اصلی و جعل بودن امضا معرفی کرد.

ایده اصلی این پایاننامه براي شناسایی چـپ دسـت و راسـت بـودن یـک فـرد، تشـخیص قسـمت برجستگی دست فرد است که با رنگ قرمز در شکل 31-3 الف و ب مشخص شده است. اگر فـرض کنـیم که تصاویر دوربین از امضاي یک فرد از نماي جلو باشد، اگر این قسمت در سمت چپ تصویر قـرار گیـرد ، فرد، راستدست و در غیر این صورت فرد چپدست است.

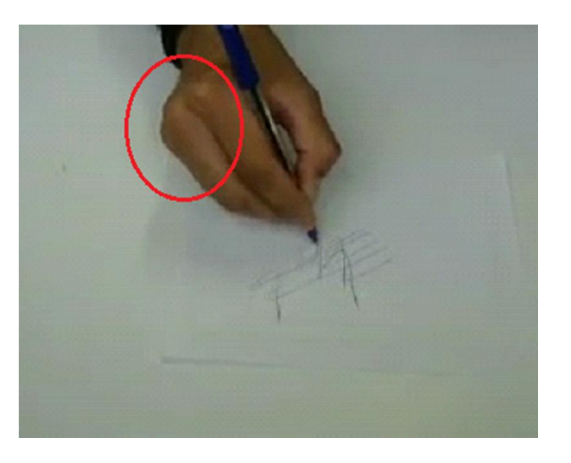

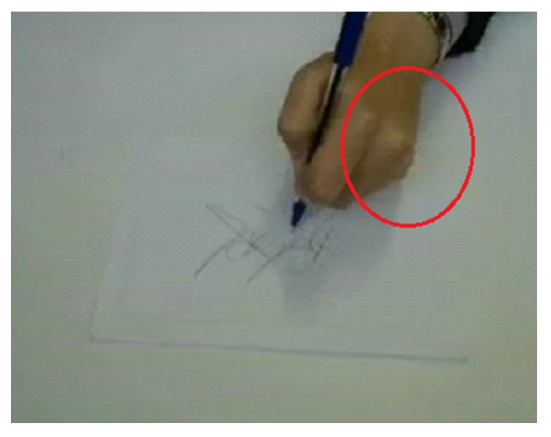

(الف) (ب)

شکل ۳۱-۳: قسمت برجستگی دست: (الف) فرد راستدست (ب) فرد چپدست

جزئیات روش شناسایی چپدست و راستدست بودن در ادامه توضیح داده میشود.

در گام اول به منظور شناسایی چپ یا راست بودن دست فرد امضاکننده، از تصویر بـاینري پوسـت دست استفاده میکنیم. روش به دست آوردن تصویر باینري پوست دست در بخش (1-4-1-4-3) توضیح داده شد. بهعنوان مثال شکل 32-3 ب، تصویر دودویی پوست دست مربوط به شکل 32-3 الف است.

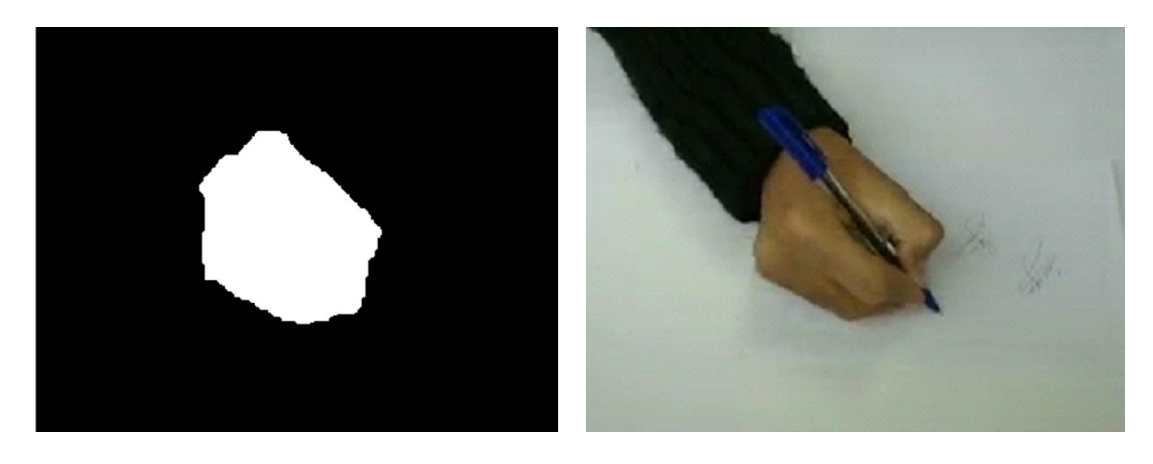

(الف) (ب)

شکل ۳-۳۲: استخراج پوست دست (الف) تصویر پیشزمینه (ب) تصویر دودویی پوست دست.

گام دوم در روش شناسایی چپ/ راستدستی فرد، یافتن خطی است که از مرکز ثقل تصویر پوست دست عبور کرده و جهت این خط با جهت اصلی مجموعه پیکسلهاي پوست دست فرد امضـاکننده برابـر باشد. بدین منظور، مختصات پیکسلهاي این تصویر را بهعنوان بردار دوبعدي در نظر میگیریم و میانگین (مرکز ثقل) و جهت اصلی این مجموعه پیکسل را محاسبه میکنیم. محاسبه میـانگین در رابطـه (10-3) مشخص شده است.

$$
\mu = \sum_{i=1}^{N_{fg}} v_i \tag{1--7}
$$

هاي پوست دست، v مختصات پیکسل *i* ام و μ میانگین یا مرکز تعداد پیکسل در این رابطه N ثقل مجموعه نقاط میباشد.

*sk* کـه در رابطـه (11-3) براي محاسبه جهت اصلی، کافی است مقادیر و بردارهاي ویژه ماتریس *C* آمده است را محاسبه کرد و جهت بردار ویژهاي که داراي بیشترین اندازه مقـدار ویـژه اسـت را بـه عنـوان جهت اصلی این پیکسلها در نظر بگیریم.

$$
C_{sk} = \sum_{i=1}^{N_{fg}} (v_i - \mu) \times (v_i - \mu)^T
$$
\n
$$
\mu = \sum_{i=1}^{N_{fg}} (v_i - \mu) \times (v_i - \mu)^T
$$
\n
$$
\mu = \sum_{i=1}^{N_{fg}} (v_i - \mu) \times (v_i - \mu)^T
$$
\n
$$
\mu = \sum_{i=1}^{N_{fg}} (v_i - \mu) \times (v_i - \mu)^T
$$
\n
$$
\mu = \sum_{i=1}^{N_{fg}} (v_i - \mu) \times (v_i - \mu)^T
$$
\n
$$
\mu = \sum_{i=1}^{N_{fg}} (v_i - \mu) \times (v_i - \mu)^T
$$
\n
$$
\mu = \sum_{i=1}^{N_{fg}} (v_i - \mu) \times (v_i - \mu)^T
$$
\n
$$
\mu = \sum_{i=1}^{N_{fg}} (v_i - \mu) \times (v_i - \mu)^T
$$
\n
$$
\mu = \sum_{i=1}^{N_{fg}} (v_i - \mu) \times (v_i - \mu)^T
$$
\n
$$
\mu = \sum_{i=1}^{N_{fg}} (v_i - \mu) \times (v_i - \mu)^T
$$
\n
$$
\mu = \sum_{i=1}^{N_{fg}} (v_i - \mu) \times (v_i - \mu)^T
$$

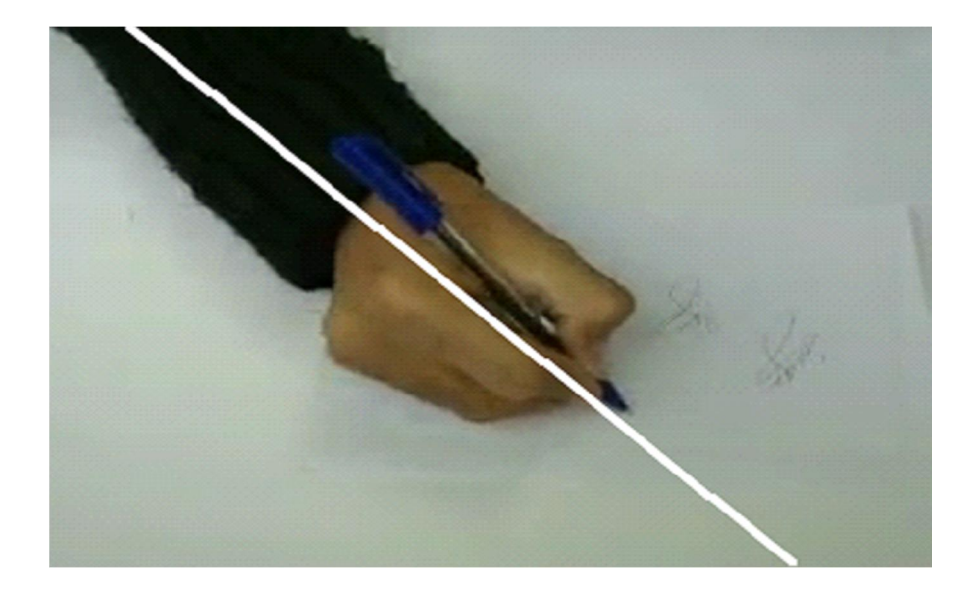

شکل ۳-۳۳: محور اصلی پوست دست.

در گام سوم پیکسلهاي مرزي تصویر باینري پوست دست را استخراج میکنـیم. بـراي بـه دسـت آوردن پیکسلهاي مرزي تصویر باینري پوست دست، از رابطه (12-3) استفاده میکنیم.

در این رابطه *erosion*، عملگر فرسایش، *SE* المان ساختاري بـراي عملگـر فرسـایش، Frg تصـویر

 $Frg_{\text{Eroded}} = \text{erosion(Frg)}$ ,  $SE = \text{square matrix }_{3*3}$  (15-3)

Boundary = Frg &  $\sim$ Frg<sub>Eroded</sub>

باینري پوست دست و Boundary تصویر بـاینري اسـت کـه در آن پیکسـل هـاي مـرزي داراي مقـدار 1 هستند. بهطور نمونه تصویر پیکسلهاي مرزي مربوط به شکل 32-3 ب در شکل 34-3 نشـان داده شـده است.

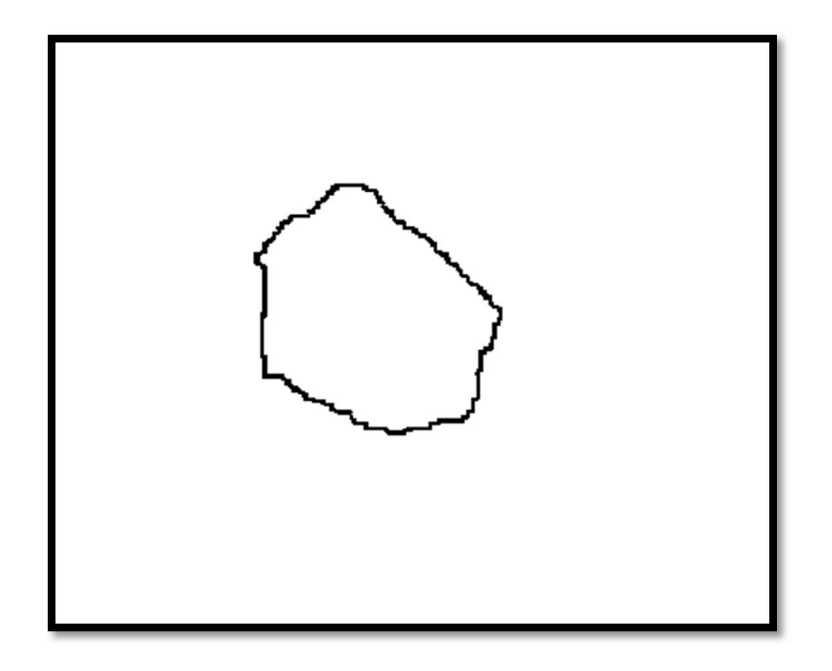

شکل ٣-٣۴: پیکسلهای مرزی پوست دست.

همانطور که در این شکل دیده میشود این مرز، داراي نویز میباشند و حالت نرم و همواري نـدارد. براي هموارسازي مرز پوست دست، از توصیفگر فوریه استفاده میکنـیم. بـراي ایـن کـار ابتـدا مختصـات پیکسلهاي مرزي را به دست آورده و در دنبالهاي ذخیـره مـی کنـیم. د قـت شـود کـه در ایـن دنبالـه هـا پیکسلهاي مرزي باید در جهت یا خلاف عقربههاي ساعت و بهطور متوالی قرار گیرند. به عبـارتی از یـک پیکسل مرزي شروع کرده و در جهت یا خلاف عقربهاي ساعت حرکت کرده و درنهایت موقعیـت پیکسـل مرزي همسایه را در دنباله ذخیره کنیم. پس از به دست آوردن دنباله پیکسلهاي مرزي، دنبالهاي از اعـداد مخـتلط توسـط رابطـه (13-3) تولید مے کنیم.

$$
S_i = X_i + j y_i
$$
 (۱۳–۳)  
که در این رابطه <sub>i</sub>X و <sub>i</sub>Y به ترتیب موقعیت افقی و عمودی پیکسل مرزی *ا*ام و ۷۵ تعداد پیکسلهای  
مرزی است.

همانطور که گفته شد براي هموارسازي منحنی پیکسلهاي مرزي از تبدیل فوریه دنبالـه مخـتلط استفاده میکنیم. پس از محاسبه ضرایب تبدیل فوریه، به منظور هموارسازي کافی اسـت ایـن ضـرایب را طبق رابطه (14-3) در ضرایب یک فیلتر پایین گذر ضرب کرده تا فرکانسهاي بالا مربوط به ایـن دنبالـه حذف شود.

(14-3)

 $S = F(s)$ 

 $S_{\text{Filtered}} = H_1 \cdot S$  $S_{\text{Smodel}} = F^{-1} (S_{\text{Filtered}})$  $x_{\rm s}^{\rm i} =$  Real  $\left\{ \rm s_{Smothed}^{\rm i} \right\}$  $y_{\rm s}^{\rm i} =$  Image  $\left\lbrace \textrm{s}^{\rm i}_{\rm Smothed} \right\rbrace$ در این رابطه *S* تبدیل فوریه سیگنال *s*، H تبدیل فوریه فیلتر پـایین گـذر ایـده آل، s سیگنال مختلط هموارشده و  $\mathrm{x}_s^{i}$  و  $\mathrm{y}_s^{i}$  به ترتیب مؤلفه افقی و عمودی نقاط منحنی هموار شده است. تعداد ضرایب غیر صفر فیلتر پایین گذر ( فرکانس قطع fc ) را توسط رابطه (۳-۱۵) تعین میکنیم.

$$
f_c = \left[\frac{Ns}{8}\right]
$$
 (۱۵–۳)  
بدین ترتیب مرز پوست دست هموار میشود. تصویر هموارشده شکل ۳۴–۳۴ در شکل

35-3 الف نشان داده شده است.

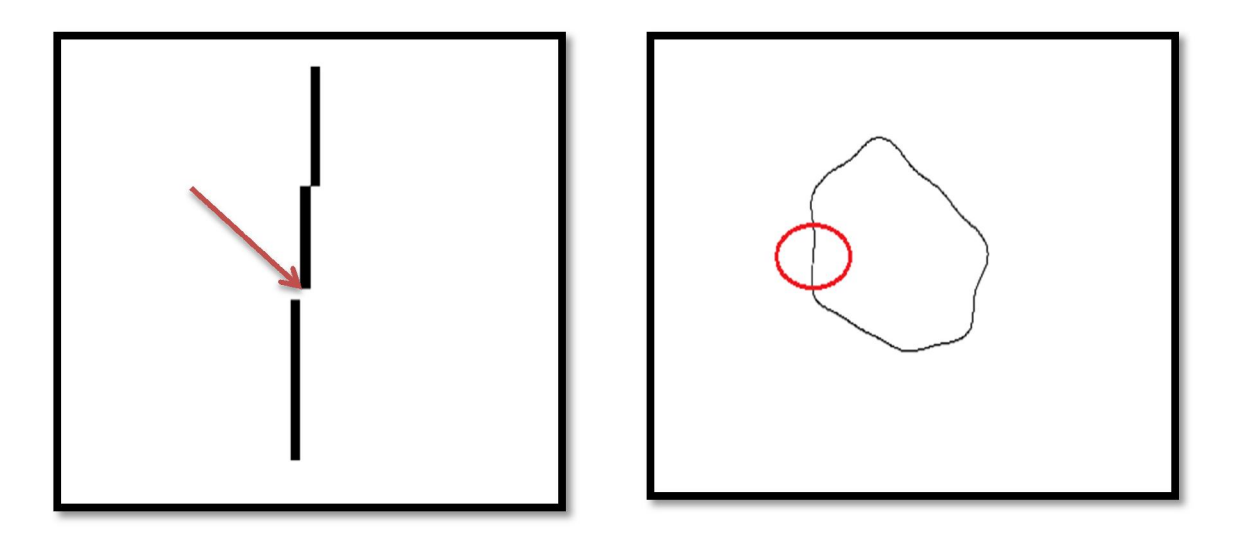

(الف) (ب)

شکل :35-3 پیکسلهاي مرز هموارشده. الف: مرز هموارشده. ب: گسستگی در مرز هموارشده.

به دلیـل اسـتفاده از بخـش صـحیح مقـادیر مؤلفـههـای پیکسـلهـای هموارشـده، ممکـن اسـت گسسـتگیهـایی در پیکسـلهـاي مـرزي ایجـاد شـود ( مثـل گسسـتگی موجـود در دایـره قرمزرنـگ شکل 35-3 ب). براي رفع این گسستگی کافی است عملگر بستن را بر روي تصویر هموارشده اعمال کنیم تا این گسستگیها برطرف شود. المان ساختاري را مربع 3*×*3 در نظر میگیریم. تا اینجا توانستیم هم پیکسلهاي مرزي و هم خط اصلی تصویر پوست دست را به دسـت بیـاوریم. خط یا محور اصلی پوست دست، پیکسلهاي مرزي ر ا به دو قسمت سمت راست و چپ تقسیم میکنـد. این موضوع در شکل 36-3 نشان داده شده است.

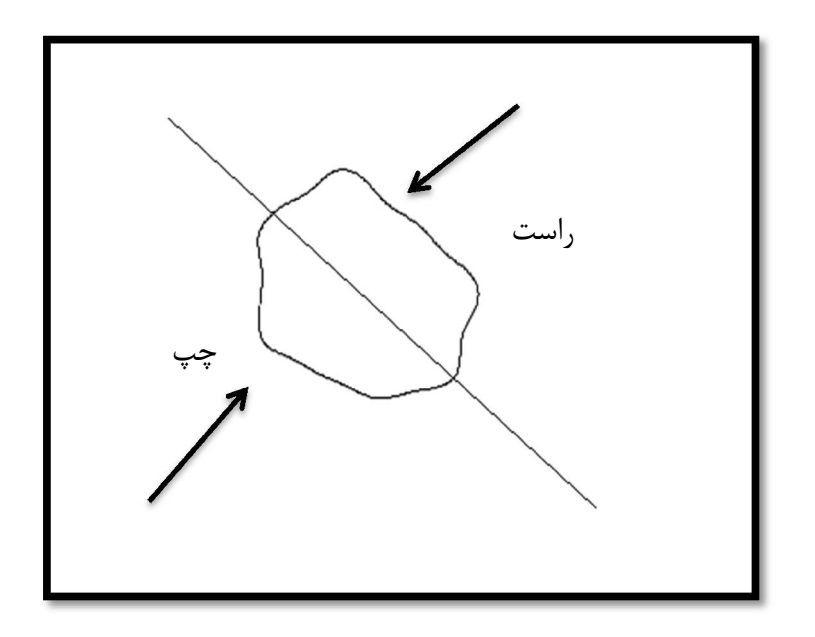

شکل :36-3 تصویر مرز پوست دست به همراه محور اصلی آن

گام چهارم و نهایی براي تشخیص راست و چپدست بودن ایـن اسـت کـه برجسـتگی موجـود در تصویر پوست دست را تشخیص دهیم. بهعنوان مثال این برجستگی براي تصویر شکل 33-3 که یک فـرد راستدست بوده است در سمت چپ قرار گرفته است. روش کلی براي شناسایی این برجستگی این اسـت که ابتدا فاصله عمودي پیکسلهاي مرزي هر دو طرف را نسبت به خط اصلی محاسبه میکنـیم. بـه طـور مثال سیگنال فاصله براي سمت راست و چپ مرز، به ترتیب در شـکل 37-3 الـف و ب نشـان داده شـده است. دقت شود که چپ یا راست بودن پیکسلها، یک امر نسبی است. به عبارتی اگر میانگین مؤلفههـاي *x* مربوط به پیکسلهاي مرزي یک سمت، از میانگین این مقدار براي سمت دیگر بیشتر باشد، این سمت، سمت راست است.

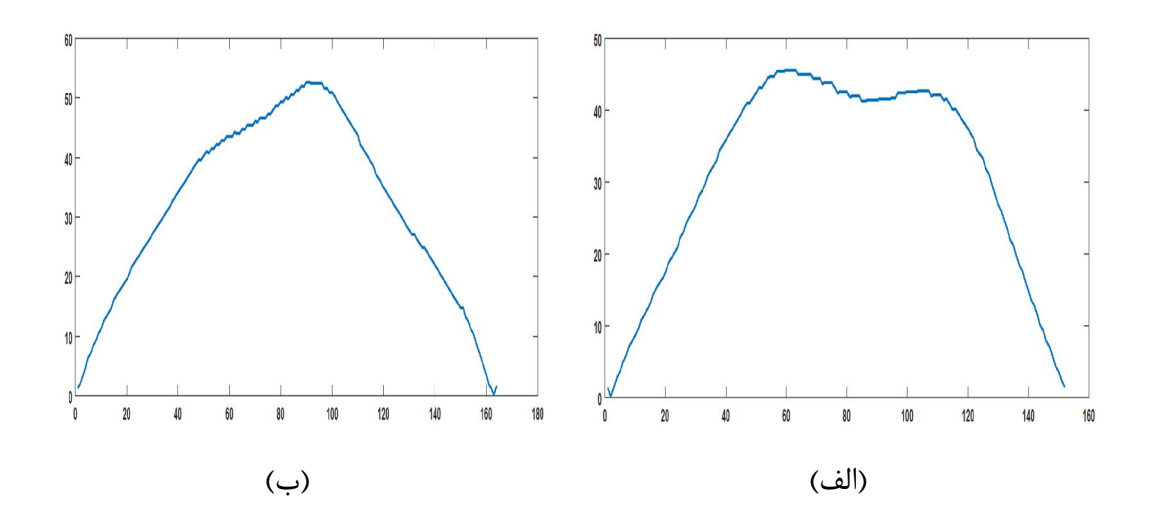

شکل ٣-٣٩: نمودار فاصله پیکسلهاي مرزي تا محور اصلي الف: نمودار فاصله پیکسلهاي سمت راست تا محور اصلی. ب: نمودار فاصله پیکسلهاي سمت چپ تا محور اصلی.

سپس سیگنال فاصله را به دستههاي پنجتایی تقسیم کرده و میانگین آنها را محاسبه مـی کنـیم. ( یعنی هر 5 عدد را یک مجموعه در نظر میگیریم و میانگین آنها را محاسبه میکنیم.). طول این سیگنال تقریباً <mark>=</mark> سیگنال فاصله است. سپس از سیگنال میانگین، مشتق میگیریم. سیگنال مشتق در شکل 38-3 الف وب قابل مشاهده است.

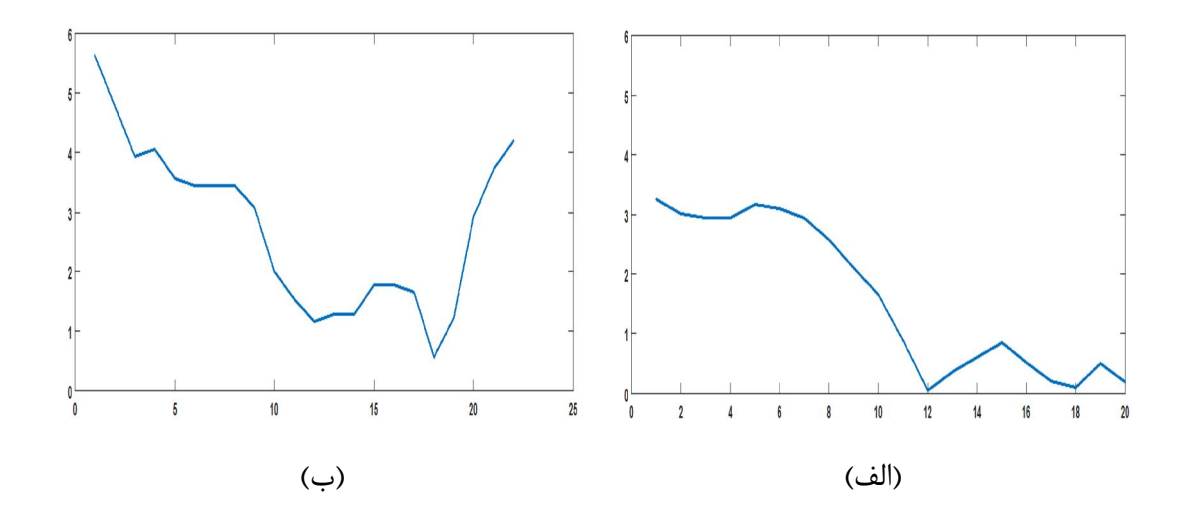

شکل ۳-۳۸: سیگنال مشتق. الف: سیگنال مشتق سمت راست محور. ب: سیگنال مشتق سمت چپ محور.

همانطور که در شکل 38-3 مشخص است میانگین مقادیر مشتق سمت چپ تصویر بیشتر از سمت راست تصویر است؛ بنابراین از میانگین این سیگنالها براي شناسایی سمت برجستگی استفاده میکنـیم. سمتی که میانگین آن بیشتر باشد سمت برجستگی است. اگر این برجستگی سمت چپ تصویر باشد فرد امضاکننده دست راستی است و اگر این برجستگی سمت راست باشد، فرد دست چپ است. بدین ترتیـب چپ یا راست بودن فرد مشخص میشود.

### -2-2-4-3ویژگیهاي ایستا دیگر

ازجمله ویژگیهاي ایستا که از ویدئوي امضاي یک فرد میتـوان اسـتخراج نمـود، میـانگین رنـگ پوسـت دست، میانگین تعداد فریمهاي امضا ( زمان امضا) و میانگین نسبت قطر اصلی بـه فرعـی تصـویر بـاینري پوست دست در تمام فریمهاي فرد امضاکننده هستند.

ویژگی سوم، یعنی نسبت قطرها، یک ویژگی مربوط به شکل دست فرد امضاکننده است. براي بـه دسـت آوردن این نسبت کافی است ابتدا تصویر باینري پوست دست امضاکننده را پیدا کرده و نسبت مقدار ویژه بزرگتر به کوچکتر مربوط به پیکسلهاي این ناحیه را به دست بیاوریم.

بنابراین در قسمت استخراج ویژگی از هر ویدئوي امضا، 4 ویژگی پویا و 4 ویژگی ایستا به دسـت آمـد تـا بتوانیم با استفاده از یک سیستم تفکیککننده و این ویژگیها، امضاي اصلی و جعلـی را از هـم تشـخیص دهیم.

## -5-3طراحی سیستم شناسایی

-1-5-3مقدمه

در بخش (3-3) به بررسی و تعریف ویژگیهایی که از امضاي یک فرد استخراج میشود پـرداختیم. در این بخش به معرفی یک روند تفکیک امضاي جعلـی از اصـلی مـی پـردازیم. در حقیقـت مـی خـواهیم سیستمی طراحی کنیم که جعلی یا اصلی بودن امضاي یک فرد مدعی را تشخیص دهیم.

ابعاد ویژگیهاي پویایی که در قسمت استخراج ویژگی توضیح داده شـد، معمـولاً بـراي ویـدئوهاي مختلف ثابت نیست. بهطور مثال دنباله سرعت حرکت دست یک فرد ممکن است در دو ویدئو مختلـف از امضاي یک فرد، داراي ابعاد یکسان نباشد. این موضوع بدین خاطر اسـت کـه یـک فـرد ممکـن اسـت در شرایط مختلف با ریتمهاي مختلف امضا کند. به همین خاطر اگر بخواهیم با کنار هم قرار دادن دنبالههایی که در بخش استخراج ویژگی پویا توضیح داده شد، یک بردار ویژگی تهیه کنیم، غالباً ابعـاد ایـن بردارهـا براي ویدئوهاي مختلف مقداري متغیر است؛ بنابراین نمي¤وان **بلافاصله** پس از مرحله استخراج ویژگی، به هر ویدئو یک بردار ویژگی اختصاص داد و یک سیستم طبقهبندي مبتنی بر بردار ویژگی طراحی کرد.

طراحی یک سیستم تفکیککننده امضاي اصلی و جعلی، شامل دو فاز آموزش و تصدیق مـی شـود. هر یک از این دو فاز در ادامه توضیح داده میشود. از این قسمت به بعد فرض میکنیم که از هـر فـرد *m* داده آموزشی جمع آوري شده است.

## -2-5-3فاز آموزش

روند کلی در این فاز به این شکل است که قصد داریم با استفاده از تمام دادههاي آموزشی یک فرد، براي او یک **مدل** تعریف کنیم. ( منظور از تمام دادههاي آموزشي، ویژگیهـاي پویـا و ایسـتا بـراي تمـام ویدئوهاي آموزشی یک فرد میباشد). این مدل شامل دو بردار زیر است:

الف : بردار ویژگی میانگین، ب: بردار ویژگی ماکزیمم.

هر یک از بردار ویژگی میانگین و ماکزیمم، خود، از دو بردار پویا و ایستا تشکیل میشود. نحوه به دسـت آوردن بردارهاي پویا و ایستا را در ادامه توضیح خواهیم داد.

## -1-2-5-3بخش پویاي بردارهاي میانگین و ماکزیمم

ویژگیهاي موردبررسی در این قسمت، شامل همه ویژگیهاي پویـاي توضـیح دادهشـده در بخـش 1 (1-4-3) است. در این بخش از الگوریتم *DTW* [19] براي محاسبه بخش پویـاي بردارهـاي میـانگین و ماکزیمم استفاده میکنیم. الگوریتم *DTW* روشی است که در آن میزان شباهت بین دو سیگنال که داراي طول یکسانی نیستند، محاسبه میشود. از این الگوریتم در کاربردهاي شناسایی گفتار نیز استفاده میشود. از آنجایی که ویژگیهاي پویاي استخراجشده براي امضاي یک فرد، در قالب سیگنال میباشند و طول این سیگنالها براي امضاهاي یک فرد ممکن است یکسان نباشد، ما نیز از این الگوریتم براي به دسـت آوردن میزان شباهت بین سیگنالها استفاده میکنیم.

 *<sup>1</sup> Dynamic Time Wraping*

#### -1-1-2-5-3 توضیح مختصري از الگوریتم DTW

در این قسمت به معرفی الگوریتم *DTW* میپردازیم. فرض میکنیم طبق رابطه (16-3)، *R* و *Q* دو سیگنال نا هم طول با ابعاد *M* و *N* هستند که قرار است میزان شباهت بین آنها محاسبه شود

$$
(\setminus\mathop{\hat\texttt{P}}\nolimits-\mathop{\texttt{Y}}\nolimits)
$$

$$
R = \{ r_i \}
$$

$$
i = 1:M
$$

$$
Q = \{ q_i \}
$$

$$
i = 1:N
$$

که در این رابطه r <sup>و</sup>q به ترتیب نمونههاي سیگنالهاي *R* و *Q* هستند.

روند کار به این صورت است که ابتدا یک ماتریس با نام *dist* با ابعاد *N×M* تشکیل میشود. درایههاي این ماتریس بهصورت رابطه

(17-3) محاسبه میشود*.*

$$
dist(i, j) = min \begin{cases} dist(i - 1, j - 1) + D(r_i, q_j) \\ dist(i - 1, j) + D(r_i, q_j) \\ dist(i, j - 1) + D(r_i, q_j) \end{cases}
$$
  

$$
D(r_i, q_j) = \sqrt[2]{r_i^2 + q_j^2}
$$
 (1V-T)

درنهایت طبق رابطه 18-3 میزان شباهت دو سیگنال طبق رابطه (18-3)، برابراست با مقدار درایه (*N,M* ( در ماتریس *dist*

$$
DTW_{R,Q} = dist(M,N) \tag{1.4-7}
$$

بدین ترتیب دو سیگنال با هم مقایسه میشوند. از این روند در این پایاننامـه بـراي تعیـین میـزان شباهت سیگنالهاي ویژگی، استفاده میکنیم که در ادامه توضیح خواهیم داد.

-2-1-2-5-3 نحوه استفاده از DTW در تشکیل بخش پویا بردارهاي میانگین و ماکزیمم

فرض کنیم که *Xi*، مجموعه سیگنالهاي آموزشی ویژگی *i* ام است که از ویدئوهاي آموزشی امضاي یک فرد خاص به دست آمده است (رابطه (19-3) ).

$$
X_i = \{ x_i^k \} \qquad k = 1; m \tag{19-7}
$$

 در این رابطه x سیگنال *k* ام مربوط به مجموعه ویژگی *i* ام و *m* تعداد دادههاي آموزشی یک فرد خاص است.

برای این مجموعه، ماتریس SIM<sub>i</sub> که دارای ابعاد 
$$
m \times m
$$
 است را طبق رابطه (۲۰–۲۲) به دست میآوریم.

$$
SIM_i(p,q) = DTW(x_i^p, x_i^q)
$$
 (7.–7)

حاوي مقادیر *DTW* براي تمام زوج سیگنالهاي آموزشـی مربـوط بـه ویژگـی *i* ام اسـت. به عبارتی SIM سپس ماکزیمم و میانگین مقادیر ماتریس SIM را طبق رابطه (21-3) به دست میآوریم.

 $Max_{SIM_i} = max(SIM_i)$ 

$$
Avg_i = \sum_p \sum_q SIM_i(p, q)
$$
 (71–7)

در این رابطه Max<sub>SIM</sub> و Avg به ترتیب مقدار ماکزیمم و میانگین در ماتریسSIM میباشند؛ بنابراین با محاسبه این مقادیر براي همه ویژگیهاي پویا و کنار هم قرار دادن آنها طبق رابطه (22-3)، بخش پویاي بردارهاي ماکزیمم و میانگین مدل یک فرد دست خواهد آمد

$$
V_{\text{dynamic}}^{\text{max}} = \{ \text{Max}_{\text{SIM}_i} \} \quad i = 1:4
$$
\n
$$
V_{\text{dynamic}}^{\text{avg}} = \{ \text{Avg}_i \} \quad i = 1:4
$$
\n
$$
(55 - 5) \quad (55 - 5) \quad (55 -
$$

در این رابطه V $_{\rm dynamic}^{\rm aux}$  و V $_{\rm dynamic}^{\rm avg}$  به ترتیب بخشهای پویای بردارهای ماکزیمم و میانگین مربـوط بـه مدل فرد میباشند.

# -2-2-5-3بخش ایستاي بردارهاي ماکزیمم و میانگین

به منظور به دست آوردن بخش ایستاي بردارهاي ماکزیمم و میانگین، از بین چهار ویژگی ایستا که در بخش (2-4-3) معرفی شد، فقط از سه ویژگی میانگین رنگ پوست دست، میانگین تعـداد فـریم هـا و میانگین نسبت قطر اصلی به فرعی استفاده میکنیم. اگر فرض کنیم که *m* ویدئوي آموزشی از یک فـرد داشته باشیم، پس از مرحله استخراج ویژگی، تعداد *m* بردار سهبعدي که حاوي سه ویژگی ایستا هستند، براي هر فرد به دست خواهد آمد. رابطه(23-3).

$$
B = \{b_k\} \qquad k = 1:m \tag{YY-Y}
$$

در این رابطه b بردار ایستاي سهبعـد ي اسـتخراج شـده از ویـدئوي *k* ام و B مجموعـه بردارهـاي سهبعدي یک فرد است.
حال طبق رابطه (24-3) بخش ایستاي بردارهاي ماکزیمم و میانگین مربوط به مدل فرد را محاسبه

میشود.

$$
Maxi = max{bik} \t k = 1:m
$$
\n
$$
V_{static}^{max} = {Maxi} \t i = 1:3
$$
\n
$$
V_{static}^{avg} = \frac{1}{m} \sum_{k=1}^{m} b_k
$$
\n
$$
V_{static}^{avg} = \frac{1}{m} \sum_{k=1}^{m} b_k
$$
\n
$$
V_{static}^{avg} = \frac{1}{m} \sum_{k=1}^{m} b_k
$$
\n
$$
V_{static}^{avg} = V_{static}^{avg}
$$

درنهایت در فاز آموزش با کنار هم قرار دادن بخشهاي پویا و ایستا طبق رابطـه (25-3)، دو بـردار ماکزیمم و میانگین مربوط به مدل فرد به دست خواهد آمد.

$$
V^{MAX} = | V_{dynamic}^{max} , V_{Static}^{max} |
$$
  
\n
$$
V^{AVG} = | V_{dynamic}^{avg} , V_{Static}^{avg} |
$$
\n(7\delta-7)

و V بردارهاي V هر یک، داراي 7 بعد میباشند.

-3-5-3فاز تصدیق و تأیید امضا

در گام بعد وارد فاز تصديق<sup>٬</sup> امضا میشویم. در این مرحله قصد داریم اصلی یا جعلی بودن امضـای یک فرد ورودي را تشخیص دهیم و تعیین کنیم که این امضا متعلق به فرد مورد ادعا است یا نه. این فـاز شامل دو مرحله متوالی مقایسه می شود: ١- بخش تشخیص چپدستی راسـتدسـتی ٢- بخـش مقایسـه بردارهاي ویژگی میانگین فرد اصلی با بردار ویژگی فرد مدعی.

 *1 Verification*

### -1-3-5-3 تشخیص چپدستی راستدستی

به منظور تأیید امضاي فرد ورودي، در مرحله اول چـپ دسـت یـا راسـت دسـت بـودن فـرد مـدعی تشخیص داده میشود. اگر این ویژگی با ویژگی فرد اصلی یکسان نبود، امضا جعلی در نظر گرفته میشود در غیر این صورت روند شناسایی وارد مرحله بعد یعنی بخش مقایسه بردارهاي ویژگی میشود.

-2-3-5-3بخش مقایسه بردارهاي ویژگی میانگین فرد اصلی با بردار ویژگی فرد مدعی

-1-2-3-5-3 محاسبه بردار ویژگی فرد مدعی

الف-محاسبه بخش پویاي بردار ویژگی فرد مدعی

سیگنالهاي آموزشی ویژگی *i* ام از فرد اصلی است.

پس از عبور از مرحله اول، به منظور تأیید امضاي فرد، وارد مرحلـه دوم مـ یشـویم . در ایـن بخـش ابتـدا ویژگیهاي پویا و ایستا از ویدئوي امضاي شخص مـدعی اسـتخراج مـی شـود ؛ بنـابراین 4 سـیگنال بـراي ویژگیهاي پویا و 3 مقدار براي ویژگیهاي ایستا خواهیم داشت.

در گام بعد با استفاده از *DTW* سیگنال مربوط به هر ویژگی پویا (y ( از شخص مدعی را بـا *m* سـیگنال آموزشی پویای همان ویژگی ( سیگنالهای مجموعه X<sub>i</sub> ) در فرد اصلی مقایسه میکنـیم؛ بنـابراین طبـق رابطه (26-3) براي هر ویژگی *m* مقدار به دست خواهد آمد.

$$
Dist_i^p = DTW(y_i, x_i^p) \t p = 1:m
$$
\n
$$
x_i^p \in X_i
$$
\n
$$
X_i^p \in X_i
$$
\n
$$
JX_i \leftrightarrow M
$$
\n
$$
JX_i \leftrightarrow \infty
$$
\n
$$
JX_i \leftrightarrow \infty
$$
\n
$$
JX_i \leftrightarrow \infty
$$
\n
$$
JX_i \leftrightarrow \infty
$$
\n
$$
JX_i \leftrightarrow \infty
$$
\n
$$
JX_i \leftrightarrow \infty
$$
\n
$$
JX_i \leftrightarrow \infty
$$
\n
$$
JX_i \leftrightarrow \infty
$$

در گام بعد، دنبالهDist را طبق رابطه (27-3) نرمال میکنیم و سپس بـراي هـر ویژگـی مقـدار کمینـه دنباله Dist<sub>i</sub> نرمال شده را مشخص میکنیم.

$$
Dist_i^{nrm} = \frac{Dist_i}{V_i^{MAX}}
$$
  
\n
$$
Min_i = min(Distr_i^{nrm})
$$
\n(7V-T)

 در این رابطه V ، مؤلفه مربوط به ویژگی *i* ام از بخش پویاي بردار مـاکزیمم اسـت کـه در فـاز آموزش برای فرد اصلی به دست آمده است و Dist $\mathfrak{h}^{\text{nrm}}$  نرمال شده دنباله $\text{Dist}_{\mathbf{i}}$  مـیباشـد. همچنــین $\text{min}$ مقدار کمینه دنباله نرمال شده است.

. در گام نهایی بخش پویاي بردار ویژگی مربوط به فرد مدعی به صورت رابطه (28-3) به دست میآید که در حقیقت مجموعهاي از مقدارهاي کمینه براي هر ویژگی پویا است.

 $V_{\text{dynamic}}^{\text{clm}} = \{ \text{Min}_i \}$   $i = 1:4$  ( $\uparrow \qquad \qquad$  ( $\uparrow \qquad \qquad$  ( $\uparrow \qquad \qquad$  )

ب- محاسبه بخش ایستاي بردار ویژگی فرد مدعی

در این قسمت از سه ویژگی ایستاي استخراجشده از ویدئوي امضاي فرد مدعی استفاده میکنیم. براي بـه دست آوردن بخش ایستاي بردار ویژگی فرد مدعی، کافی است این 3 مقدار را طبق رابطـه (29-3)نرمـال کنیم.

$$
b_i^{nrm} = \frac{b_i}{V_{i+4}^{MAX}}
$$
  $i = 1:3$   $(\Upsilon \Upsilon - \Upsilon)$   

$$
V_{static}^{clm} = \{b_i^{nrm}\}
$$
  $i = 1:3$   $(\Upsilon \Upsilon - \Upsilon)$ 

در این رابطه، i b<sub>i</sub> امین ویژگی ایستا است و V $_{\rm static}^{\rm clm}$  بخش ایستای بردار ویژگی فرد مدعی است. ( دقت شود که در کل 3 ویژگی ایستا داریم).

درنهایت بردار ویژگی کلی براي فرد مدعی با کنار هم قرار دادن بخش پویا و ایستا طبق رابطه (30-3) به دست میآید.

$$
V^{CLM} = |V^{clm}_{static}, V^{clm}_{dynamic}|
$$
 (7. -7)

-2-2-3-5-3مقایسه بردار ویژگی فرد مدعی و بردار میانگین فرد اصلی

به منظور مقایسه این بردارها و تصدیق امضاي فرد، فاصله اقلیدسی بین بردار میانگین فرد اصلی که در فاز آموزش به دست آمد و بردار ویژگی فرد مدعی را به دست آورده و اگر ایـن فاصـله از مقـدار آسـتانه *tot T* کمتر باشد، امضاي فرد مدعی، اصلی و در غیر این صورت جعلی میباشد.

روند تصدیق امضاي فرد مدعی در

شکل 39-3 نشان داده شده است که میتوان روند توضیح دادهشده در این بخش را به طور خلاصه در این شکل مشاهده کرد.

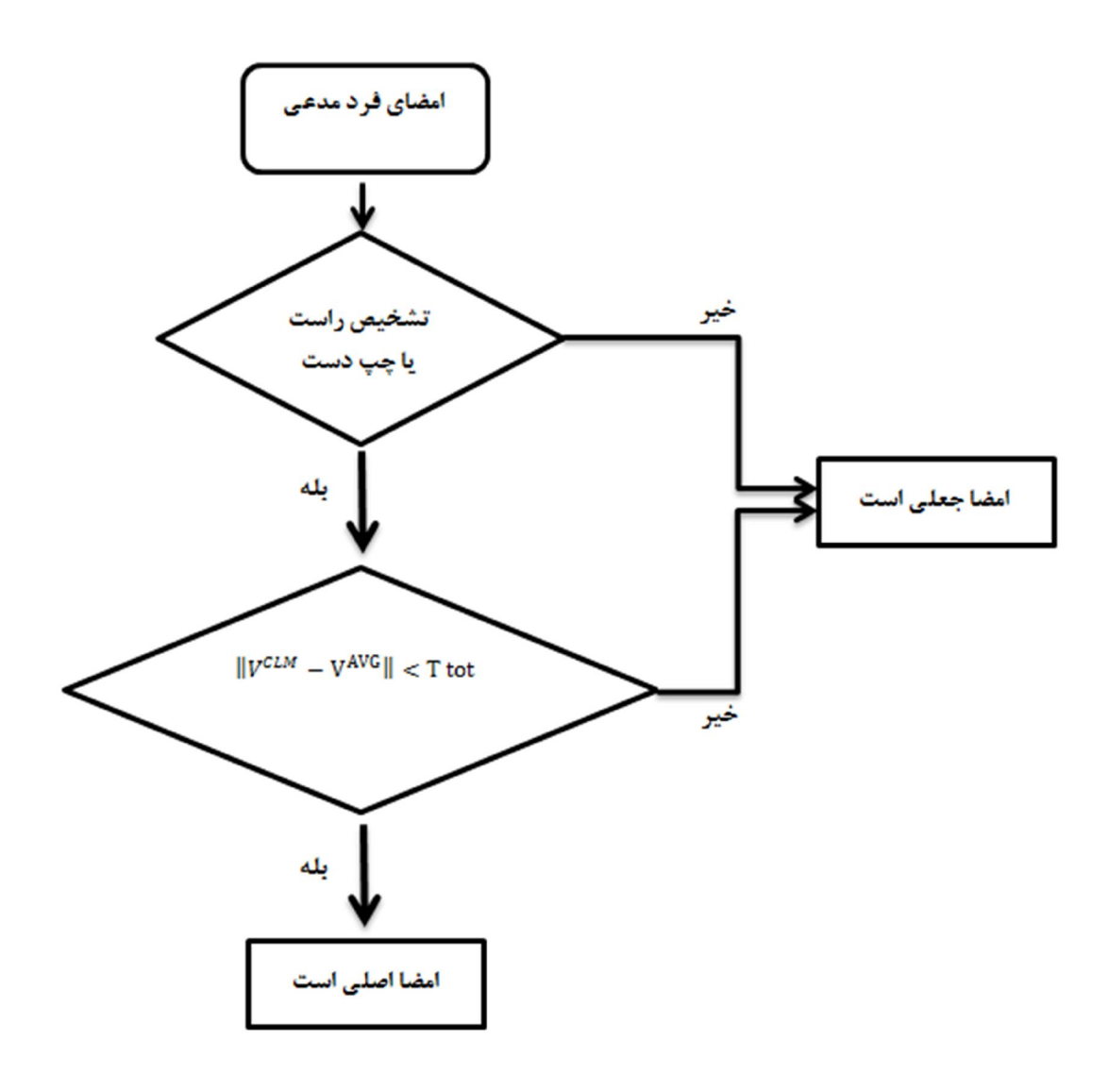

شکل :39-3 روند نماي سیستم تصدیق امضا

# 4 . فصل چهارم نتایج شبیهسازي

# -1-4معرفی پایگاه داده

همانطور که در فصلهاي قبل به آن اشاره شد، هدف از این پایاننامه ارائه روشـی بـراي تشـخیص اصلی یا جعلی بودن امضا با استفاده از ویدئو است. بـدین منظـور بـرای شـبیهسـازی روش پیشـنهادی و ارزیابی آن باید از تعدادي ویدئوي امضا استفاده شود. از آنجایی که تعداد مقالاتی که در زمینه شناسـایی امضا با استفاده از ویدئو کار کردهاند محدود است و از طرفی پایگاه داده آنها در اختیار ما نبـود، اقـدام بـه تهیه پایگاه دادهاي نمودیم که بتوان توسط آن روش پیشنهادي را پیادهسازي و ارزیابی نمود.

# -1-1-4مشخصات ابزار فیلمبرداري

براي تهیه پایگاه داده این پایاننامه از 3 عدد وبکم *310C Logitech* با مشخصات زیر استفاده شده است.

-1 کیفیت تصویر*: p720 HD*

-2وضوح یا تفکیکپذیري: *Pixels Mega 5*

*30 frame per second* :تصویربرداري نرخ -3

-4 اندازه قاب تصاویر: حداکثر تا 720 *×*1280

-5 دارا بودن قابلیت کاهش نویز داخلی و اتصال به *2.0 USB*

## -2-1-4نرمافزار ضبط ویدئو و فرمت ویدئو

به منظور ضبط ویدئوهاي امضاي هر نفر از نرمافزار *6.2.7.0V .iSpy* استفاده میشود. این نرمافـزار قابلیت ضبط همزمان ویدئوهاي چند دوربین مختلف را دارد. از دیگر قابلیتهاي این نرمافزار تنظیم نـرخ فریم براي ضبط ویدئو و همچنین تنظیم ابعاد تصاویر خروجی است. ما براي ضبط ویدئوهاي امضـا، نـرخ فریم را بر روي ماکزیمم مقدار یعنی 30 فریم بر ثانیه و ابعاد تصاویر ویدئوي امضا را بـر روي 240*×*320 تنظیم نمودهایم. فرمت ویدئوهاي ضبطشده توسط این نرمافزار قابلتغییر است که ما در این پایگاه داده از فرمت *4mp* استفاده نمودهایم.

# -3-1-4موقعیت دوربینهاي فیلمبرداري

به منظور تهیه پایگاه داده از سه وبکم با مشخصات اشارهشده در سه موقعیت سمت راست، چپ و روبـه رو براي فیلمبرداري استفاده نمودیم.

فاصله عمودي هر یک از دوربینها تا صـفحه محـل امضـا، 35 سـانت یمتـر اسـت. همچنـین زاویـه دوربينهاي چپ، راست و روبهرو با پايه عمـودي متصـل بـه هركـدام ٰ، بـه ترتيـب ٣٠، ٣٠ و ۴٣ درجـه میباشد. تصویر محل امضا و موقعیت این دوربینها در شکل 1-4 نشان داده شده است.

در این پایاننامه ما فقط از دوربین نماي روبهرو براي تشخیص امضا استفاده میکنیم. این دوربین با فلش قرمزرنگ در شکل 1-4 نشـان داده شـده اسـت. دلیـل اسـتفاده از نمـاي روبهرو این است که روش پیشنهادي براي تشخیص امضا در این پایاننامه براي هر دو گروه افـراد چـپ و راستدست طراحی شده است و اسـتفاده از دوربـ ینهـاي چـپ و راسـت بـه صـورت تنهـایی، الگـوریتم

 *1 Azimuth*

پیشنهادي را دچار مشکل میکند.

اما ممکن است این سؤال پیش آید که علیرغم استفاده از دوربین نماي روبرو در این پایاننامه، چرا از دو دوربین دیگر براي فیلمبرداري استفاده کردهایم؟ در پاسخ میتوان سه دلیل ذکر نمود.

دلیل اول براي استفاده از سه وبکم به طور همزمان این بود که وجود دو دوربین در موقعیـت هـاي چپ و راست، اطلاعات بیشتري در اختیار قرار میدهد که با استفاده همزمان اطلاعات هر سه دوربین، به احتمال زیاد دقت بیشتري را در شناسایی امضا موجب خواهد شد. در ابتداي جمـع آوري پایگـاه داده کـه هنوز طراحی روش پیشنهادي کامل و شبیهسازي نشده بود، به طور قطع مطمـئن نبـودیم کـه آیـا فقـط اطلاعات نماي روبهرو براي تشخیص امضا کافی است یا خیر. براي همین اقدام به فیلمبرداري از سه نماي مختلف نمودیم که در صورت نیاز بتوان از اطلاعات دو دوربین چـپ و راسـت نیـز بـراي تشـخیص امضـا استفاده نمود.

دومین دلیل استفاده از سه دوربین این بود که هرچند که ما در ایـن پایـان نامـه فقـط از موقعیـت روبهرو استفاده نمودیم ولی ممکن است در کاربردهاي خاص دیگران که نیاز به وجود اطلاعـات بیشـتري باشد، این پایگاه داده گزینه مناسبی براي استفاده در آن روشها باشد و دیگران بتوانند در پـژوهش هـا ي خود از این پایگاه داده استفاده نمایند.

دلیل سوم نیز این است ما در این پایاننامه باید نتایج روش پیشنهادی را با نتایج مقالههـای دیگـر مقایسه کنیم. در بعضی مقالات، روش تصدیق امضا مبتنی بر ویدئوهاي نماي سمت چـپ دسـت اسـت و میبایست براي پیادهسازي این روشها، ویدئوهایی از نماي سمت چپ داشته باشیم. به همین دلیل و بـه دلیل عدم دسترسی به پایگاه داده این مقالات، ویدئوهاي نماهاي دیگر تهیه شد.

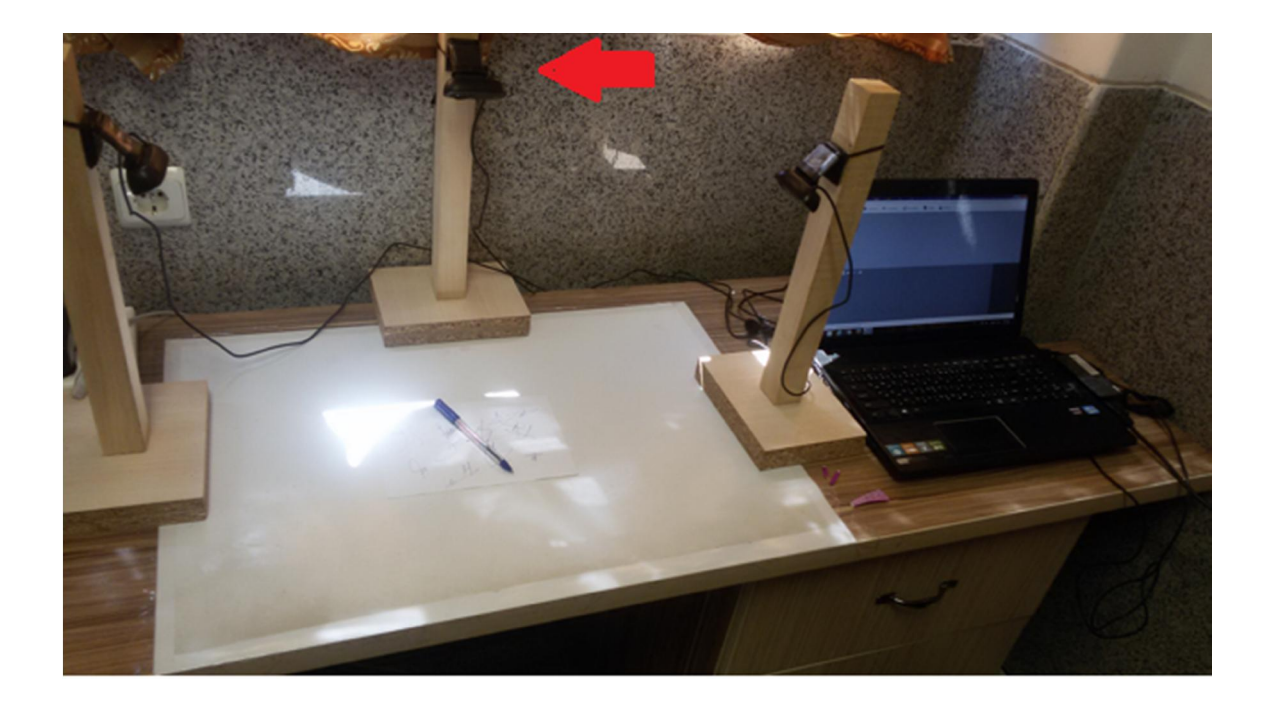

شکل ۴-۱: محیط ضبط امضا و موقعیت دوربینها

#### -4-1-4پسزمینه و محل امضا

در این پایگاه داده از یک پسزمینه سفیدرنگ استفاده شده است. همچنین محل امضا براي هر فرد یک کاغذ سفیدرنگ میباشد. این کاغذ الزماً خالی از نوشـته نیسـت و ممکـن اسـت بـر روي ایـن کاغـذ نوشتههایی از قبل موجود باشد.

### -5-1-4تعداد و شرایط زمانی فیلمبرداري

پایگاه داده موردنظر شامل 19 امضاي اصلی به ازاي 82 نفر مختلف میباشد. این 19 امضا براي هر فرد در سه روز مختلف جمعآوري شده است. در روز اول 7 امضا، در روز دوم 7 امضا و در روز سوم 5 امضا از هر نفر گرفته شده است. فاصله زمانی این سه روز از یکدیگر یک هفته بوده است. همچنین سعی شـده است که میزان نور مکان فیلمبرداري در این روزها تقریباً متنوع باشد. به طور مثـال ویـدئوها در روزهـاي ابري و آفتابی و همچنین صبح زود، ظهر و غروب ضبط شده است. این تنوع براي ایجاد انعطافپذیري در شرایط ویدئوهاست. شکل 2-4 تصویر یک فرد امضاکننده را در یک ظهر آفتابی نشان میدهد.

همچنین این پایگاه داده شامل 5 امضاي جعلی از امضاي یک فرد خاص است. براي تهیـه امضـاي جعلی، از 5 فرد مختلف درخواست شده است که برگه امضاي اصلی را به مدت یک هفته تمـرین کننـد و بعد از یک هفته براي جعل کردن آن مراجعه نمایند؛ بنابراین به ازاي هر فرد خاص، 5 امضاي جعلی وجود دارد.

به طور کل در این پایگاه داده سعی شده است که تنوع در شرایط روشنایی و همچنین جنسـیت و راستدست و چپدستی ایجاد شود.

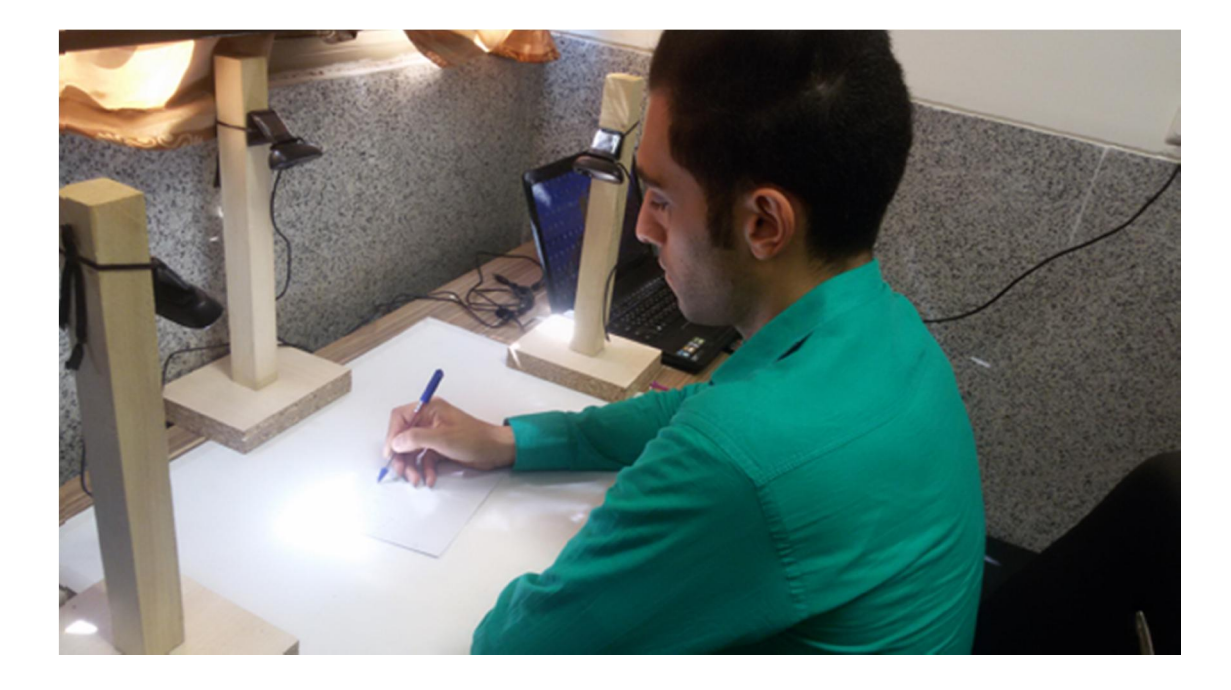

شکل ۴-۲: تصویر یک فرد امضاکننده در یک ظهر آفتابی

# -2-4نتایج شبیهسازي

در این فصل قصد داریم که روش پیشنهادي را بر روي پایگـاه داده معرفـ یشـده در بخـش (1-4) پیادهسازي کرده و بر اساس نتایج شبیهسازي، روش پیشنهادي را ارزیابی کنیم.

بدین منظور در گام اول مراحل روش پیشنهادي را بر روي دادههاي جمـع آوريشـده از یـک فـرد نمونه بررسی میکنیم. به عبارتی ویژگیهاي بهدستآمده براي امضـاهاي اصـلی ایـن یـک فـرد نمونـه را معرفی کرده و با ویژگیهاي استخراجشده براي امضاهاي جعلی مقایسه میکنیم.

در گام دوم، روش پیشنهادي را بر روي تمام امضاهاي پایگاه داده پیادهسازي کرده و نتایج ارزیـابی را بر اساس معیارهاي مختلف بیان خواهیم کرد. در ادامه این نتایج را با نتایج بهدسـت آمـده در دو مقالـه دیگر مقایسه میکنیم.

همانطور که در فصل 3 مشخص است، روش پیشنهادي شامل یکسـري پارامترهـا اسـت کـه بایـد مقادیر آنها در هنگام پیادهسازي عملی مشخص شود. در گـام سـوم بـا اسـتفاده از جـداولی مقـادیر ایـن پارامترها و نحوه دستیابی به آنها را تعیین میکنیم.

# -1-2-4بررسی ویژگیهاي استخراجشده براي امضاهاي آموزشی یک فرد نمونه

همانطور که در بخش روش پیشنهادي بیان شد، براي استخراج ویژگی از یک ویدئوي امضـا، ابتـدا باید نقاط شروع و پایان عمل امضا را تعیین کرد. پس از یافتن این نقاط، بر اساس روشهایی که در فصل 3 توضیح داده شد، ویژگیهاي موردنظر از یک ویدئو استخراج میشود. در ادامه ویژگیهاي بهدستآمده را براي دادههاي آموزشی یک فرد نمونه بررسی خواهیم کرد.

## -1-1-2-4ردیابی نوك قلم و تشکیل شکل امضا

طبق روند نماي شکل 6-3 در هر ویدئو، ابتدا موقعیت اولیه نوك قلم پـس از یـافتن محـور اصـلی قلـم و استفاده از الگوریتم هریس در فریمهاي مختلف تعیین میشود. این موقعیتها ممکـن اسـت داراي خطـا باشد. بهعنوان مثال براي یک ویدئو آموزشی از این فرد نمونه، شکل دستنوشت امضا و شکل بهدستآمده با استفاده از اتصال موقعیت اولیه نقاط یافت شده(قبل از تصحیح خطا)، به ترتیب در شکل 3-4 الـف وب نشان داده شده است.

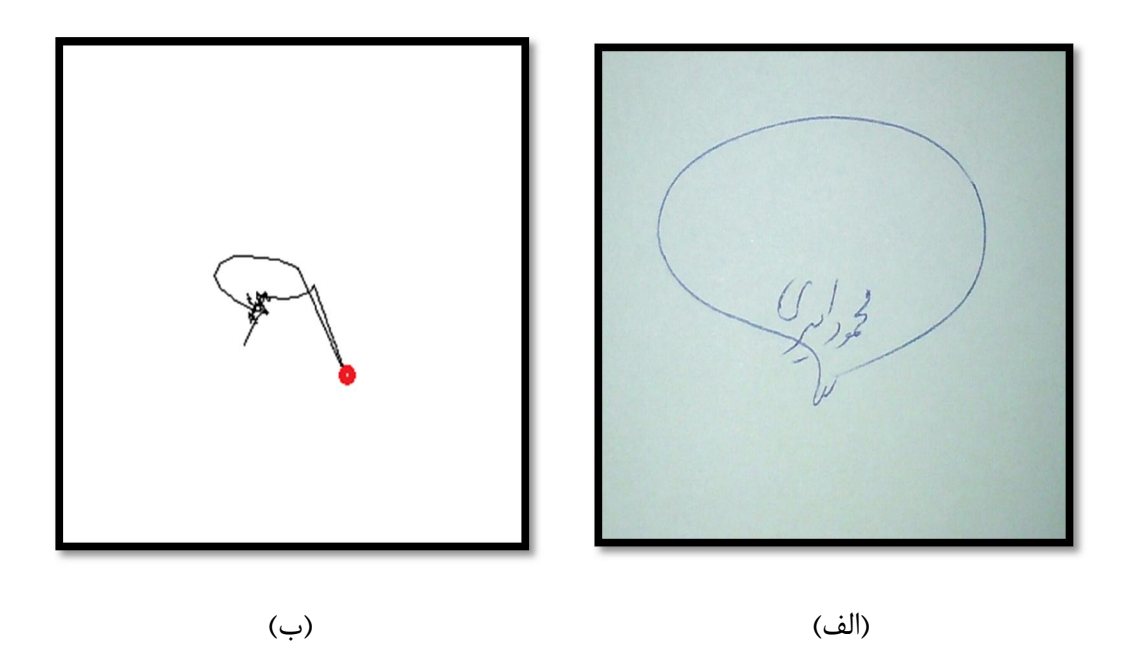

شکل 3-4 : شکل امضا. (الف): امضاي دستنوشت فرد، (ب): طرح امضاي اولیه به دست آمده با استفاده از الگوریتم پیشنهادي

اگر شکل امضاي شکل 3-4 الف و شکل 3-4 ب را مقایسه نماییم، میتوان دریافت کـه در شـکل 3-4 ب در نقطه قرمزرنگ، نقطه یافت شده دچار خطا شده است؛ بنابراین در مرحله دوم براي رفع خطـا در ایـن

نقطه از روش فیلتر ذرهاي استفاده میشود.

نتیجه اعمال این روش بر روي دنباله نقاط شکل 3-4 ب، بهصورت شکل 4-4 به دست میآید.

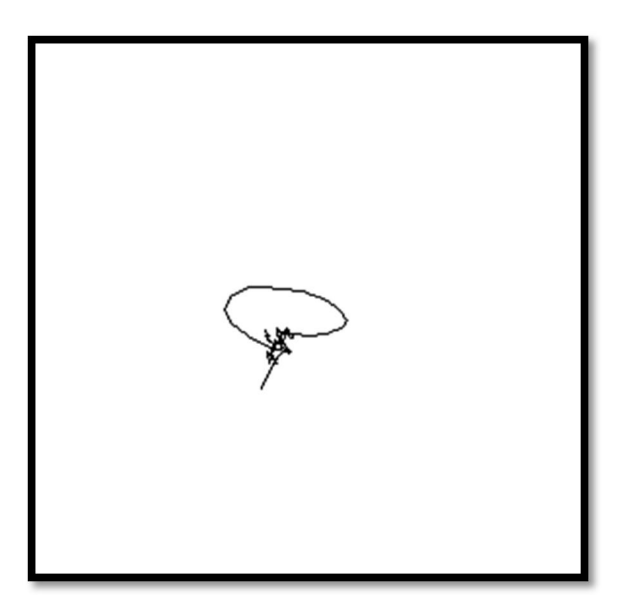

شکل :4-4 امضاي اصلاحشده توسط فیلتر ذرهاي

بدین ترتیب دنباله نقاط به طور صحیح استخراج میشود و آماده اسـتخراج ویژگـی از ایـن دنبالـه میشود؛ اما همانطور که در بخش (2-3-3-3) توضیح داده شد، ممکن است پـس از رفـع خطـا از دنبالـه نقاط با استفاده از فیلتر ذرهاي، بازهم دنباله نقاط دچار خطا شده باشد. این مشکل در یک امضاي دیگر از همین فرد نمونه اتفاق افتاده است. روند تصحیح امضا در شکل 5-4 نشان داده شده است. شکل 5-4 الف موقعیت اولیه نقاط و شکل امضا که با استفاده از یافتن محور اصلی و الگوریتم هریس یافت شده اسـت را نشان میدهد. در شکل 5-4 ب شکل امضا با استفاده از فیلتر ذرات تصحیحشده است و در شـکل 5-4 پ شکل امضا بعد از تصحیح نهایی با استفاده از الگوریتم *Means-K* را نشان میدهد.

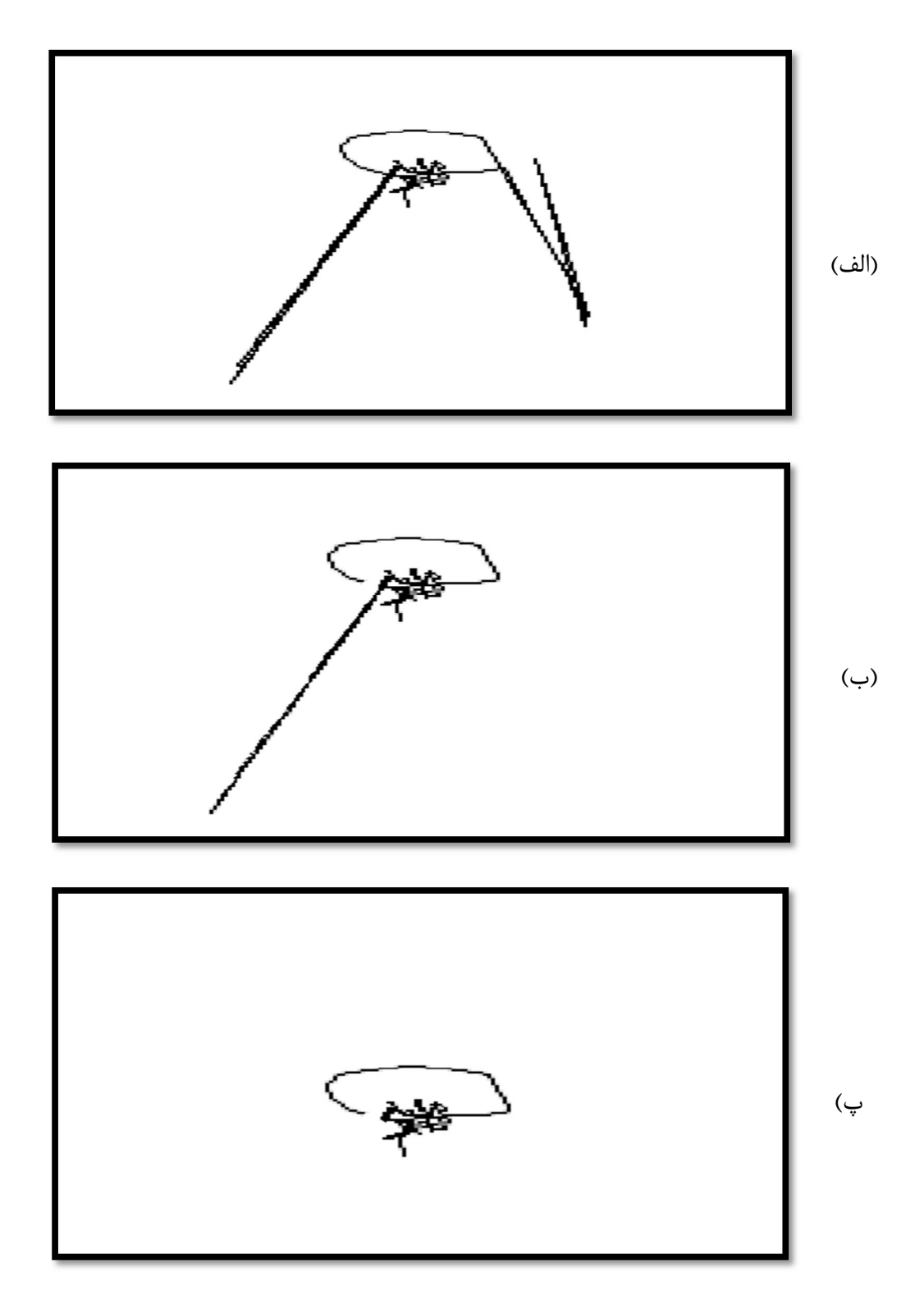

شکل ۴-۵: روند تصحیح امضا. الف: موقعیت اولیه نقاط امضا. ب: اصلاح اول با استفاده از فیلتر ذرهای.پ: اصلاح دوم

#### با استفاده از *Means-K*

علت عدم حذف تمام خطاهاي شکل 5-4 الف پس از استفاده از فیلتر ذرات این اسـت کـه ممکـن است که نقطه قبل از نقطهاي که دچار خطا شده اسـت، خـود نیـز، دچـار خطـا شـده اسـت و در بخـش شناسایی نقاط خطا تشخیص داده نشده است. به همین دلیل در فیلتر ذرات که مبنا و الگو، نقطهي قبلی است، این الگوریتم بهدرستی عمل نمی کند؛ بنابراین نیاز به اصلاح شکل بـا اسـتفاده از روش دوم اصـلاح خطا وجود دارد که در بخش (2-3-3-3) توضیح داده شده است. بدین ترتیب پس از عبـور از دو مرحلـه تصحیح امضا، نقاط دنباله به طور صحیح به دست میآید و از آن براي استخراج ویژگی استفاده میشود.

حال اگر الگوریتم ردیابی نوك قلم و تشکیل شکل امضا که در روندنماي شکل 6-3 نشان داده شده است را براي سه نمونه امضاي جعلی از این فرد اعمال کنیم، شکل امضاهاي جعلی پس از انجـام مراحـل رفع خطا بهصورت شکل 6-4 به دست خواهد آمد.

همانطور که در شکل 6-4 مشخص است، ایـن امضـاهاي جعلـی تقریبـاً از لحـاظ ظاهري با امضاي اصلی فرد که در شکل 4-4 نشان داده شده است، شباهت دارنـد ؛ امـا اگـر ویژگـی هـاي پویاي استخراجشده از این امضاهاي جعلی را بررسی نماییم متوجه خواهیم شد که این امضاها متعلق بـه فرد اصلی نیست. در ادامه به بررسی ویژگیهاي امضاهاي فرد اصلی و امضاهاي جعلی میپردازیم.

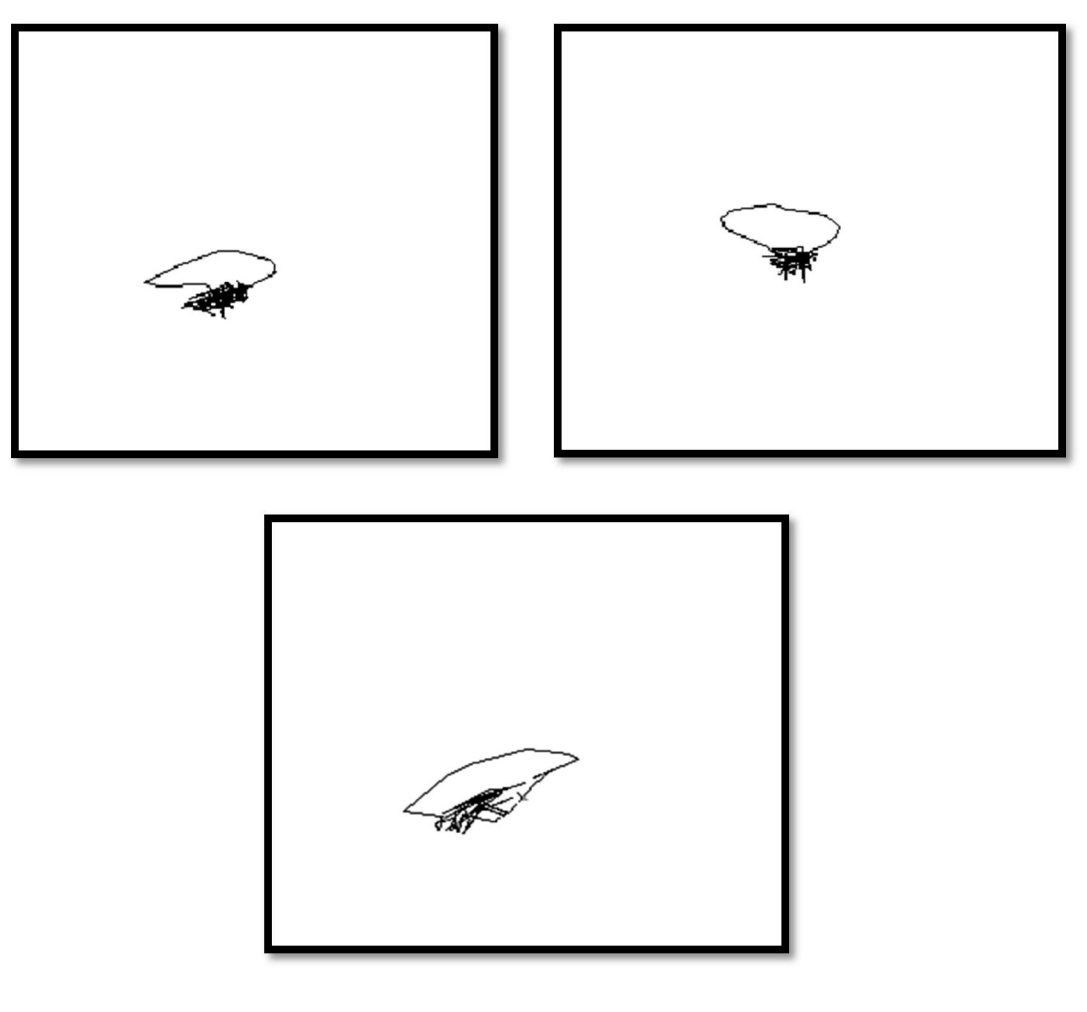

شکل ۴-۶: شکل امضاهای تشکیل شده برای سه نمونه امضای جعلی

# -2-1-2-4دنباله زوایاي بین خطوط واصل نقاط متوالی

اولین ویژگی پویایی که از این دنباله نقاط به دست میآید، زاویه بین خطوط متوالی است. منظور از خطوط متوالی، خطوطی است که بین دونقطه متوالی رسم میشود. این ویژگـی کـه بـراي 14 دادههـا ي آموزشی فرد نمونه بهدستآمده است، در شکل 7-4 نشان داده شده است. همچنین دنبالـه بـه دسـت آمده مربوط به این ویژگی براي سه نمونه امضاي جعلی از این فرد درشـکل 8-4 مشـخص شـده

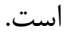

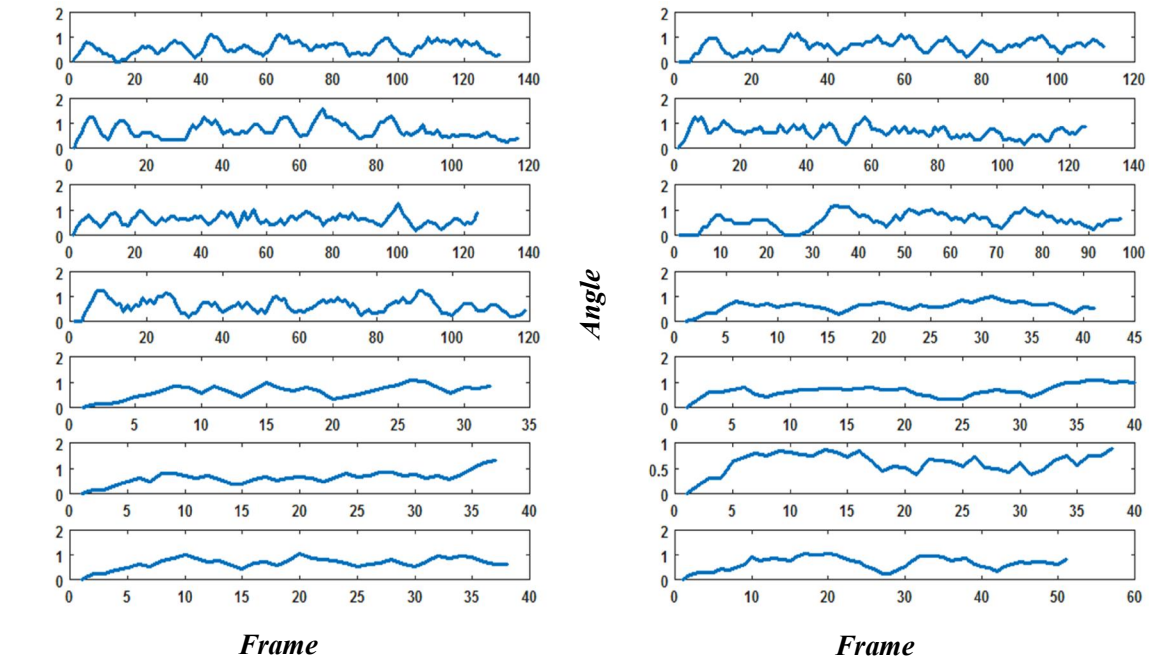

شکل 7-4 دنباله زاویه بین خطوط واصل دونقطه متوالی براي 14 داده آموزشی فرد نمونه

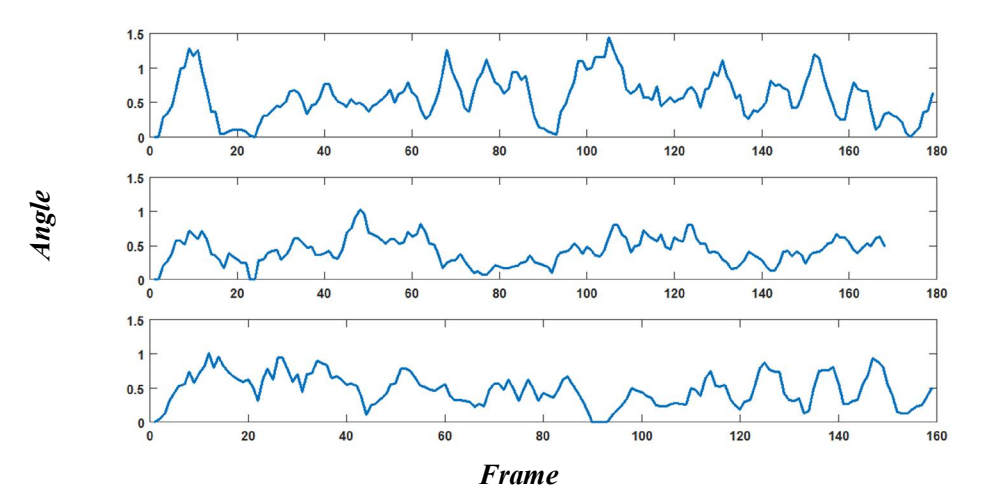

شکل 8-4 *:*دنباله زاویه بین خطوط واصل دونقطه متوالی براي سه نمونه امضاي جعلی

*Angl e*

#### -3-1-2-4دنباله فاصله نقاط نوك قلم تا مرکز امضا (Rmn (

همانطور که در بخش (2-1-4-3) توضیح داده شد، دنباله *Rmn* با محاسبه فاصله نقاط نوك قلم تـا مرکز ثقل این نقاط به دست میآید. فقط باید دقت شود که براي محاسبه فاصله نقاط، ترتیب نقاط حفظ شود. دنباله فاصله نقاط براي 14 داده آموزشی مربوط به فرد نمونه در شکل 9-4 نشان داده شده اسـت. دنباله مربوط به این ویژگی براي سه امضاي جعلی نیز در شـکل 10-4 نشـان داده شـده است. همچنین دو نمونه امضاي اصلی و جعلی که در آن موقعیـت مرکـز ثقـل امضـا بـا دایـره قرمزرنـگ مشخص است، در شکل 11-4نشان داده شده است.

#### -1-3-1-2-4 تحلیل نمودارهاي Rmn

نمودارهاي شکل 9-4 مربوط به امضاهاي اصلی فرد میباشد. اگر به نمودارهاي ایـن شـکل دقـت کنیم، متوجه خواهیم شد که رفتار این نمودارها تا حد نسبتاً زیادي شبیه به یک یکدیگر هستند. از رفتار این نمودارها میتوان متوجه شد که در امضاهاي فرد اصلی، در فریمهاي آغازین (فریمهـاي سـمت چـپ خطچینها)، فاصله نوك قلم تا مرکز ثقل کمتر از این فاصله در فریمهاي پایانی (فریمهاي سـمت راسـت خطچینها) است. این موضوع به ما نشان میدهد که مرکز ثقل به نقاط نوك قلـم در فـر یمهـاي آغـازین نزدیکتر است.

اما این رفتار در نمودارهاي امضاهاي جعلی کـه در شـکل 10-4 نشـان داده شـده است کاملاً برخلاف امضاهاي اصلی است؛ زیرا در فریمهاي آغازین امضاهاي جعلی، فاصله نقاط نوك قلم تا مرکز ثقل بیشتر از فریمهاي پایانی است. این تفاوت در رفتار نمودارهاي اصلی و جعلی در حالی است که شکل دو امضاي اصلی و جعلی نشان داده شده در شکل 11-4 و همچنین موقعیت مرکـز ثقـل بـا تقریب زیادي شبیه به یکدیگر است.

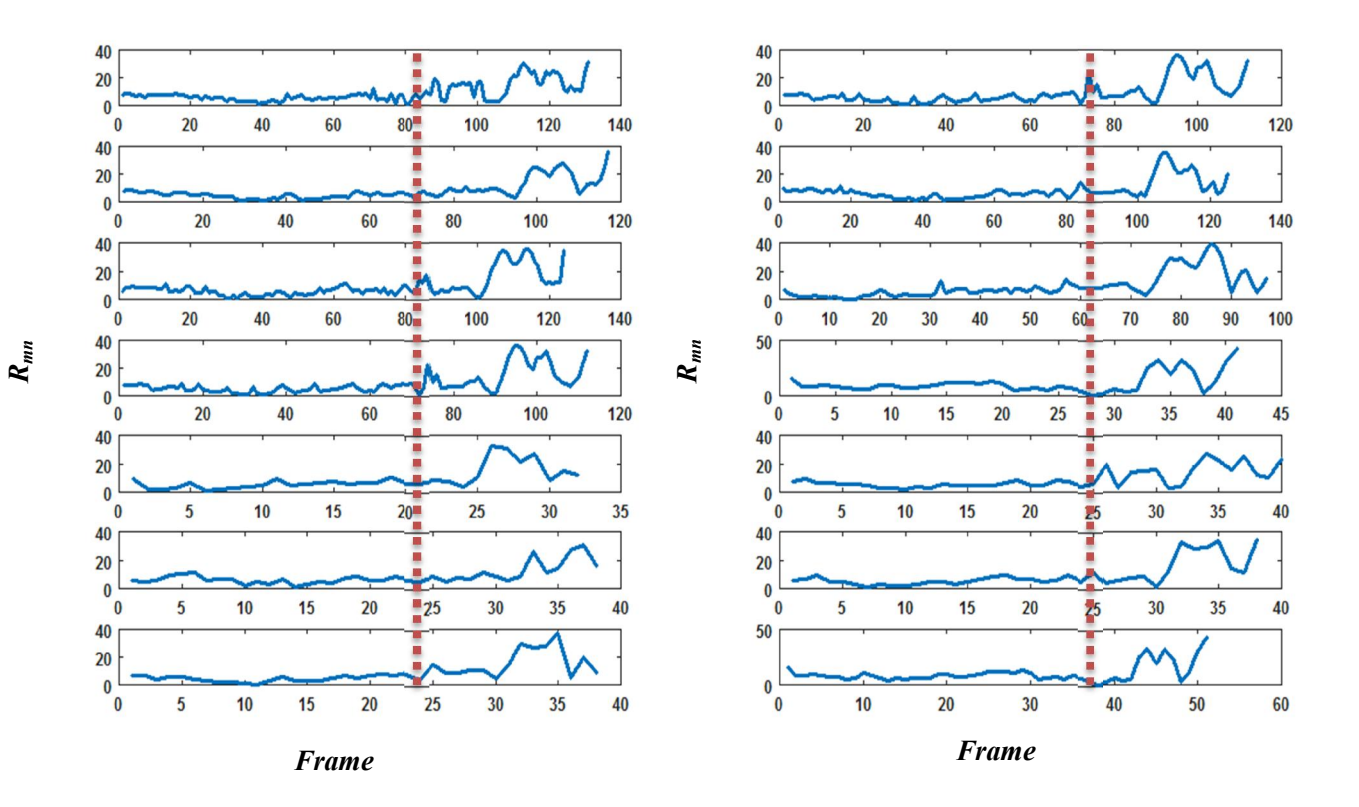

شکل -4 :9 دنبالههاي فاصله نقاط تا مرکز ثقل (*Rmn* (مربوط به 14 امضاي آموزشی فرد نمونه

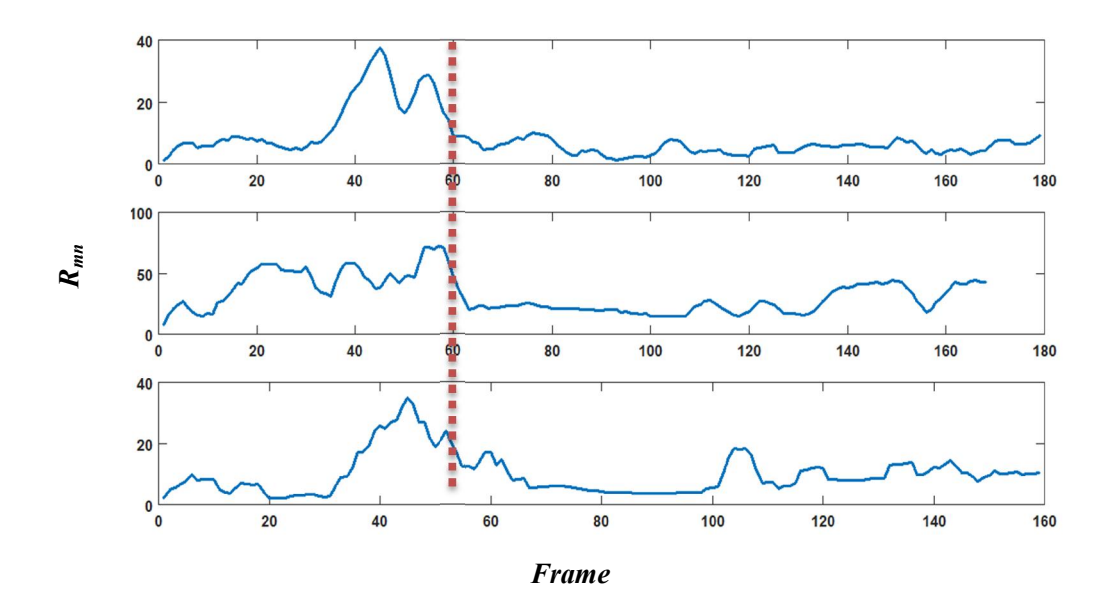

شکل ۴-۱۰ دنبالههای فاصله نقاط تا مرکز ثقل ( $R_{mn}$ ) مربوط به امضاهای جعلی

 $\mathcal{N}$ 

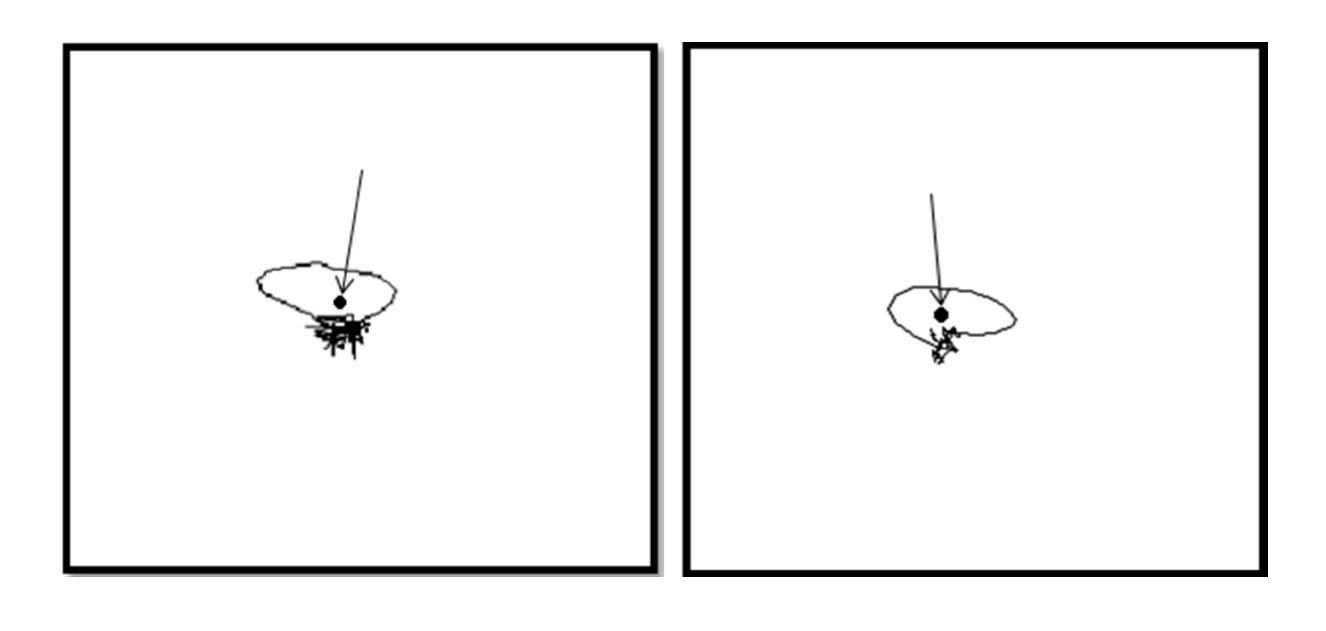

الف ب

علت تفاوت در نمودارهاي امضاهاي اصلی و جعلی این است در امضاي اصلی، فرد امضاکننده ابتدا نام خود را مینویسد و سپس دایرهاي اطراف اسم خود رسم میکند؛ ولی در امضاي جعلی، فـرد جاعـل بـه خـاطر عدم اطلاع از نحوه حرکت دست فرد اصلی، ابتدا دایره را رسم میکند و سـپس نـام خـود را مـینویسـد. اینجاست که میتوان تفاوت ویژگیهاي پویا و ایستا را از هم تشخیص داد ونشان داد که این ویژگی پویـا قابلیت قابل توجهی در تمییز امضاي اصلی و جعلی ایجاد میکند.

#### -4-1-2-4دنباله سرعت حرکت دست

سرعت حرکت دست در نتیجه تفاضل فریمهاي متوالی به دست میآیـد. مجموعـه دنبالـه سـرعت حرکت دست براي 14 داده آموزشی فرد نمونه و 3 امضاي جعلی به ترتیب در شکل 12-4 *!Error* .است شده مشخص*Reference source not found.*

شکل -4 :11 شکل امضا و موقعیت مرکز ثقل. موقعیت مرکز ثقل با دایره مشخص شده است.الف: امضاي اصلی. ب: امضاي جعلی

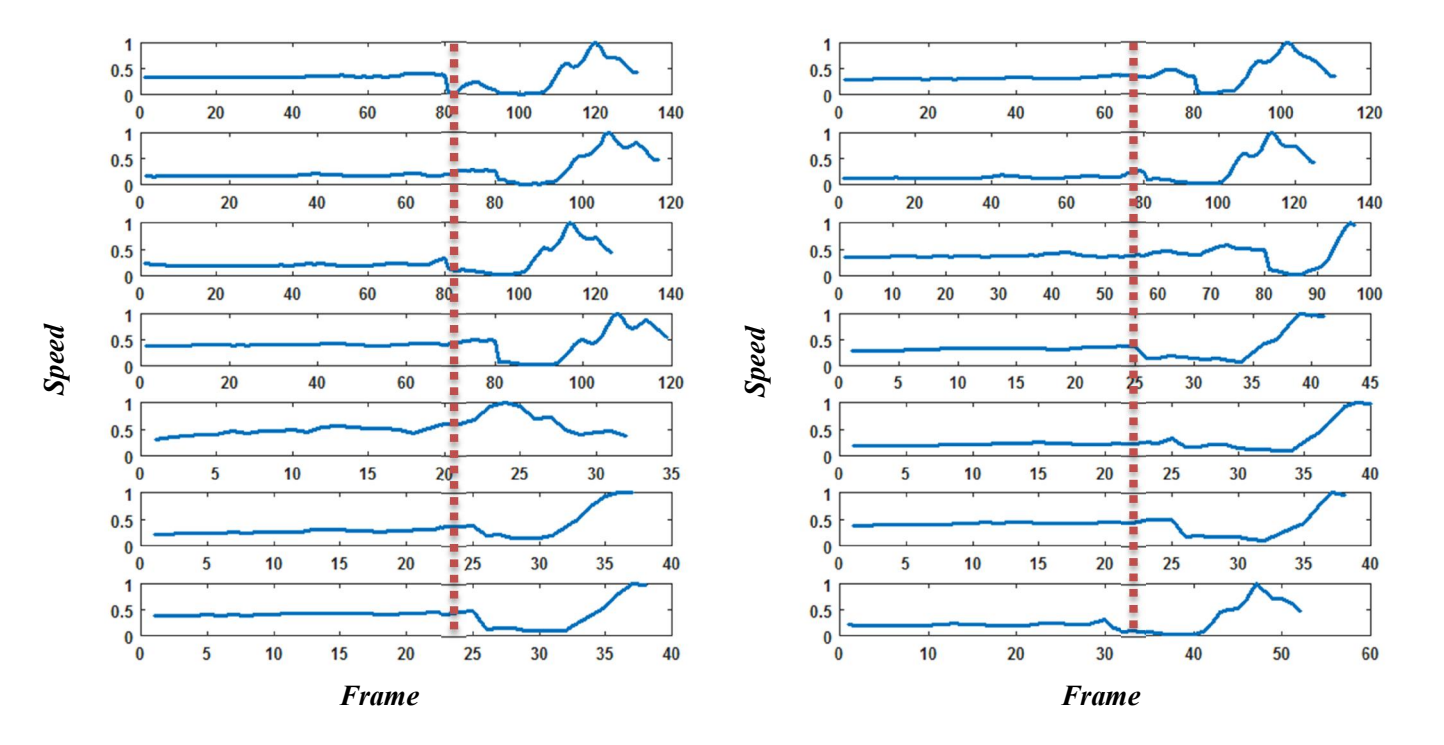

شکل :12-4 دنبالههاي سرعت حرکت دست مربوط به 14 امضاي آموزشی فرد نمونه

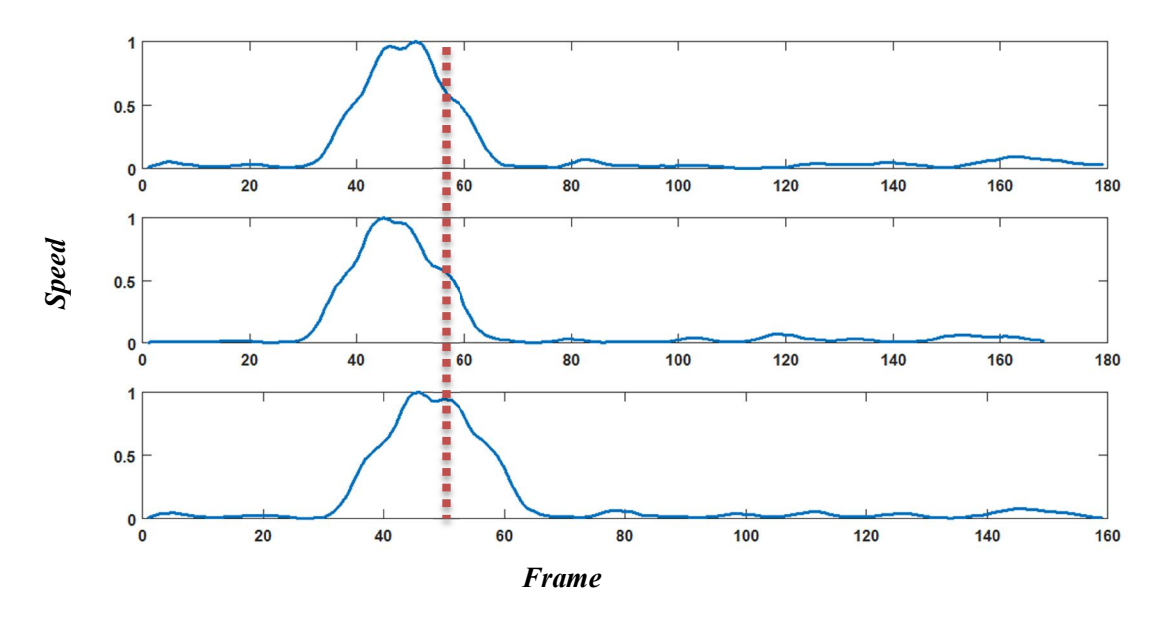

شکل ۴-۱۳: دنبالههای سرعت حرکت دست مربوط به امضاهای جعلی

-1-4-1-2-4 تحلیل نمودارهاي سرعت حرکت دست

همانطور که گفته شد، شکل 12-4 نمودار سرعت حرکت دست را بـراي 14 ویـدئوي امضـاي یک فرد مشخص شده است. سرعت حرکت دست در فریمهاي اولیه مقدار کمتري نسـبت بـه فـر یمهـاي پایانی دارد. چون در ویدئوهاي امضاي فرد، ابتدا شخص نام خود را مینویسد (هنگام نوشتن سرعت دست کم است) و سپس با یک حرکت سریع، دایرهاي اطراف نام خود رسم میکند. همچنین در این شکل تشابه نمودارهاي سرعت بیانگر این است که این نمودارها مربوط به یک شخص خاص میباشد.

 شکل 13-4 دنباله سرعت حرکت دست براي امضاهاي جعلی مربوط به فرد نمونه را نشان میدهد. مقدار سرعت دست در فریمهاي آغازین بیشتر از فریمهاي پایانی است. ایـن رفتـار در امضـاهاي جعلی کاملاً برخلاف امضاهاي اصلی است و فرد جاعل همانطور که گفته شد ابتدا با یـک حرکـت سـریع دایره را رسم میکند و سپس نام خود را با سرعت کمتر مینویسد.

# -5-1-2-4دنباله سرعت حرکت مچ دست

براي بعضی افراد سرعت حرکت مچ دست با سرعت حرکت دست تفاوتهایی دارد؛ چون همـانطور که در بخش (4-1-4-3) توضیح داده شد، ممکن است در تمام طول امضا یا بخشی از آن، فقط محـدوده از دست حرکت کند که اطراف نوك قلم باشد و مچ دست ثابت بماند. این حالـت در امضـاهاي ایـن فـرد نمونه رخ میدهد و مچ دست این فرد در فریمهاي آغازین امضا تقریباً ثابت است. سرعت حرکت مچ دست براي 14 داده آموزشی این فرد نمونه در شکل 14-4 نشان داده شده است.

#### -1-5-1-2-4 تحلیل نمودار سرعت حرکت مچ دست

همانطور که گفته شد، فرد امضاکننده در فریمهاي آغازین در حال نوشتن نـام خـود مـ یباشـد . در ویدئوهاي فرد مشخص است که این فرد در هنگام نوشتن نام خود، ناحیـه مـچ دسـت را تقریبـاً حرکـت نمیدهد؛ بنابراین باید انتظار داشت که سرعت حرکت مچ دست در این فریمهـا مقـادیر کـوچکی داشـته باشد. این رفتار در نمودارهاي شکل 14-4 اثبات میشود و مشخص میشود که سرعت مچ در فـر یمهـاي آغازین مقادیر کوچکی دارد؛ اما اگر به نمودارهاي شکل 15-4 نگاه کنید باز هم متوجه خواهید شـد فـرد جاعل به خاطر عدم اطلاع، ابتدا براي رسم دایره مچ خود را حرکت داده و سپس حرکت مچ کم میشود.

ممکن است این ابهام پیش آید که براي یک فرد، سرعت حرکت دست با سرعت مچ دسـت تفـاوت چندانی ندارد. در پاسخ به این ابهام میتوان گفت که اگر به نمودارهاي شکل 12-4 و شکل 14-4 که به ترتیب متعلق به سرعت حرکت دست و سرعت مچ در امضاهاي فرد اصلی است دقـت کنـیم، مشـخص میشود که در فریمهاي آغازین که فرد در حال نوشتن نام خود است مقادیر ایـن دو ویژگـی بـا یکـدیگر متفاوت است؛ این موضوع بدین خاطر است که در هنگام محاسبه سرعت حرکت دست، میـانگین مقـادیر تصویر تفاضل براي کل تصویر دست و قلم در نظر گرفته میشود و چون قلم و ناحیهاي از دست که اطراف قلم است در حال حرکت است، سرعت دست قابل توجه خواهد بود. ولی در هنگــام محاســبه سـرعت مـچ دست فقط مقدار میانگین تصویر تفاضل در ناحیه مچ دست محاسبه میشود و به دلیل ثابت بودن تقریبی مچ دست، سرعت مچ مقداري نزدیک به صفر محاسبه خواهد شد.

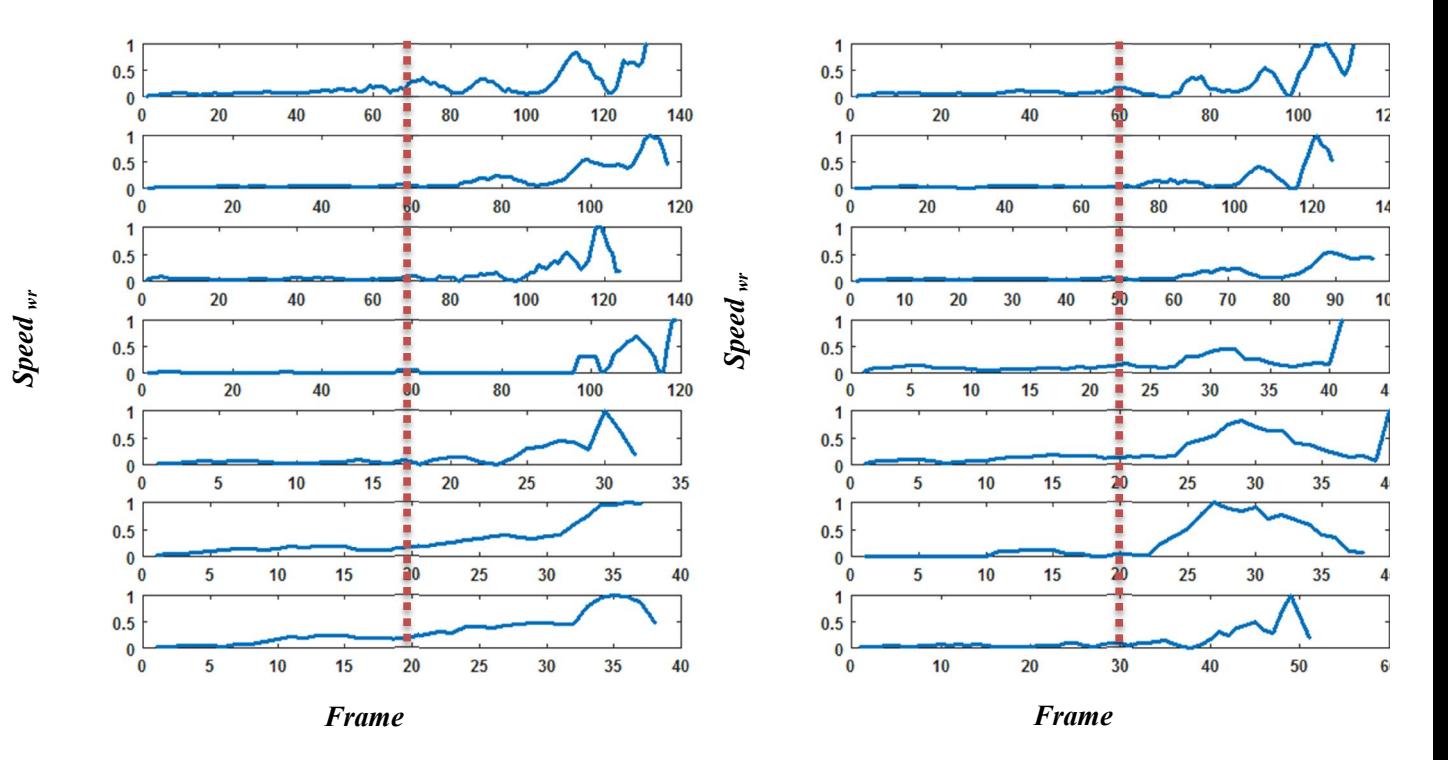

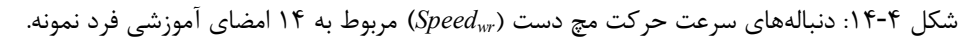

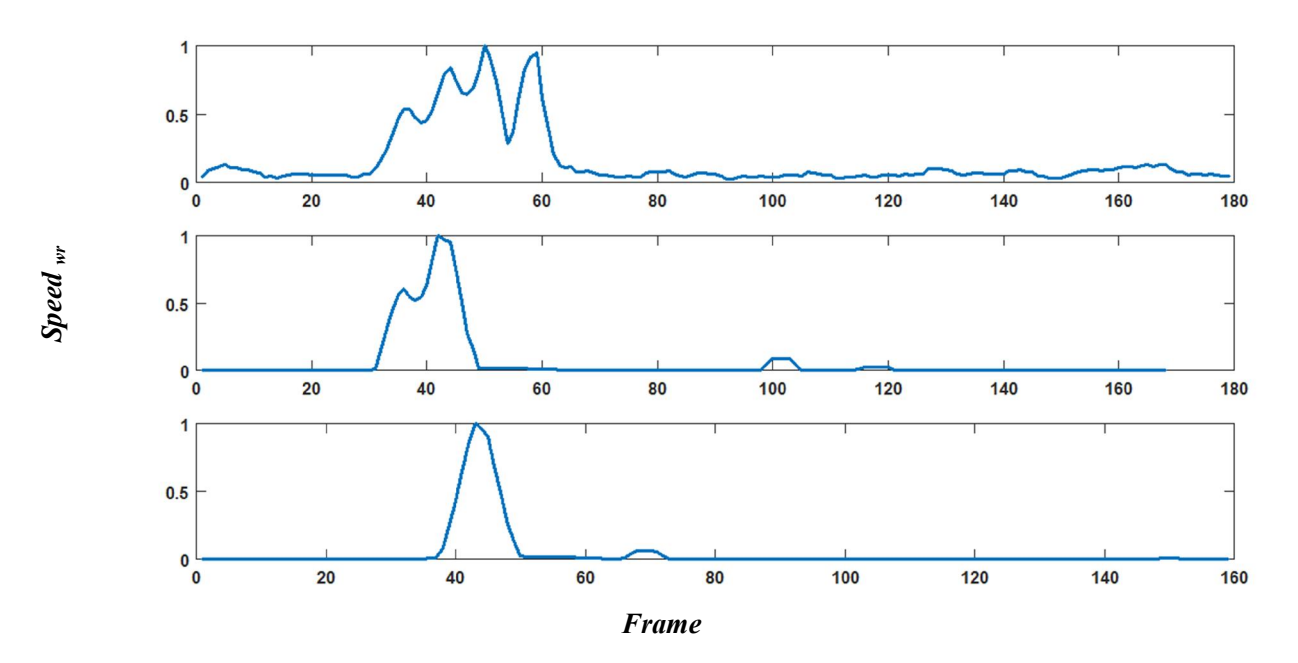

شکل :15-4 دنبالههاي سرعت حرکت مچ دست (*Speedwr* (مربوط به امضاهاي جعلی

112

## -2-2-4بررسی نتایج عددي شبیهسازي

در این بخش قصد داریم که روش پیشنهادي را بر روي کل ویدئوهاي پایگاه داده تهیهشده در کـار این پایاننامه پیادهسازي کنیم. همانطور که در بخش (5-1-4 ) توضیح داده شد، تعداد افراد ایـن پایگـاه داده 82 نفر میباشد که براي هر فرد 19 ویـدئوي امضـاي اصـلی و 5 امضـاي جعلـی و جـود دارد. از 14 ویدئوي امضاي اصلی هر فرد براي تهیه مدل امضاي آن فرد و از 5 امضاي اصلی دیگر و 5 امضـاي جعلـی بهعنوان نمونههاي آزمایشی استفاده میکنیم.

همانطور که در بخش( -3-5-3 2-2) گفته شد، روند نماي

شکل ۳-۳۹، یک سیستم تصدیق امضا را نشان میدهد. اگر به مرحله اول این روند ما دقت شود، مشخص میشود که شرط تصدیق امضاي یک فرد مدعی این است که ویژگی چپدستی یا راستدستی فرد مدعی مشابه با فرد اصلی باشد. اگر این شرط براي فرد مدعی برقرار نشود، امضاي فرد درهمان مرحله اول رد شده و وارد مرحله بعدي یعنی مقایسه بردار ویژگیها نمیشود و امضاي فرد بهعنوان امضاي جعلی در نظر گرفته میشود؛ اما اگر این شرط براي امضاي فرد مدعی بهدرستی برقرار شود فرد وارد مرحله بعدي تصدیق امضا که مقایسه بردار ویژگیها است، میشود.

در نظر گرفتن مرحله اول یعنی تشخیص چپدستی یا راستدستی، براي سیستم

شکل ،39-3 یک مزیت و یک عیب محسوب میشود. مزیت آن این است که به طور مثال اگـر فـرد جاعل راستدست باشد و به خاطر عدم اطلاع از چپدستی فرد، امضاي او را جعل نماید، در همان مرحله اول سیستم امضای او را رد می کند و امضای او وارد مرحله دوم نمی شود. این موضوع باعث این مــی شــود که حجم محاسبات سیستم کاهش پیدا کند و سیستم وارد مراحل استخراج ویژگـی هـاي پویـا و مراحـل مقایسه نشود. ایراد یا عیبی که میتوان براي در نظر گرفتن مرحله اول سیستم تصدیق در نظر گرفت این است به طور مثال اگر فرد مدعی، فرد اصلی باشد و پس از ورود امضاي او به سیستم، بـه دلیـل خطـاي احتمـالی الگوریتم تشخیص چپدستی یا راستدستی، این ویژگی فرد درست تشخیص داده نشود، درهمان مرحلـه اول فرد بهعنوان فرد جاعل شناخته میشود و این روند سیستم را دچار خطا میکند.

بدین منظور براي ارزیابی روش پیشنهادي دو حالت را در نظر میگیریم. حالت اول حالتی است که در آن مرحله اول یعنی تشخیص چپدستی یا راستدستی در سیستم

شکل ۳-۳۹ وجود ندارد (حالت تکمرحلهای) و حالت دوم حالتی است که مرحله اول در آن وجود دارد (حالت دومرحلهاي). علت این کار این است که میخواهیم میزان تأثیرگذاري مرحله اول را بر اساس میزان دقت و زمان محاسبات ارزیابی کنیم.

براي پیادهسازي روش پیشنهادي و به دست آوردن نتایج از یک کامپیوتر با مشخصات زیر اسـتفاده شـده است.

*Processor : Intel( R ) , Core ( TM ), i5* 

*CPU clock speed : 2.6 GHz*

*RAM: 4 GB*

در ادامه به بررسی دو حالت توضیح داده شده در بالا میپردازیم.

-1-2-2-4حالت اول: سیستم تصدیق امضا بدون در نظر گرفتن مرحله تشخیص چـپ - دستی یا راستدستی

در این حالت همانطور که گفته شد، سیستم تصدیق امضا یک سیستم تک مرحله است اي است که فقط بخش مقایسه بردارهاي ویژگی که در

شکل -3 39 نشان داده شده است وجود دارد. بدین منظور ابتدا بر اساس 14 ویدئوي آموزشی هر فرد، مدل امضاي افراد تشکیل میشود. این مدل همانطور که در بخش ( 2-5-3) توضیح داده شد، شامل دو بردار ماکزیمم و میانگین میباشد.

در فاز آموزش، براي تشکیل مدل امضاي هر فرد، از هر 14 ویدئوي آموزشـی، ویژگـی هـاي پویـا و ایستا استخراج میشود. ابتدا طبق آنچه در بخش (1-2-5-3) گفته شد، هر یک از ویژگیهاي پویاي ایـن 14 ویدئو با استفاده الگوریتم *DTW* با یکدیگر مقایسه شده و درنهایـت بخـش پویـاي بردارهـاي ویژگـی میانگین و ماکزیمم تشکیل میشـود . در گـام بعـد طبـق توضـیحات بخـش (2-2-5-3) بخـش ایسـتاي بردارهاي ماکزیمم و میانگین تشکیل شده و در نهایت با کنار هم قرار دادن بخش پویا و ایسـتا، دو بـردار ماکزیمم و میانگین ( V<sup>MAX</sup> و V<sup>AVG</sup> ) که هر کدام دارای ۷ بعد میباشند، بهعنوان مدل امضای هـر فـرد معرفی میشود.

در فاز تصدیق از هر 10 ویدئوي آزمایشی (5 ویدئوي اصلی و 5 ویدئوي جعلی) هر فرد، ویژگیهاي پویا و ایستا استخراج میشود. در هر ویدئو، هر ویژگـی پویـا بـا 14 ویژگـی هـاي پویـاي مشـابه خـود در ویدئوهاي آموزشی توسط الگوریتم *DTW* مقایسه میشود و سپس براي هر ویدئو از بـین ایـن 14 مقـدار کمترین عدد تعیین میشود. ویژگیهاي ایستا نیز از هر 10 ویدئوي آزمایشی استخراج میشـود . بنـابراین براي هر ویدئوي آزمایشی، یک بردار 7 بعدي خواهیم داشت. به منظور نرمالسـاز ي، هـر یـک از ایـن 10 بردار را بر بردار ماکزیمم تقسیم میکنیم. این بردار نرمال شده ۷ بعدی (V<sup>CLM</sup>) بهعنوان بردارهـای فـرد مدعی شناخته میشوند.

حال براي تصدیق امضاهاي هر یک از 10 امضاي آزمایشی، وارد مرحله مقایسه بردارهـاي ویژگـی میشود. برای مقایسه کافی است که فاصله اقلیدسی بین بردارهای  $V^{\rm CLM}$  مربوط به هریک از ۱۰ امضـای از مایشی و V<sup>AVG</sup> مربوط به فرد اصلی را محاسبه کنیم. اگر این فاصله از مقـدار  $T_{tot}$  کمتـر باشـد امضـای آ مدعی بهعنوان امضاي اصلی و در غیر این صورت امضاي فرد رد و بهعنوان امضاي جعلـی در نظـر گرفتـه می شود.

این مراحل را براي ویدئوهاي آزمایشی هر 82 نفر موجود در پایگاه داده انجام میدهـیم . همـانطور که مشخص است، مقدار *Ttot* در میزان دقت سیستم نقش اساس ایفا میکند. به عبارتی این مقدار باید به گونهاي انتخاب شود که بهترین نتیجه حاصل شود. بدین منظور سیستم تصدیق را به ازاي مقادیر مختلف . *Ttot* طراحی کرده و روش پیشنهادي را به ازاي همه این مقادیر ارزیابی میکنیم

به منظور ارزیابی نتـایج پیـاده سـازي روش پیشـنهادي بـر روي ویـدئوهاي آزمایشـی 82 نفـر، از (*TNR* (، 4) *TPR*(، تشـخیص <sup>3</sup> (*FRR*(، حساسیت <sup>2</sup> (*FAR*(، نسبت رد اشتباه <sup>1</sup> معیارهاي نسبت پذیرش اشتباه (*EER* (استفاده میکنیم. هریک از معیارهـاي فـوق طبـق رابطـه 1-4 <sup>6</sup> (*ACC* (و نرخ خطاي برابر <sup>5</sup> دقت محاسبه می شود.

*<sup>1</sup> False Accepted Ratio 2 False Rejected Ratio 3 True Positive Rate or Sensivity 4 True Negative Rate or Specifity 5 Accuracy 6 Equal Error Rate*

$$
FAR = \frac{FP}{N} \qquad , \qquad FRR = \frac{FN}{P}
$$
\n
$$
TPR = \frac{TP}{P} \qquad , \qquad TNR = \frac{TN}{N}
$$
\n
$$
ACC = \frac{TP + TN}{P + N}
$$
\n
$$
P = \bigcup_{k=1}^{N} [N] = \bigcup_{k=1}^{N} [N] = \bigcup
$$

مقدار هر یک از معیارها بر اساس مقدار *Ttot* تعیـین مـ یشـود . بـدین منظـور بـراي ارزیـابی روش ییشنهادی توسط این معیارها، مقدار  $T_{tot}$  را در یک بازه مشخص تغییر میدهیم و میزان تغییرات مقـادیر هریک از معیارها را بر اساس *Ttot* به دست میآوریم. بازه تغییرات *Ttot* را بین 2 0/ تا 3 در نظر میگیریم. *tot* به ترتیب در شکل 16-4 الف و شکل 16-4 ب با رنـگ نمودار تغییرات *FAR* و *FRR* بر اساس *T* آبی نشان داده شده است. شکل 17-4 نیز نمودار تغییرات *FRR* را به ازاي *FAR* نشان میدهد. به ایـن گفته میشود. هریک از نقاط این نمـودار ، میـزان *FAR* و *FRR* را بـه ازاي <sup>1</sup> نمودار اصطلاحاً نمودار *ROC* یکی از مقادیر بازه *Ttot* نشان میدهد.

همانطور که در شکل 16-4 الف مشخص است میزان *FAR* با افزایش مقدار*Ttot* افزایش مـ ییابـد . این موضوع بدین خاطر است که با افزایش آستانه *T<sub>tot</sub> ، محد*وده و یا فضای مربـوط بـه مـدل فـرد اصـلی بیشتر شده و امضاهاي جعلی بیشتري بهعنوان امضاهاي اصلی در نظر گرفته مـ یشـوند . همچنـین طبـق شکل 16-4 ب با افزایش میزان آستانه *Ttot*، محدوده مدل فرد اصلی بیشتر شده و احتمال بروز اشتباه در تشخیص امضاهاي اصلی، کمتر میشود؛ بنابراین میـزان معیـار *FRR* کمتـر مـ یشـود و امضـاهاي اصـلی کمتري رد میشود.

نمودار قرمزرنگ در  $\,$  شکل ۴-۱۷، نیمساز ربـع اول و سـوم اسـت کـه نقـاط بـر روي ايـن نمـودار داراي مؤلفههاي برابر هستند؛ بنابراین نقطهاي که این نیمساز نمودار آبیرنگ را قطع میکند در حقیقت نقطهاي است که میزان *FAR* و *FRR* با یکدیگر برابـر مـ یشـوند . نقطـه ي سـ یاهرنـگ موجـود در شـکل 17-4 نشاندهنده چنین نقطهاي است. مقدار معیار *EER* در حقیقت برابر است با مقدار *FAR* یـا *FRR* در ایـن *tot* برابر با /03 1 بـه دسـت نقطه؛ بنابراین میزان *EER* هم برابر با 3/8 درصد میباشد. این نقطه به ازاي *T* آمده است.

 *<sup>1</sup> Receiver Operating Characteristic*

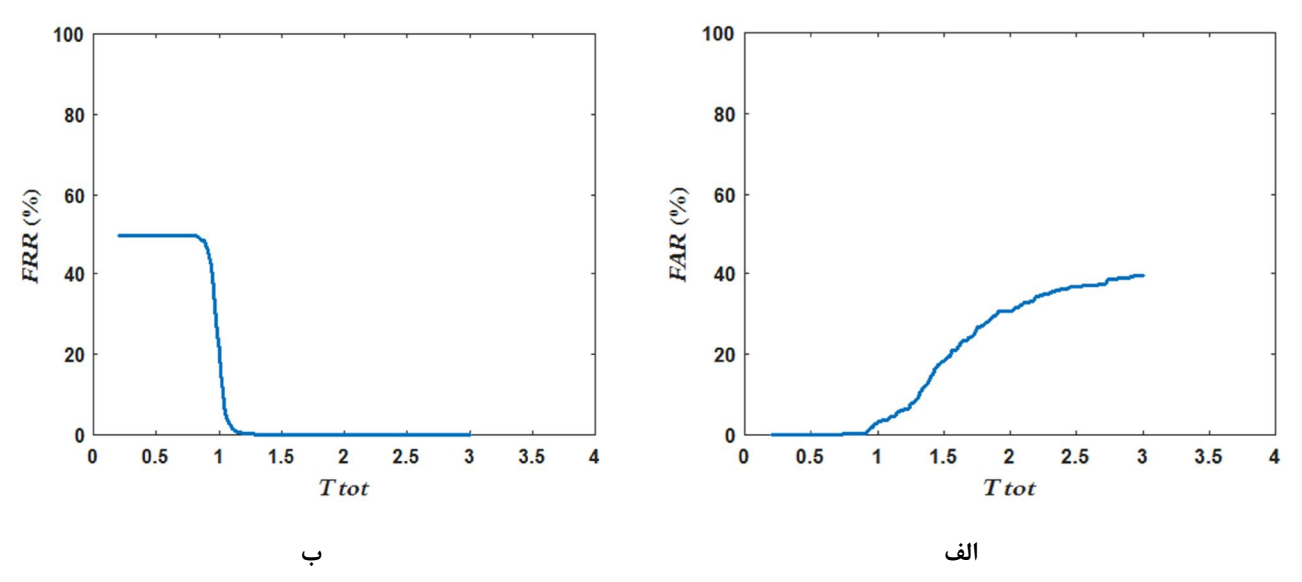

 $T_{tot}$  شکل ۴-۱۶ : نمودار دو معیار اول. الف : نمودار  $FAR$  بر اساس  $T_{tot}$  ب:نمودار  $\tau$ ۴ بر اساس  $T_{tot}$ 

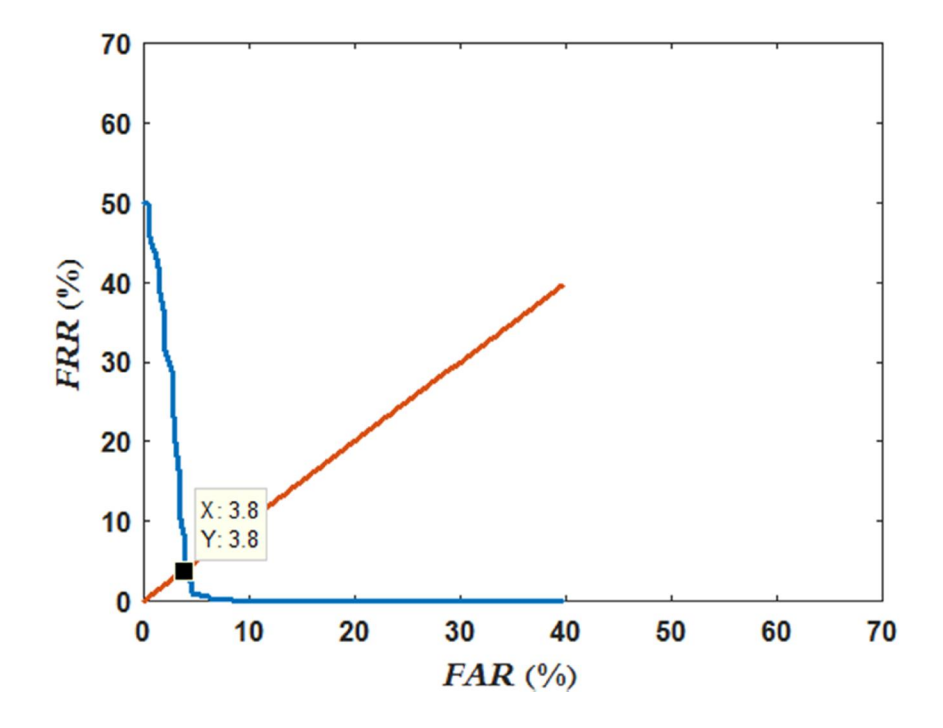

شکل :17-4 نمودار تغییرات *FRR* بر اساس، *FAR*،) *ROC*(، به ازاي مقادیر مختلف

معیارهاي دیگر ارزیابی روش پیشنهادي *TPR* و *TNR* بودند. شکل 18-4 الف و شکل 18-4 ب . *tot* نشان میدهد به ترتیب نمودارهاي تغییرات *TPR* و *TNR* را نسبت به تغییرات *T*

همانطور که در شکل 18-4 الف مشخص است میزان *TPR* با افزایش مقدار *Ttot* افزایش مییابد. ایـن موضوع بدین خاطر است که با افزایش آستانه *Ttot*، محدوده و یا فضاي مربوط به مدل فـرد اصـلی بیشـتر شده و احتمال بروز اشتباه در تشخیص امضاهاي اصلی، کمتر میشود.

همچنین طبق شکل 18-4 ب با افزایش میزان آستانه *Ttot*، محدوده مدل فرد اصـلی بیشـتر شـد ه و امضاهاي جعلی بیشتري بهعنوان امضاهاي اصلی در نظر گرفته میشوند؛ بنابراین میزان معیار *TNR* کمتر میشود.

نمودار شکل 19-4 تغییرات *TPR* را نسبت به *TNR* نشان میدهد. همانطور که گفته شد، نمودار قرمزرنگ، نیمساز ربع اول و سوم است که نقاط بر روي این نمودار داراي مؤلفههاي برابر هستند؛ بنابراین نقطهاي این نیمساز نمودار آبیرنگ را قطع میکند در حقیقت نقطهاي است کـه میـزان *TPR* و *TNR* بـا یکدیگر برابر میشوند. نقطهي سیاهرنگ موجود در شکل 19-4 نشاندهنده چنین نقطهاي است. مقدار این نقطه 96/2 درصد است که به ازاي 1/03 *= Ttot* به دست آمده است.

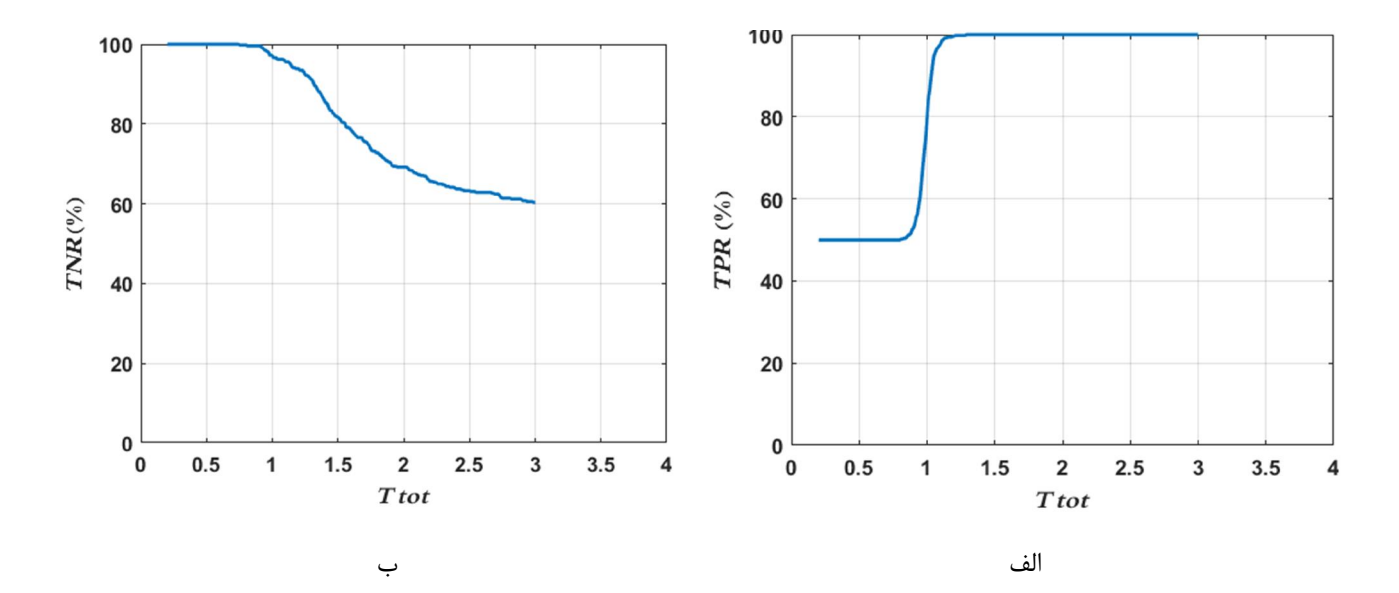

شکل :18-4 نمودار دو معیار دوم. الف : نمودار *TPR* بر اساس *Ttot*. ب:نمودار *TNR* بر اساس *Ttot*

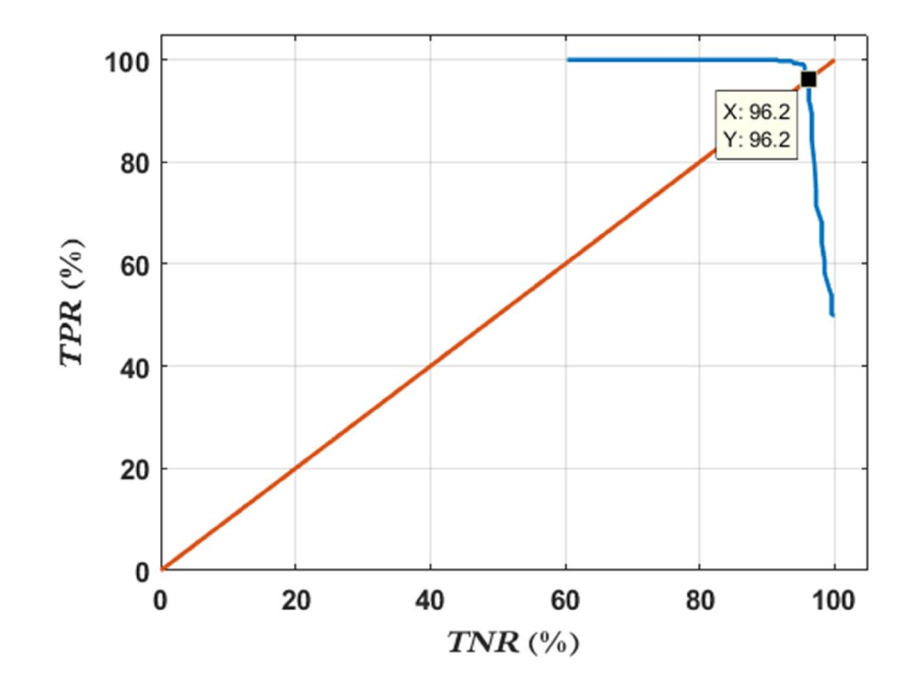

شکل :19-4 نمودار تغییرات*TPR* بر اساس*TNR* به ازاي مقادیر مختلف *Ttot*

معیار نهایی براي ارزیابی روش پیشنهادي، دقت میباشد. نمودار تغییرات دقت بر اساس تغییرات *Ttot* در شکل 20-4 نشان داده شده است. همانطور که در این شکل مشخص است بیشترین مقدار دقت 51 98/ درصد است که در مقدار *Ttot* برابر با 1/13 اتفاق میافتد.

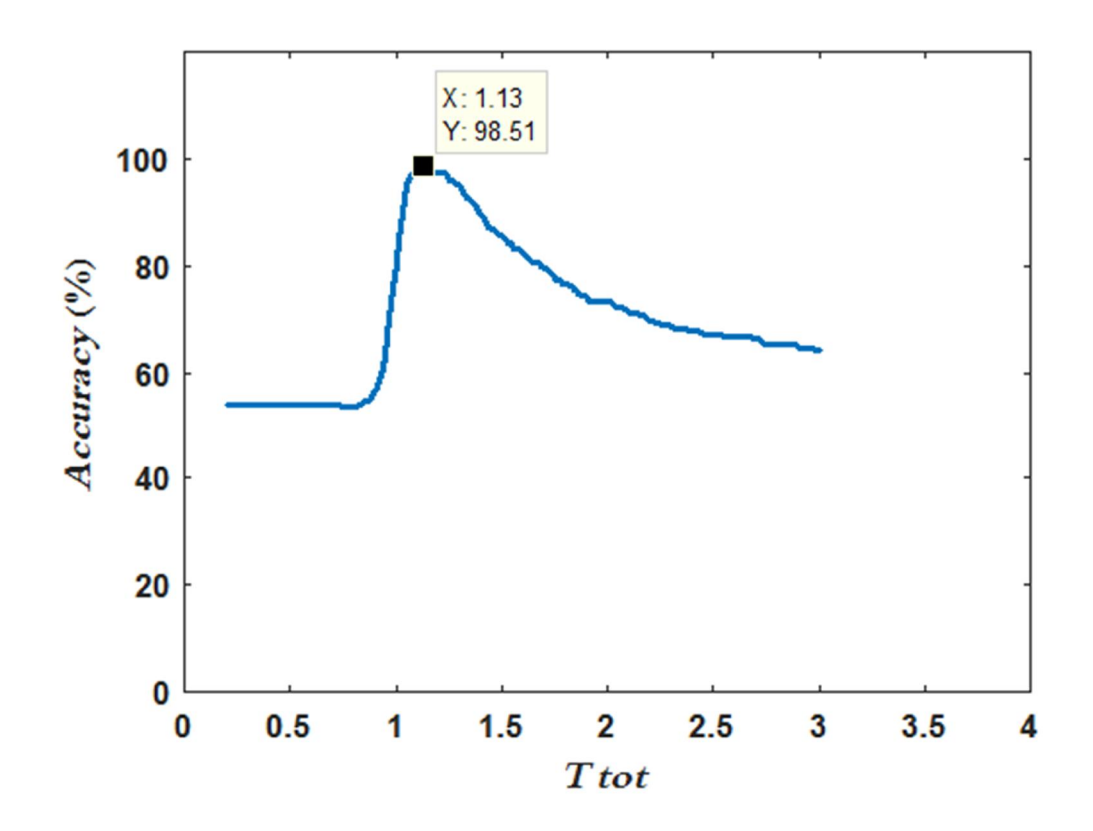

شکل -4 :20 نمودار دقت بر اساس تغییرات *Ttot*
-2-2-2-4حالت دوم: سیستم تصدیق امضا با در نظر گرفتن مرحله تشخیص چپدستی یا راستدستی

در این حالت همانطور که گفته شد، سیستم تصـدیق امضـا یـک سیسـتم دومرحلـه اي مطـابق بـا روندنماي

شکل 39-3 میباشد. در این حالت همانند حالت قبل به بررسی نمودارهاي مربـوط بـه معیارهـاي مختلف میپردازیم.

*tot* ، به ترتیب در شکل 21-4 الف نمودارهاي تغییرات دو معیار اول یعنی *FAR* و *FRR* بر اساس تغییرات *T* و شکل 21-4 الف نشان داده شده است.

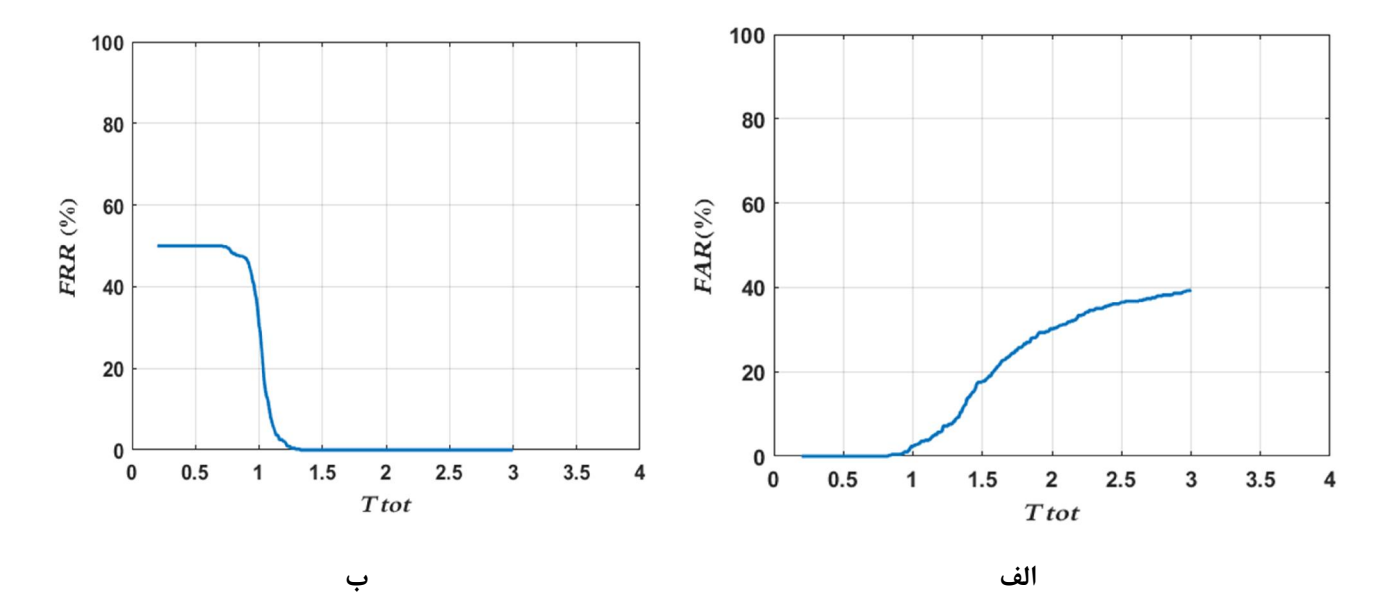

شکل :21-4 نمودار دو معیار اول. الف : نمودار *FAR* بر اساس *Ttot*. ب: نمودار *FRR* بر اساس *Ttot*

همچنین نمودار تغییرات *FRR* بر اساس *FAR*) نمودار *ROC* (به ازاي مقادیر مختلف *Ttot* در شکل 22-4 نشان داده شده است. نقطه سیاهرنگ موجود در این شکل نشاندهنده نقطهاي از نمودار است کـه میـزان *EER* در آن مشخص میشود. میزان *EER* در این نمودار برابر با 3 / 4 است که در مقدار *Ttot* برابر با 1/14 به دست آمده است.

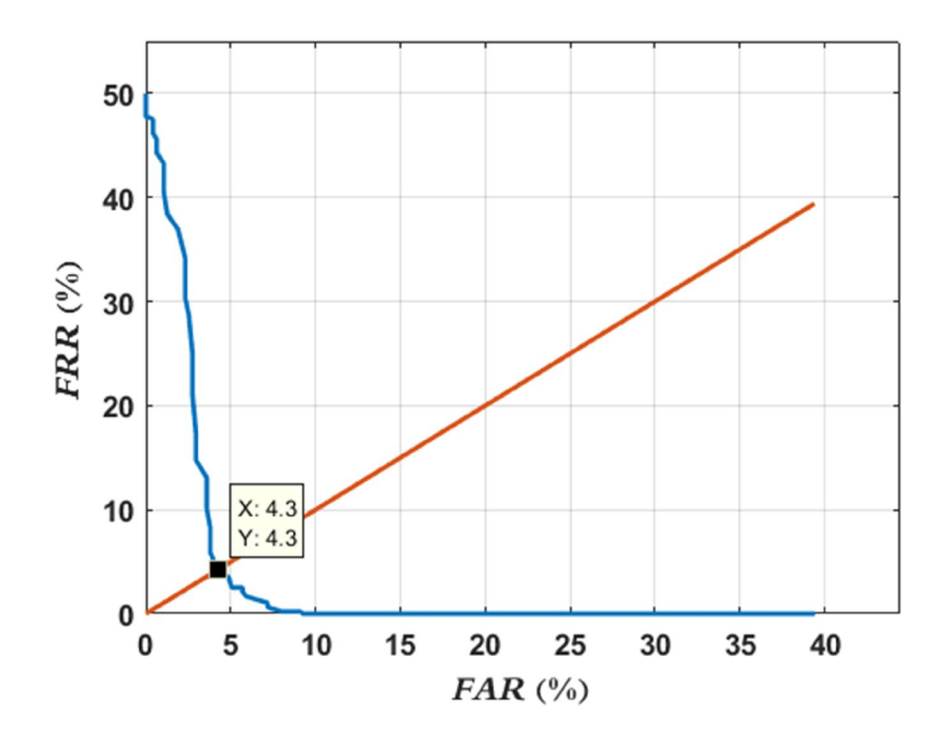

شکل :22-4 نمودار تغییرات *FRR* بر اساس، *FAR*، *ROC*(*(*، به ازاي مقادیر مختلف *Ttot*

*tot* در شکل 23-4 الـف و ب و همچنـین نمودار تغییرات دو معیار دیگر *TPR* و *TNR* بر اساس تغییرات *T* نمودار تغییرات *TNR* بر اساس *TPR* درشکل 24-4 مشخص شدهاند.

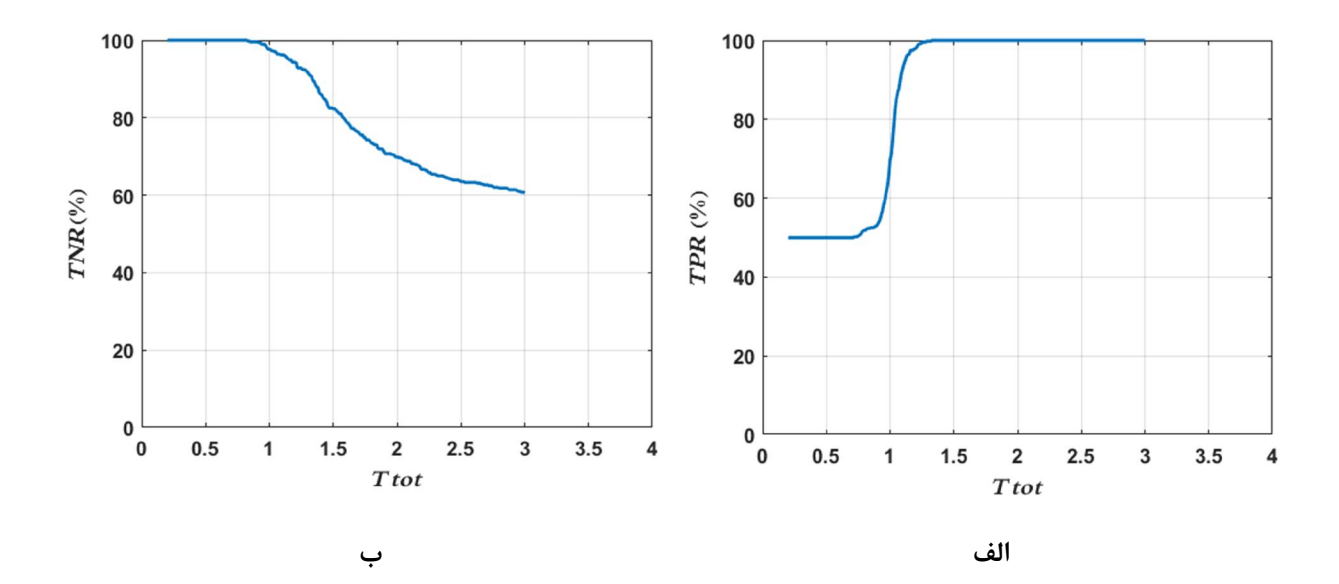

شکل :23-4 نمودار دو معیار دوم. الف : نمودار *TPR* بر اساس *Ttot*. ب:نمودار *TNR* بر اساس *Ttot*

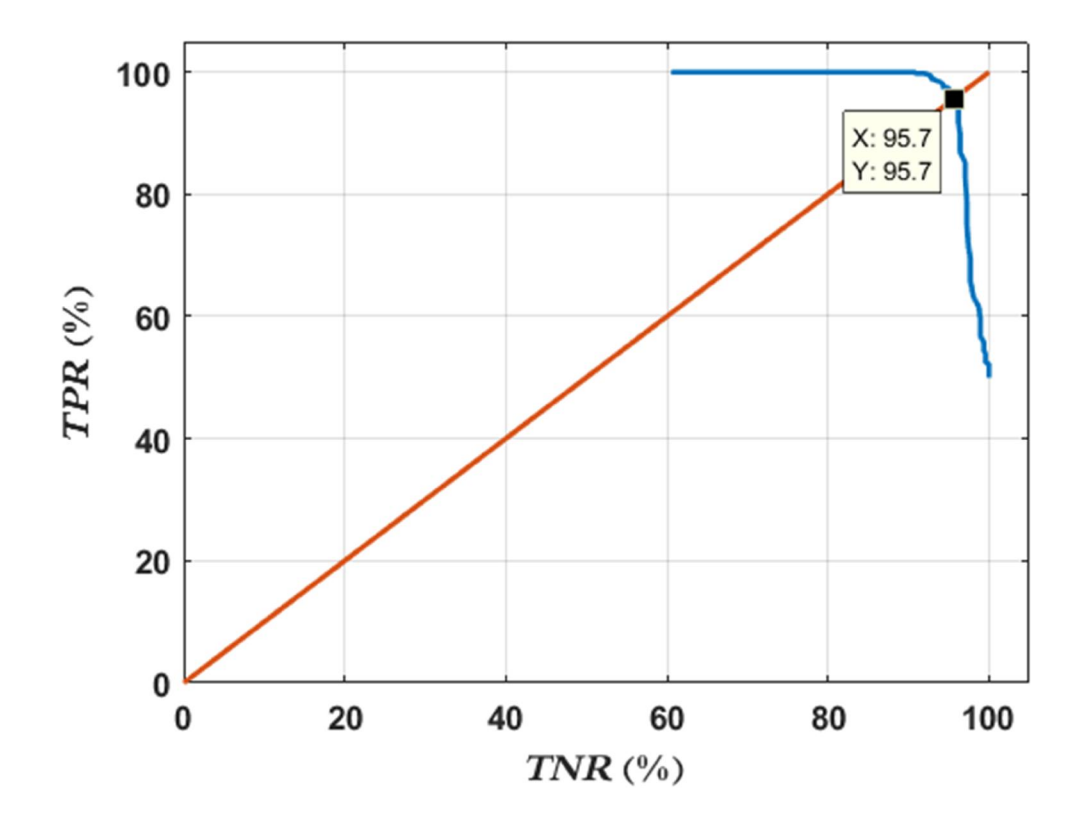

شکل :24-4 نمودار تغییرات *TPR* بر اساس*TNR* به ازاي مقادیر مختلف *Ttot*

همانطور که گفته شد، معیار نهایی دقت میباشد. نمودار تغییرات دقت بر اساس تغییرات *Ttot* در شکل 25-4 نشان داده شده است. همانطور که در این شکل مشخص است بیشترین مقدار دقت /41 96 درصد 1/ اتفاق میافتد. *tot* برابر با 17 است که در مقدار *T*

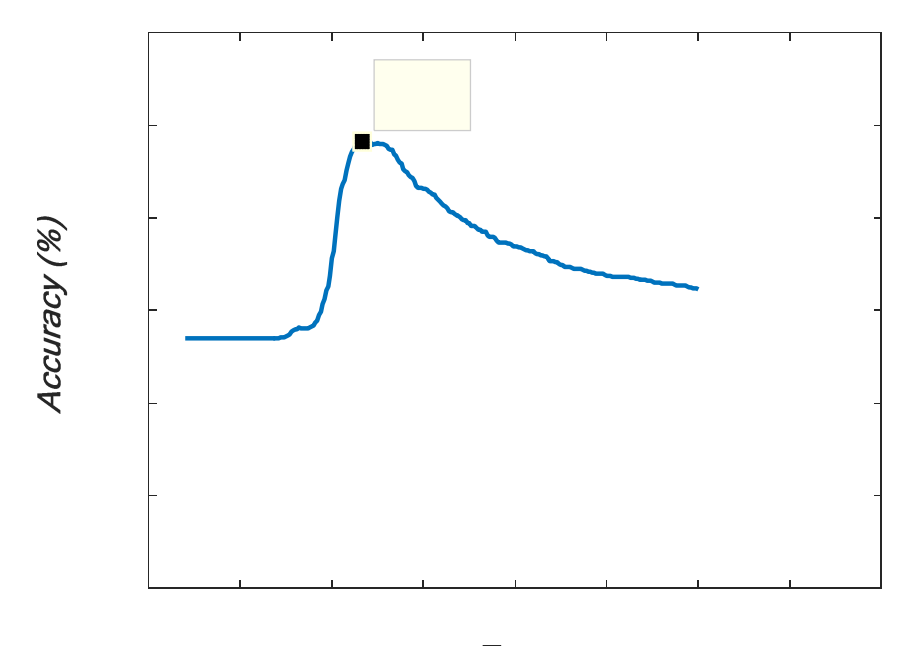

 $T tot$ 

شکل :25-4 نمودار دقت بر اساس تغییرات *Ttot*

-3-2-2-4تحلیل و مقایسه دو حالت سیستم تصـدیق امضـا (سیسـتم دومرحلـه اي و تکمرحلهاي)

در بخشهاي (1-2-2-4) و (2-2-2-4 ) دو حالت براي سیستم تصدیق امضا معرفی شد. در این بخش به مقایسه دو حالت فوق بر اساس معیارهاي به دست آمده و همچنین زمان محاسبات میپردازیم.

همانطور که در نمودارهاي بخـش هـاي (1-2-2-4) و ( 2-2-4) مشـاهده شـد، مقـادیر هریـک از معیارها با توجه به مقادیر *Ttot* تغییر میکند. به همین دلیل به منظور مقایسه عملکـرد ایـن دو حالـت، از مقادیر به دست آمده به ازاي یک *Ttot* خاص استفاده میکنیم. ما در این بخش مقایسه را بر اساس مقداري *tot* انجام میدهیم که به ازاي آن دو معیار *FAR* و *FRR* با یکدیگر برابر شدهاند. در حقیقت مقداري که از *T* در آن *EER* اتفاق افتاده است. مقادیر معیارها به ازاي دو حالت فوق در جدول 1-4 نشان داده شده است.

جدول ۴-۱: مقایسه نتایج حالت اول (تکمرحلهای) و حالت دوم (دومرحلهای)

|          | <b>EER</b>                | ACC     | <b>FRR</b>       | FAR                       | <b>TPR</b> | <b>TNR</b> | Average processing Time           |
|----------|---------------------------|---------|------------------|---------------------------|------------|------------|-----------------------------------|
| حالت اول | $\mathcal{N}/\mathcal{N}$ | $97'$ . | $\tau / \lambda$ | $\mathcal{H}/\Lambda$     | 95/7       | 99/7       | $TV / \Delta\lambda sec$          |
| حالت دوم | $f/\uparrow$              | 91/1    | $f/\tau$         | $\mathcal{F}/\mathcal{F}$ | 90/V       | 90/V       | $\forall \lambda$ / $\forall$ sec |

 $17Y$ همانطور که در جدول 1-4 مشاهده میشود بلااستثنا میـزان همـه معیارهـا بـراي حالـت اول یعنی حالتی که مرحله تشخیص چپدستی یا راستدستی در نظر گرفته نشده است، بهتر از حالت دیگـر است؛ اما میانگین زمان محاسبات که در ستون آخر جدول 1-4 دیده میشود، براي حالت اول بیشتر از حالت دوم به دست آمد. این زمان گزارششده، در حقیقت میانگین زمان محاسبات براي 82*×*6

امضا میباشد. زمان محاسبات کمتر براي سیستم دومرحلهاي را بدین صورت میتوان توجیه کـرد کـه در تعدادي از امضاهاي جعلی که فرد جاعل با دستی مخالف با دست فرد اصلی امضا کرده است، سیسـتم در همان مرحله اول امضاي او را بهعنوان امضاي جعلی در نظر گرفته و وارد مرحله استخراج ویژگیهاي پویا و مقایسه نشده است.

#### -4-2-2-4مقایسه نتایج روش پیشنهادي با نتایج روشهاي چند مقاله

در این بخش قصد داریم نتیجه روش پیشنهادي را با نتایج مربوط به سه مقاله [1]و [3] و [9] که در زمینه تشخیص امضا با استفاده از ویدئو کار کردهاند، مقایسه کنیم. بهمنظور مقایسه روش هر دو مقاله را بر روي پایگاه داده تهیهشده در کار این مقاله پیادهسازي نمودهایم.

روش [1] و [3] با این فرض کار تصدیق امضا را انجام میدهند که دوربین در موقعیت سمت چـپ دسـت فرد امضا قرار دارد. به همین خاطر براي پیادهسازي این روش، از ویدئوهاي ضبطشده توسط دوربین سمت چپ موجود در پایگاه داده خود استفاده میکنیم. چون همانطور که در بخش 1-4 گفته شد، پایگـاه داده تهیهشده در این پایاننامه از ویدئوي امضاي فرد را از سه نماي راست، روبهرو و چپ ثبت کرده است؛ امـا در روش [9]، فرض بر این است که ویدئوها در نماي روبهرو قرار دارند؛ بنابراین هماننـد روش پیشـنهادي این پایاننامه از ویدئوهاي نماي روبهرو براي پیادهسازي روش [9] استفاده میکنیم. معیارهاي ارزیـابی و مقایسه روش پیشنهادي با سه روش فوق، *EER*، دقت (*ACC* (و زمان محاسبات هستند. ایـن نتـایج در جدول 2-4 گزارششده است.مقادیر دو معیار *Accuracy* و *EER* براي چهـار روش موجـود در جـدول ،2-4 بهترین نتایج حاصل از هر روش میباشند.

|              | EER                               | ACC   | <b>Average Processing Time</b> |
|--------------|-----------------------------------|-------|--------------------------------|
| روش [۱]      | 5/5                               | 9.701 | $Y \cdot 199$ sec              |
| روش [۳]      | Y/Y                               | 94/77 | Y / YV sec                     |
| روش [۹]      | $8/\lambda$                       | 91/9V | $1\lambda$ / $\lambda$ ۶ sec   |
| روش پیشنهادی | $\mathcal{N}\setminus\mathcal{N}$ | 91/01 | $TY / \Delta\Lambda$ sec       |

جدول ۴-۲: مقایسه نتایج روشهای مختلف تشخیص امضا

همانطور که در جدول 2-4 مشخص است بر اساس دو معیار اول، روش پیشنهادي بهترین عملکرد را داشته است. چون میزان معیارهاي *EER* و *Accuracy* مربوط به روش پیشنهادي نسبت به روشهاي دیگر به ترتیب داراي کمترین و بیشترین مقدار است و این موضوع برتري روش پیشنهادي را بر اساس این دو معیار نسبت به سه روش فوق نشان میدهد؛ اما میانگین زمان محاسبات براي دادههاي آزمایشی روش پیشنهادي نسبت به روشهاي دیگر زیادتر است و این یک ضعف براي روش پیشنهادي در مقابل روشهاي دیگر است. این زمان زیاد براي روش پیشنهادي میتواند به دلیل محاسبه ویژگیهاي پویاي متعدد و یا وجود مراحل زیاد در ردیابی و تصحیح مختصات نوك قلم باشد.

نکتهاي که اینجا قابل ذکر است این است که در سه مقاله فوق، روشی براي یافتن فریم آغاز و پایان ارائه نشده بود و ما به ناچار مجبور شدیم که در هنگام پیادهسازي روشهاي این مقالات بر روي پایگاه داده خود، از روش این پایاننامه براي تشخیص فریم آغاز و پایان استفاده کنیم. این موضوع را میتوان به عنوان یک ضعف براي روشهاي این سه مقاله معرفی نمود. -3-2-4تعیین پارامترهاي موجود در روش پیشنهادي

در فصل ۳، به توضیح و تشریح روش پیشنهادی این پایـاننامـه پـرداختیم. روش پیشـنهادی سـه بخش کلی، ردیابی نوك قلم، استخراج ویژگی و طراحی سیستم تصـدیق امضـا بـود. در هـر یـک از ایـن بخشها پارامترهایی براي توضیح روند الگوریتمهاي موجود تعریف شد. در این بخش، مقادیر پارامترهـاي موجود در فصل 3 که بر اساس آنها روش پیشنهادي را بر روي پایگاه داده پیادهسازي کردهایم، معرفـی و گزارش میکنیم.

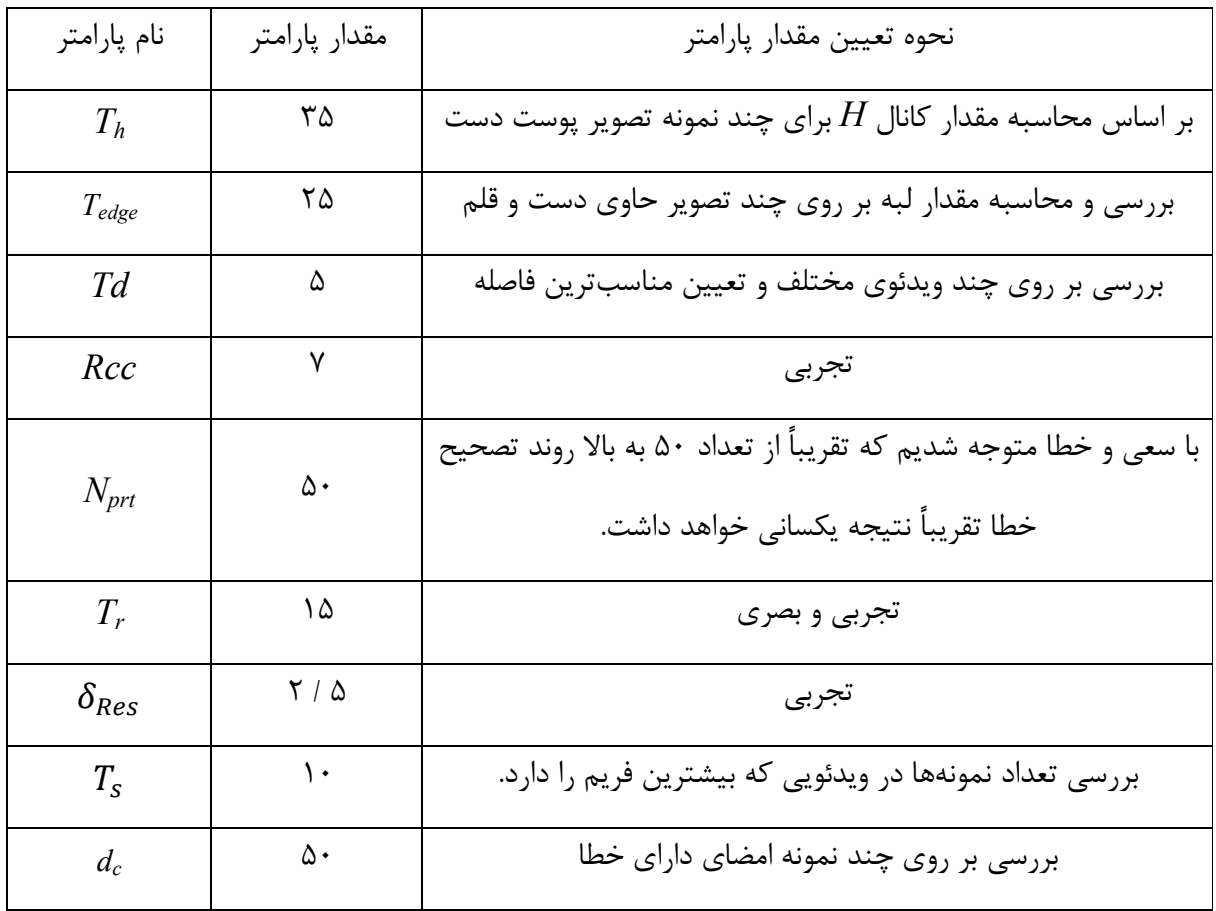

جدول ۴-۳: مقادیر و نحوه تعیین پارامترهاي روش پارامترهاي پیشنهادي

5 . فصل پنجم جمعبندي و پیشنهادات

#### -1-5جمعبندي

در این پایاننامه، ابتدا روشهاي مختلفی براي شناسایی و تشخیص امضا مورد بررسی قـرار گرفـت که این روشها به دو دسته ایستا و پویا تقسیم میشدند. در ادامه بـه بررسـی جزئـیتـر چنـد روش پویـا پرداختیم. هریک از روشهاي پویا وابسـته بـه نـوع ابـزار ثبـت امضـا و همچنـین پایگـاه داده مـوردنظر، تکنیکهاي مختلفی را ارائه دادند. ابزارهاي مورداستفاده براي ثبت امضا، شامل دوربـین و تبلـت فشـاري میشوند. همانطور که توضیح داده شد روشهاي مبتنی بر دوربین محاسن بیشتري نسبت به روشهـاي مبتنی بر تبلت داشتند و این به دلیل وجود اطلاعات بیشتر در دنباله ویدئویی است.

روش ارائهشده در این پایاننامه، یک روش مبتنی بر دوربین است. در حقیقت هدف، تصدیق امضاي فرد بر اساس اطلاعات موجود در ویدئوي امضاي آن شخص است. روش ارائهشده شامل سـه بخـش کلـی بود. در بخش اول به ردیابی نوك قلم و رفع خطاي احتمالی آن پرداختیم. بهمنظور ردیابی و یافتن نـوك قلم در هر فریم، ابتدا محور اصلی قلم موجود در دست فرد امضاکننده مشخص شد و پس از آن با استفاده از الگوریتم هریس موقعیت نوک قلم مشخص شد. بهمنظور رفع خطـای احتمـالی در تشـخیص موقعیـت نوك قلم از دو الگوریتم فیلتر ذرهاي و *Means-K* بهطور متوالی استفاده شد.

در بخش دوم، دو نوع ویژگی پویا و ایستا از ویدئوی امضا استخراج شد. ویژگـی۵هـای پویـا در ایـن پایاننامه، دنباله سرعت حرکت دست، دنباله سرعت حرکت مچ دست، دنباله فاصله نقاط نوك قلم تا مرکز ثقل امضا و دنباله زاویه خطوط واصل بین نقاط متوالی هستند. سرعت حرکت دست در هر فریم بر اساس روش تفاضل فریمهاي متوالی صورت گرفت. در حقیقت سـرعت حرکـت دسـت را میـانگین قـدر مطلـق پیکسلهاي تصویر تفاضل تعریف کردیم. به منظور یافتن دنباله سرعت حرکت مچ دست، ابتدا ناحیه مـچ دست با استفاده از تصویر باینري پوست و جهت آن تشخیص داده شد. در ادامـه بـراي محاسـبه سـرعت

حرکت مچ دست، میزان میانگین قدر مطلق تصویر تفاضل را براي این ناحیه محاسبه کـردیم. دو وی ژگـی بعدي یعنی دنباله فاصله نقاط نوك قلم تا مرکز ثقل امضا و دنباله زاویه خطوط واصل بین نقـاط متـوالی، وابسته به دنباله نقاط نوك قلم بودند. بهمنظور یافتن زاویه بین خطوط، براي هر سه نقطه متوالی دو خط پشت سر هم رسم کرده و کوچکترین زاویه بین آن را بهعنوان زاویه بین این دو خط درنظر گرفتیم.

ویژگیهاي ایستاي مورداستفاده نیز شامل مدتزمان امضا، رنگ پوست دست، نسبت قطر اصلی به فرعی دست فرد و چپدستی یا راستدستی فرد بودند.

در بخش سوم، یک سیستم تصدیق امضا بر اساس دادههاي آموزشی فرد تشکیل شد که به هر نفـر دو بردار ویژگی ماکزیمم و میانگین بهعنوان مدل نسبت میداد. این بردارهاي ویژگی در دو بخش پویـا و ایستا ارائه شدند که بخش پویا بر اساس مقادیر بهدستآمده با استفاده از الگـوریتم *DTW* بـراي محاسـبه شباهت بین دنبالههاي ویدئوهاي آموزشی تشکیل میشد. بخش ایستاي این بـردار در حقیقـت میـانگین ویژگیهاي ایستاي نرمال شده مربوط دادههاي آموزشی میباشد. درنهایت براي تصدیق امضاي یـک فـرد مدعی، بردار ویژگی فرد مدعی با مدل فرد اصلی ( مدعا) مقایسه و امضاي فرد تصدیق یا رد میشود.

یکی از کارهاي انجامشده در این پایاننامه، تهیه یک پایگاه داده از ویدئوهاي امضاي 82 نفر اسـت که بهمنظور ارزیابی روش پیشنهادي از آن استفاده شد. در فاز آموزش از 14 ویدئوي امضاي فرد اصـلی و در فاز تصدیق از 10 ویدئوي آزمایشی هر فرد که شامل 5 امضاي اصلی و 5 امضاي جعلـی بـود، اسـتفاده شد.

پس از تشخیص اصلی و جعلی بودن امضاهای آزمایشـی همـه افـراد، از معیارهـای مختلـف بـرای *tot* به دست آمـد. ارزیابی کمی روش پیشنهادي استفاده شد. این معیارها بر اساس مقدار مختلف آستانه *T* در بهترین حالت میزان معیار *EER* براي روش پیشنهادي، 3/8 درصد به دست آمد که به ازاي مقدار *Ttot* برابر با 1/03 محاسبه شده است. همچنین بیشترین مقدار براي معیار دقت 51 98/ درصد به دسـت آمـد که به ازاي *Ttot* برابر با 1/13 محاسبه شده است.

### -2-5محاسن و معایب روش پیشنهادي

روش پیشنهادي براي تشخیص امضا شامل یکسري معایب است. یکی از معایب این روش این است که فرد فقط مجاز است براي امضا کردن فقط یک دست خود را وارد صحنه کند و پس از امضا کـردن آن را از صحنه خارج کند و این ممکن است تا حد کمی طبیعی بودن عمل امضـا را دچـار نقـص کنـد ؛ زیـرا اشخاص معمولاً عادت دارند که برگه امضا را با دست دیگر نگه دارند و یا بر محل امضا تکیه دهند.

یکی دیگر از معایب این روش، وجود محدودیت در پسزمینه محل امضاست. چون در این پایاننامه محل امضا باید یک صفحه سفیدرنگ باشد. این محدودیت باعـث عـدم کـارکرد روش ایـن پایـ اننامـه در ویدئوهاي امضایی است که در پسزمینه پیچیده ضبط شدهاند.

روش پیشنهادي شامل محاسنی نیز میباشد. بهعنوان مثال در این روش راست یا چپدست بـودن افراد، نوع قلم و تنوع در شرایط روشنایی محیط فیلمبرداري امضا، تأثیر چندانی در نتیجه این روش ندارد. مزیت دیگر این روش نسبت به دیگر روشهاي موجود یافتن زمان آغاز و پایان عمل امضا بهطور خودکـار میباشد. درصورتی که در روشهاي دیگر راهحلی براي این موضوع ارائه نشده است.

#### -3-5پیشنهادات

پیشنهاد دیگر براي کارهاي آینده نیز بر اساس عیب دومی است که در بخش (2-5) بـه آن اشـاره شد. به عبارتی فرد، فقط باید یک دست خود را وارد صحنه امضا کند. بهعنوان پژوهش براي کارهاي آینده نیز میتوان این موضوع را موردنظر قرار داده و راهحلی براي بیشتر شدن حالت طبیعی عمل امضا ارائه داد به طوري که فرد بتواند دست یا هر قسمت از بدن خود را وارد محیط امضا کند.

بررسی موردي هر یک از ویژگیها به صورت تنهایی به منظور تعیین نحوه عملکرد سیستم تصدیق امضاي این پایاننامه، پیشنهاد دیگري است که میتوان براي کارهاي آینده ارائه داد. همچنین تأثیر ترکیـب هـاي مختلف این ویژگیها را در بهبود عملکرد این سیستم را میتوان بررسی نمود.

- *[1] K. Yasuda, D. Muramatsu, S. Shirato, and T. Matsumoto, "Visual-based online signature verification using features extracted from video," Journal of Network and Computer Applications, vol. 33, pp. 333-341, 2010.*
- *[2] J. Fierrez, J. Ortega-Garcia, D .Ramos, and J. Gonzalez-Rodriguez, "HMM-based on-line signature verification: Feature extraction and signature modeling," Pattern Recognition Letters, vol. 28, pp. 2325-2334, 2007.*
- *[3] H. Y. Cheng, C. L. Lin, C. C. Yu, and V. Gau, "Video-based signature verification and pen-grasping posture analysis for user-dependent identification authentication," IET Computer Vision, vol. 6, pp. 388-396, 2012.*
- *[4] E. J. Cand , F. Guo, "New multiscale transforms, minimum total variation synthesis: applications to edge-preserving image reconstruction," Signal Process., vol. 82, pp. 1519-1543, 2002.*
- *[5] E. J. Candes and D. L. Donoho, "Curvelets: A surprisingly effective nonadaptive representation for objects with edges," DTIC Document , 2000.*
- *[6] L. A. F. Fernandes and M. M. Oliveira, "Real-time line detection through an improved Hough transform voting scheme," Pattern Recognition, vol. 41, pp. 299- 314, 2008.*
- [7] *Li-hui Zou, Juan Zhang and Li-hua Dou, " The Comparison and Application of Corner Detection Algorithms," Jornal Of Multimedia, vol. 4, No. 6, 2009*.
- *[8] E. Candes, L. Demanet, D. Donoho, and L. Ying, "Fast discrete curvelet transforms," Multiscale Modeling & Simulation, vol. 5, pp. 861-899, 2006.*
- *[9] M. E. Munich and P. Perona, "Visual identification by signature tracking," IEEE Transactions on Pattern Analysis and Machine Intelligence, vol. 25, pp. 200-217, 2003.*
- *[10] M. E. Munich and P. Perona, "Camera-based ID verification by signature tracking," in Computer Vision — ECCV'98: 5th European Conference on Computer Vision Freiburg, Germany, June, 2–6, 1998 Proceedings, Volume I , pp. 782-796. H. Burkhardt and B. Neumann, Eds., ed Berlin, Heidelberg: Springer Berlin Heidelberg, 1998.*
- *[11] S. Shirato, D. Muramatsu, and T. Matsumoto, "Camera-based online signature verification system: effects of camera positions," in World Automation Congress (WAC), 2010, pp. 1-6.*
- *[12] R. O. Duda, P. E. Hart, and D. G. Stork, Pattern classification: John Wiley & Sons, 2012.*
- *[13] A. Doucet, N. De Freitas, and N. Gordon, "An introduction to sequential Monte Carlo methods, " in Sequential Monte Carlo methods in practice, ed: Springer, pp. 3-14, 2001.*
- *[14] H. Sakoe and S. Chiba, "Dynamic programming algorithm optimization for spoken word recognition," IEEE Transactions on Acoustics, Speech, and Signal Processing, vol. 26, pp. 43-49, 1978.*
- *[15] K. Ahmed, I. M. El-Henawy, M. Z. Rashad, and O. Nomir, "On-line signature verification based on PCA feature reduction and statistical analysis," in Computer Engineering and Systems (ICCES), 2010 International Conference on, pp. 3-8. 2010,*
- *[16] L. Nanni, E. Maiorana, A. Lumini, and P. Campisi, "Combining local, regional and global matchers for a template protected on-line signature verification system," Expert Systems with Applications, vol. 37, pp. 3676-3684, 2010.*
- *[17] H. Ye, G. Shang, L. Wang, and M. Zheng, "A new method based on hough transform for quick line and circle detection," in 2015 8th International Conference on Biomedical Engineering and Informatics (BMEI), pp. 52-56, 2015.*
- *[18] K. Nummiaro, E. Koller-Meier, and L. Van Gool, "An adaptive color-based particle filter," Image and vision computing, vol. 21, pp. 99-110, 2003.*
- *[19] Zhang, Jing, and Benzhuo Qin. "DTW speech recognition algorithm of optimization template matching." World Automation Congress (WAC),IEEE, 2012.*

#### *Abstract*

*Nowaday, computer-based security systems improve the speed and accuracy of verification. In these systems, exclusive features such as biological and behavioral features are used to verificate a person. In this thesis, we proposed a video-based signature verification system. A camera which is located in front view, records the signature video. The proposed method for signature verification has three main steps. First, after detecting the signature-relevant start and stop frames, we track the pen-tip in this interval. Morever in this step, we use Particle Filtering and K-Means algorithms consecutively to reduce tracking error. Second step performs feature extraction from signature frames. These features are in two categories, dynamic and static. The dynamic features include hand speed profile, wrist speed profile, the sequence of distance between pen-tip and signature centroid and finally sequence of angles between two lines drawn across any three sequential pen-tips. Signature duration, major and minor hand diametet ratio and right or left-handed are the static features. In the third step, after feature extraction we design a signature verification system. In this system, a model assigned to each person is according to dynamic and static features extracted from training videos. This model contains a feature vector for each person. This vector includes dynamic and static parts. Dynamic parts obtained based on DTW algorithm. The static part of the vestor iscomputed from average of static features extracted from training videos. Now for verification of a claimed signature, we compare it against thr relevant model. To implementation of the propsed method, we obtain a database. The database involves nineteen genuine and five feigned signature videos for each of 82 persons.We used several criterions to evaluate the proposed method. In the best condition,The proposed system achieved an equal error rate of 3.8 % and Accuarcy of 98.51 % against this database.*

*Keywords* : *Indentity authentication, signature verification, signature video, dynamic features, pen-tip tracking, hand speed.*

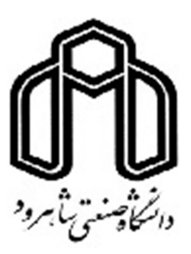

# *Shahrood University of Technology Faculty of Electrical and Robotics Engineering MSc Thesis in Electrical engineering / Systematic Electronic*

## *Online video-based signature verification for identity authentication*

*By: Bahram Afra*

*Supervisor(s):* 

*Dr. Hadi Grailu*

*September 2016*